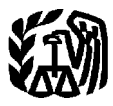

Department of the Treasury **Contents Internal Revenue Service**

# **Publication 946** Cat. No. 13081

# **How To Depreciate Property**

- **Section 179 Deduction**
- **MACRS**
- **Listed Property**

For use in preparing 1995 Returns

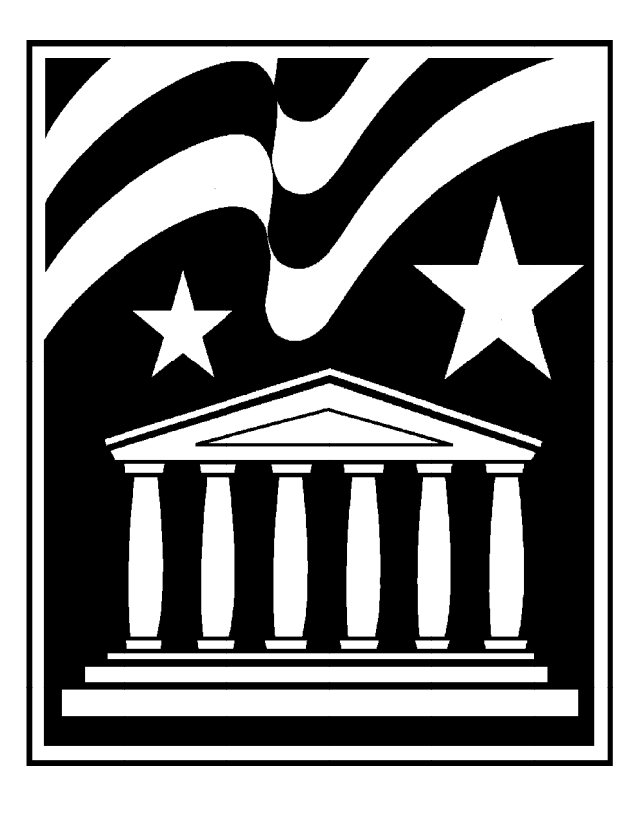

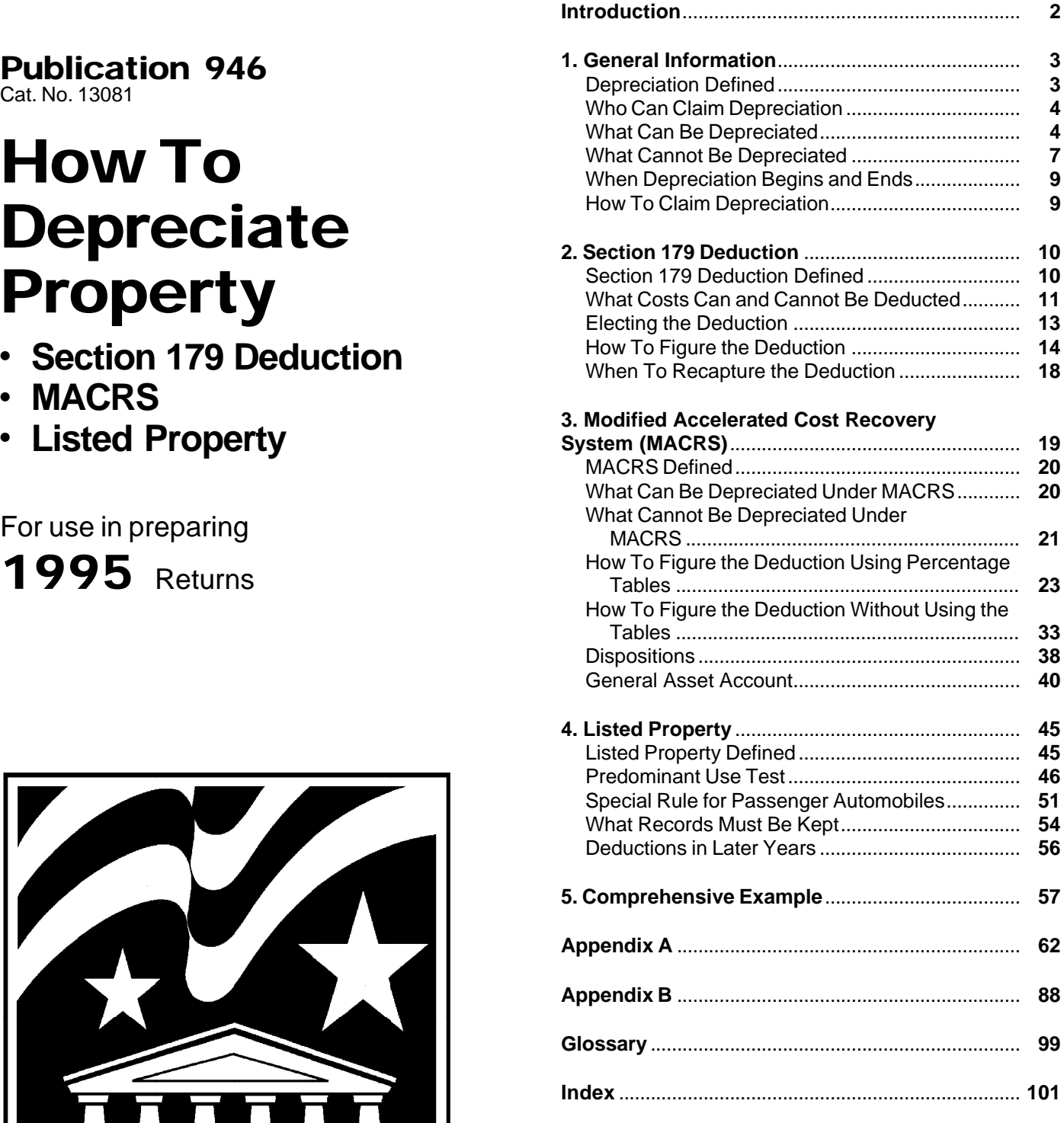

## **Important Changes for 1995**

**Major changes to Publications 946 and 534** This publication, as well as Publication 534, Depreciating Property Placed in Service Before 1987 (formerly Depreciation), has been changed. We expanded this publication by adding material taken from Publication 534. We added more detail to the discussions of the section 179

deduction, the modified accelerated cost recovery system (MACRS), and listed property. We placed the partial **Introduction** MACRS percentage tables with the complete ones from Publication 534. We also added the Table of Class Lives<br>Publication 534. We also added the Table of Class Lives<br>

Publication 534 has been shortened. It will no longer<br>
Publication 534 has been shortened. It will no longer<br>
The deduction. It will contain a discussion of the acceler-<br>
179 deduction. It will contain a discussion of the

the applicable depreciation method, recovery period, also need to refer to Publication 534.<br>and convention for the assets in the account. Chapter 4 defines listed property

Shorter recovery period for property on Indian res-<br>
ervations. You can depreciate certain property placed<br>
in service on Indian reservations after 1993 over a<br>
shorter recovery period than other depreciable property.<br>
For Property Used on Indian Reservations. **All Connects Access** • Appendix B—The Table of Class Lives and Recovery

tize over 15 years certain intangible assets that you ac- are defined in the Glossary near the end of this quired in connection with a trade or business. This gen- publication. erally applies to intangible assets you acquired after August 10, 1993. However, you can elect this treatment **Additional information.** For more detailed information

For more information, see chapter 12 in Publication 535. **• Publication 527, Residential Rental Property • Publication 527, Residential Rental Property** 

and Recovery Periods from Publication 534.<br>Publication 534 has been shortened It will no longer preciation. Its step-by-step approach will show you how

tion. Then it discusses what property costs can and can-**Limits on depreciation for business cars.** The total<br>section 179 deduction and depreciation you can take on<br>a car that you use in your business and first place in ser-<br>vice in 1995 is \$3,060. Your depreciation cannot exce

See Special Rules for Passenger Automobiles, later. Chapter 3 begins by defining the Modified Accelerated Cost Recovery System (MACRS). It provides an in-General asset account. You can elect to place assets<br>subject to MACRS in one or more general asset ac-<br>counts. After you have established a general asset ac-<br>count, figure depreciation on the entire account by using them (

and convention for the assets in the account. Chapter 4 defines listed property. It explains the rules for listed property and the special limits on the amount of chapter 3. depreciation and section 179 expense deduction that can be claimed for passenger automobiles. It also provides a separate worksheet to help you figure the maximum depreciation deduction for passenger **Important Reminders**<br>Chapter 5 provides a comprehensive example show-

- 
- Periods

**Amortization of certain intangibles.** You must amor- **Definitions.** Many of the terms used in this publication

for intangible assets you acquired after July 25, 1991. **The interpretive on residential rental property, office space in your home,**<br>For more information, see chapter 12 in Publication and depreciating a car, see the foll

- Publication 587, Business Use of Your Home (Includ- □ 535 Business Expenses ing Use by Day-Care Providers) □ **<sup>538</sup>** Accounting Periods and Methods ● Publication 917, Business Use of a Car
- 

**Ordering publications and forms.** To order free publi-<br>cations and forms, call 1–800–TAX–FORM (1–800–829– □ 551 Basis of Assets 3676). You can also write to the IRS Forms Distribution □ **917** Business Use of a Car Center nearest you. Check your income tax package for the address. **Form (and Instructions)** If you have access to a personal computer and a

modem, you can also get many forms and publications □ **2106–EZ** Unreimbursed Employee Business electronically. See How To Get Forms and Publications Expenses in your income tax package for details. □ **<sup>2106</sup>** Employee Business Expenses We welcome your suggestions for future editions of

this publication. Please send your ideas to: □ **4562** Depreciation and Amortization

Internal Revenue Service

**Telephone help.** You can call the IRS with your tax how to claim depreciation using Form 4562. questions Monday through Friday during regular business hours. Check your telephone book for the local number or you can call **1–800–829–1040.**

**Depreciation Defined**<br>Telephone help for hearing-impaired persons. If you<br> have access to TDD equipment, you can call **1–800– 829–4059** with your tax question or to order forms and **Terms you may need to know (see** publications. See your tax package for the hours of **Glossary):** operation. The contract of the contract of the contract of the contract of the contract of the contract of the contract of the contract of the contract of the contract of the contract of the contract of the contract of the

- 
- 
- 
- What cannot be depreciated **Property is either:**
- When depreciation begins and ends **•** Tangible property, or
- How to claim depreciation **by the contract of the Second Property**.

□ 534 Depreciating Property Placed in Service **1** Real property, and Before 1987 **2)** Personal property.

- 
- 
- □ 544 Sales and Other Dispositions of Assets
- 
- 

- 
- 
- 

Technical Publications Branch (T:FP:P)<br>1111 Constitution Avenue, N.W. The discussions in this chapter give you the general<br>Washington, DC 20224 tangible, intensity and personal property and provide examples of these types of property. They tell you when and

Franchise Patent Trademark and trade name

**1.** Depreciation is a loss in the value of property over the time the property is being used. Events that can cause General Information **property to depreciate include wear and tear**, age, deterioration, and obsolescence. You can get back your cost of certain property, such as equipment you use in your **Topics** business or for the production of income by taking de-<br>This chapter discusses: This chapter discusses: To determine if you can take a depreciation deduction

• What depreciation is for your property, you must know and understand the • Who can claim depreciation **by the canadiation** by types of property discussed next.

## • What can be depreciated **Types of Property**

- 
- 

## **Useful Items Tangible Property** You may want to see:

Tangible property is property that can be seen or **Publication** touched. Tangible property includes two main types:

- 
- 

**Real property.** Real property is land and buildings, and **Tangible Property** generally anything built or constructed on land, or anything growing on or attached to the land. **Terms you may need to know (see**

**Personal property.** Tangible personal property in-<br>cludes cars, trucks, machinery, furniture, equipment, Basis<br>and anything that is tangible except real property. Capitalized Business/investment use

## **Intangible Property Intangible Property Intangible Property**

Intangible property is generally any property that has Useful life value but cannot be seen or touched. It includes items such as copyrights, franchises, patents, trademarks, and As discussed earlier under Types of Property in Deprecitrade names. ation Defined, tangible property can be seen or touched

owner of property and the property must be used in your preciating property in certain circumstances. trade or business or for producing income. The following examples show who owns the property. **Partial Business Use** 

made a down payment and assumed the previous own-<br>
purposes and also for personal purposes, you can deer's mortgage. You own the property and you can depre- duct only depreciation based on the business use and ciate it. the use for the production of income.

totally in your courier business. You will be making payments on the van over the next 5–year period. You own deduct only depreciation based on the business use. the van and can depreciate it. Nonbusiness uses include commuting, personal shop-

**Rented property.** Generally, if you pay rent on prop-school and other activities. erty, you cannot depreciate that property. Usually, only<br>the owner can depreciate it. For more information on<br>rented property, see *Rented property* under *What Can*-<br>not Be Depreciated later If you make permanent im-<br>nonb not Be Depreciated, later. If you make permanent im-<br>provements to business property you rent, you can de-<br>preciating a passenger automobile and the records<br>preciate those improvements.<br>you must keep, see Publication 917.

If you rent property to another person, you can depreciate that property. **Special Situations**

## **What Can Be Depreciated these cases.**

- 
- 
- 

and includes both real and personal property. You can take a depreciation deduction only for the part of tangible property that wears out, decays, gets used up, be-Who Can Claim Depreciation **comes obsolete, or loses its value due to natural causes**. Because nearly all tangible property loses value due to In order to claim depreciation, you usually must be the these causes, this discussion will focus on rules for de-

**Example 1.** You bought rental property in 1987. You If you use tangible property for business or investment

**Example 2.** You bought a new van in 1995 and use it **Example.** You own a passenger automobile and use ping trips, family vacations, and driving children to

Some property generally cannot be depreciated except under certain circumstances. The following discussions will help you determine when to depreciate property in

You can depreciate many different kinds of property, as, **Land preparation costs.** Certain costs incurred in prefor example, machinery, buildings, vehicles, patents, paring land for business use, such as landscaping, can copyrights, furniture, and equipment. be depreciated. These costs must be so closely associ-For property to be depreciable, it must first meet all of ated with other depreciable property that a life can be the following basic requirements: determined for them along with the life of the associated

The property must be used in business or held to<br>produce income,<br>2) The property must have a determinable useful life<br>longer than one year, and<br>longer than one year, and<br>bushes and trees were planted right next to the buil 3) The property must be something that wears out, de- while others were planted around the outer border of the cays, gets used up, becomes obsolete, or loses its building lot. If you replace the building, you would have to value from natural causes.  $\blacksquare$  destroy the bushes and trees right next to it. Because

that is closely associated to the building, you can depre- ate videocassettes. These rules are explained in Publiciate them as land preparation costs. Your other land cation 534. preparation costs should be added to the basis of your

make it more useful, or lengthen its life, the cost of the **Cooperative apartments.** If you use your cooperative repair or replacement is deductible in the same way as apartment in your business or for the production of in

**Example.** If you completely replace the roof of a housing corporation's depreciation. rental house, the replacement roof increases the value If you bought your stock as part of its first offering, figand lengthens the life of the property. It must be capital- ure your depreciation deduction as a tenant-stockholder ized and depreciated. However, if you repair a small sec- in a cooperative housing corporation as follows: tion on one corner of the roof, it is a deductible repair 1) Figure the depreciation for all the depreciable real<br>expense.

**Improvements to rental property.** Permanent im-<br>provements to business property you rent can be depre-<br>ciated as discussed later in *Additions or improvements*<br>to property under Property Classes and Recovery Peri-<br>the yea ods in chapter 3.  $\sim$  3) Divide the number of your shares of stock by the to-

**Durable containers.** Some durable containers used to shares held by the corporation. ship your products can be depreciated if: 4) Multiply the yearly depreciation, as reduced (from

- 
- They qualify as property used in your business, and share of the depreciation.
- 

To determine if the above requirements apply and<br>whether your containers can be depreciated, consider<br>the following:<br>1) Does your sales contract, sales invoice, or other<br>type of order acknowledgment indicate whether you<br>ha

- 
- 
- 

**Professional libraries.** If you maintain a library for use in your adjusted basis in the stock of<br>in your profession, you can depreciate it. Any technical<br>books, journals, and information services used in your<br>business an

Videocassettes. If you are in the business of renting<br>videocassettes, you can depreciate only those video-<br>cassettes bought for rental. However, the cost of any<br>cassette having a useful life of one year or less can be<br>dedu expense. 2) The corporation's adjusted basis on that date.

these bushes and trees have a determinable useful life **Note:** There are special rules about how to depreci-

land because they have no determinable life and are not **Idle property.** You must claim a deduction for deprecia-<br>depreciable. tion on property used in your business even if it is tempo-**Repairs and replacements.** If a repair or replacement<br>increases the value of your property, makes it more use-<br>ful, or lengthens its life, your repair or replacement cost<br>must be capitalized and depreciated. If the repair

- property owned by the corporation.
- 
- tal number of shares outstanding, including any
- They have a life longer than one year,  $2)$ , by the number you figured in 3). This is your

• Title to the property does not pass to the buyer. If you bought your cooperative stock after its first of-

- 
- 
- 2) Does your invoice treat the containers as separate the separate items, and the depreciable real property, such as the part for the land.<br>3) Do any of your records state your basis in the state of the land.

containers? Your depreciation deduction for the year cannot be

- 
- 

justed basis. The fair market value is normally the same July 25, 1991 if elected), you must amortize over 15 as the corporation's adjusted basis minus straight line years that part of its price that is for an agreement not to depreciation unless this value is unrealistic. See Straight compete. If you can amortize the cost of the agreement,

For a discussion of fair market value and adjusted tization, see chapter 12 in Publication 535. basis, see Publication 551.

Salvage value

ation Defined, intangible property has value but cannot be seen or touched. Intangible property must either be elected), you must amortize the cost of the franchise amortized or depreciated (using the straight line over 15 years. For more information, see chapter 12 in method) as discussed next. Publication 535.

**Patents and copyrights.** Unless you must amortize the **Customer or subscription lists, location contracts,** costs of patents or copyrights (as explained next), you **and insurance expirations.** Generally, you can deprecan recover the costs through depreciation. If you can ciate these intangible properties only if: depreciate the cost of a patent or copyright, use the straight line method over the useful life. The useful life of straight line method over the useful life. The useful life of any goodwill that goes with the business, a of its remaining cost or other basis you have not yet 3) They cannot be amortized (as explained next). depreciated.

you acquired patents and copyrights as part of the acqui- **tization.** Customer or subscription lists, location consition of a substantial portion of a business after August 10, 1993 (or after July 25, 1991, if elected), you generally over 15 years if you acquire them after August 10, 1993 have to amortize their costs over 15 years. If the patent (after July 25, 1991, if elected), and you did not create or copyright is not acquired as part of an acquisition of a them. However, if after August 10, 1993 (after July 25, substantial portion of a business, depreciate the cost. 1991, if elected), you created any of these items in con-For more information on amortization, see chapter 12 in nection with the acquisition of a substantial portion of a Publication 535. business, you must amortize their costs. For more infor-

**Agreement not to compete.** Generally, if you bought a business before August 11, 1993, and part of its price is **Computer software.** Computer software includes all for an agreement not to compete for a fixed number of programs designed to cause a computer to perform a versit<br>vears, the agreement is depreciable property. However, desired function. Computer software also includes any years, the agreement is depreciable property. However, because goodwill is often confused with an agreement data base or similar item that is in the public domain and<br>not to compete, and because goodwill is not deprecia-<br>is incidental to the operation of qualifying software. not to compete, and because goodwill is not depreciable, you must be able to establish from the facts and cir- **Software developed before August 11, 1993.** If cumstances that you have bought an agreement not to you developed software programs before August 11, compete. 1993 (before July 26, 1991, if elected), you can choose

Do not subtract depreciation when figuring the ad-<br>If you bought a business after August 10, 1993 (after Line Method under Methods To Use in Publication 534. you cannot depreciate it. For more information on amor-

**Designs and patterns.** Designs and patterns are intan-**Intangible Property Intangible Property Intangible Property** a determinable useful life and cannot be amortized (as

**Terms you may need to know (see Designs and patterns subject to amortization.**<br>**Glossary):** The cost of designs and patterns must be amortized **Glossary** Adjusted basis over 15 years if you acquired them after August 10, 1993 Agreement not to compete (after July 25, 1991, if elected), and you did not create Basis them. However, if after August 10, 1993 (after July 25, Copyright 1991, if elected), you created designs and patterns in Franchise connection with the acquisition of a substantial portion Goodwill of a business, you must amortize their costs also. For Patent more information, see chapter 12 in Publication 535.

Straight line method **Franchises.** A franchise is intangible property that can Useful life be depreciated only if it has a determinable useful life and cannot be amortized (as explained next).

As discussed earlier in *Types of Property* under *Depreci-* **Franchises subject to amortization.** If you acquired ation *Defined.* intangible property has value but cannot a franchise after August 10, 1993 (after July 25,

- 
- 
- 

**Patents and copyrights subject to amortization.** If **Lists, contracts, and expirations subject to amor-**<br>u acquired patents and copyrights as part of the acqui-**tization.** Customer or subscription lists, location conmation, see chapter 12 in Publication 535.

to either treat the development costs as current ex- trade or business (or a substantial part of a trade or busipenses or capitalize the costs and depreciate them us- ness). He paid \$5,100 for it. He depreciates the patent ing the straight line method over 5 years (or any shorter under the straight line method, using a 17–year useful life you can clearly establish). You cannot change meth- life and no salvage value. He takes the \$5,100 basis and ods without the approval of the IRS. divides that amount by 17 years  $(\$5,100 ÷ 17 = \$300$ , a

you purchased software before August 11, 1993 (before months of use in 1995. This gives him a deduction of July 26, 1991, if elected), your recovery of costs de-  $$225 ($300 \times 9/12)$ . In 1996, Frank can deduct \$300 for pends on how you were billed. If the cost of the software the full year. entire amount as the cost of the hardware and depreci- 534. ate it under MACRS as explained in chapter 3. If the cost of the software was separately stated, you can depreciate the cost using the straight line method over 5 years

(or any shorter life you can establish). **What Cannot Be Depreciated Software acquired after August 10, 1993.** If you acquire software after August 10, 1993 (after July 25, To determine if you are entitled to depreciation, you<br>1991, if elected), you can depreciate it over 36 months if the must know not only what you can depreciate but wha 1991, if elected), you can depreciate it over 36 months if it meets all three of the following requirements: you cannot depreciate.

- 
- 
- 

Even if the software does not meet the above requirements, you can depreciate it over 36 months if it was not **Tangible Property**<br>acquired in connection with the acquisition of a substan-

tial portion of a business.<br>
If you acquire software after August 10, 1993 (after<br>
July 25, 1991, if elected), you must amortize it over 15<br>
Vears (rather than depreciate it) if it does not meet all<br>
Basis<br>
Basis years (rather than depreciate it) if it does not meet all Basis<br>three of the requirements listed previously and it was ac-<br>Remainder interest three of the requirements listed previously and it was ac-<br>
remainder interest in connection with the acquisition of a substantial Term interest quired in connection with the acquisition of a substantial portion of a business. The contract of a business of the contract of the Useful life

**Software leased.** If you lease software, you can<br>treat the rental payments in the same manner that you<br>treat any other rental payments.<br>or held to produce income, can never be depreciated.

ation you can take over the useful life of the property.

Divide the balance by the number of years remaining<br>in the useful life. This gives you the amount of your yearly<br>depreciation deduction. Unless there is a big change in<br>adjusted basis, or useful life, this amount will stay

was not acquired in connection with the acquisition of a lar, their results are different.

**Software purchased before August 11, 1993.** If full year's use). He must prorate the \$300 for his 9

was included in the price of computer hardware and the For more information on the straight line method of software cost was not separately stated, you treat the depreciation, see Straight Line Method in Publication

1) It is readily available for purchase by the general<br>public,<br>2) It is not subject to an exclusive license, and<br>2) It is not subject to an exclusive license, and<br>2) It is not subject to an exclusive license, and<br>erty plac 3) It has not been substantially modified. ble year. When property is considered placed in service is explained later.

**Land.** The cost of land can never be depreciated be-<br>
cause land does not wear out or become obsolete and it<br>
Generally, you use this method of depreciation for intan-<br>
cannot be used up. The cost of land generally includ Generally, you use this method of depreciation for intan-<br>gible property. It lets you deduct the same amount of de-<br>preciation each year.<br>To figure your deduction, first determine the adjusted<br>basis, salvage value, and est

**Example.** In April 1995, Frank bought a patent that examined carefully because, although they seem simi-

**Example.** Maple Corporation is in the business of **Term interests in property.** Under certain circumwholesalers or by similar arrangements in which a deal- to you. A person related to you includes your spouse, preciate the leased cars because the facts show that the cestor, or lineal descendant. cars are not held primarily for sale to customers in the or- **Basis adjustments.** If, except for this provision, a de-

for a short time, and then sells them at retail prices or in by any depreciation or amortization not allowed. sales in which a dealer's profit is intended, the cars are You generally increase your basis in a remainder in-

tory and cannot be depreciated. For information on basis for deductions not allowed for periods during some containers that may be depreciated in certain cir-<br>which the interest was held by a nonresident alien inditory, see *Inventories* in Publication 538. **a** trade or business in the United States.

**Equipment used to build capital improvements.** You **Intangible Property** cannot deduct depreciation on equipment you are using to build your own capital improvements. You must add depreciation on equipment used during the period of **Terms you may need to know (see** construction to the basis of your improvements. See **Terms you may need to know (see**  $\frac{L\left(\frac{1}{2}\right)}{L\left(\frac{1}{2}\right)}$ Uniform Capitalization Rules in Publication 551.

Capitalized<br>**Demolition of buildings.** You cannot deduct costs Goodwill (paid or incurred) to demolish any building. Nor can you Trademark and trade name<br>deduct any loss from a demolition. Instead, you must<br>Leoful life deduct any loss from a demolition. Instead, you must Useful life add these costs to the basis of your land on which the demolished building stood.

**Rented property.** Generally, a person who uses depre- depreciated. ciable property in a trade or business or holds it for producing income is entitled to the depreciation deduction<br>for the property. This is usually the owner of the prop-<br>erty. However, for rented property, this is usually the les-<br>sor. An owner or lessor is the person who genera

- 
- 
- 
- 
- cence or exhaustion. Cation 535.

leasing cars. At the end of their useful lives, when the stances, you cannot take a deduction for depreciation cars are no longer profitable to lease, Maple sells them. on a term interest in property created or acquired after Maple does not have a showroom, used car lot, or indi-<br>July 27, 1989, for any period during which the remainder viduals to sell the cars. Instead, it sells them through interest is held, directly or indirectly, by a person related er's profit is not intended or considered. Maple can de- child, parent, brother, sister, half-brother, half-sister, an-

dinary course of business but are leased. exclude the preciation deduction would be allowable for any term in-If Maple buys cars at wholesale prices, leases them terest in property, your basis in the property is reduced

treated as inventory and are not depreciable property. In terest in property by the amount of depreciation deducthis situation, the facts show that the cars are held pri- tions not allowed. However, do not increase the basis of marily for sale to customers in the ordinary course of a remainder interest for any deductions not allowed for business. periods during which the term interest is held by an or-**Containers.** Containers are generally part of inven- ganization exempt from tax. Also, do not increase the cumstances, see Durable containers under What Can vidual or foreign corporation if the income from the term Be Depreciated, earlier. For more information on inven-<br>interest is not effectively connected with the conduct of

Some types of intangible property can never be

1) The legal title, **Trademark and trade name.** In general, trademark and 2) The legal obligation to pay for it, the same trade name expenses must be capitalized. This means that the full amount cannot be deducted in the current 3) The responsibility to pay its maintenance and oper-<br>year. For trademarks and trade names acquired before ating expenses, August 11, 1993 (before July 26, 1991, if elected), you 4) The duty to pay any taxes, and **August 2018** Can neither depreciate nor amortize these expenses.<br>For trademarks and trade names acquired after August 5) The risk of loss if the property is destroyed, con- 10, 1993, you may be able to amortize their costs over demned, or diminishes in value through obsoles- 15 years. For more information, see chapter 12 in Publi-

You begin to depreciate your property when you place it in service for use in your trade or business or for the production of income. You stop depreciating property either when you have fully recovered your cost or other basis **How To Claim Depreciation** or when you retire it from service. (See Retired From Service, later.) You have fully recovered your cost or<br>other basis when you have taken section 179 and depre-<br>ciation deductions that are equal to your cost or invest-<br>**Glossary):** ment in the property. The same of the property of the state of the state of the state of the state of the state of the state of the state of the state of the state of the state of the state of the state of the state of the

For depreciation purposes, property is considered<br>placed in service when it is ready and available for a specific use, whether in trade or business, the production of<br>income, a tax-exempt activity, or a personal activity.<br> when it is ready and available for a specific use (placed<br>in service) in a trade or business or for the production of 1) A section 179 deduction for the current year or a income.  $\sim$  income.

**Example 1.** You bought a home in 1986 and used it<br>as your personal residence until 1995 when you con-<br>verted it to rental property. Although its specific use was<br>personal and no depreciation was allowable, the home<br>gardle was placed in service in 1986. However, you can claim a 4) A deduction for any vehicle if the deduction is redepreciation deduction in 1995 because its use changed ported on a form other than Schedule C or Schedto an income-producing use at that time. ule C–EZ, or

depreciation deduction for the planter for that year be-<br>
cause it was ready and available for its specific use.<br>
rate or actual expenses (including depreciation) must

Property is retired from service when it is permanently employer.<br>withdrawn from use in a trade or business or in the pro-<br>

**Correct Depreciation Correct Depreciation Not Deducted**<br>
You cannot deduct unclaimed depreciation in any later<br> **Begins and Ends** tax year. However, you can claim the depreciation on a tax year. However, you can claim the depreciation on a timely filed amended return for the year for which it should have been claimed. You must file an amended **Terms you may need to know (see** Terms of the date you filed your original<br>
Ferms you may need to know (see The Mann or within 2 years from the time you paid your tax,<br>
whichever is later. A return filed early is consider

Basis<br>
Basis on the due date.<br>
If you do not claim depreciation you are entitled to de-Disposed<br>
Exchange<br>
Exchange<br>
Exchange duct, you must still reduce the basis of the property. Re-<br>
Placed in service<br>
Sale<br>
Sale<br>
Sale<br>
Sale<br>
Sale<br>
Sale<br>
Sale<br>
Sale<br>
Sale<br>
Sale<br>
Sale<br>
Sale<br>
Sale<br>
Sale<br>
Sale<br>
Sale<br>
Sale<br>
Sa amount deducted from which you received a tax benefit.

Listed property **Placed in Service Placed in Service Placed in Service Placed in Service Standard mileage rate** 

- 
- 
- 
- 
- **Example 2.** You bought a planter for your farm busi-<br>ness late in the year after harvest was over. You take a<br>zation began in 1995.

use either Form 2106 or Form 2106–EZ instead of Part V **Retired From Service** of Form 4562. Use Form 2106–EZ if you are claiming the standard mileage rate and are not reimbursed by your

duction of income. The period for depreciation ends<br>when property is retired from service.<br>You can retire property from service by selling or ex-<br>ation or section 179 deduction. In addition corporations You can retire property from service by selling or ex-<br>changing it, abandoning it, or destroying it.<br>must file Form 4562 for amortization if this is the first must file Form 4562 for amortization if this is the first

year of the amortization period. For more information on **Part VI** costs you can amortize, see chapter 12 in Publication<br>535. ductions. For information on amortization, see chapter

## **Form 4562**

## **Terms you may need to know (see Glossary): 2.**

Amortization Placed in service

 This discussion is a brief description of the purpose for **Topics** each part of Form 4562. For more information on com- This chapter discusses: pleting the form, you should refer to the instructions for • Section 179 defined Form 4562. Form 4562 has six parts.

This part of Form 4562 is used to elect the section 179 • How to elect the deduction deduction. It is designed to help you figure the maximum **•** How to figure the deduction section 179 deduction for the current year and any carryover to the next year. The section 179 deduction and **•** When to recapture the deduction any carryover are explained later in chapter 2.

This part of Form 4562 is used to report Modified Accel- **Publication** erated Cost Recovery System (MACRS) depreciation deductions for property (other than listed property) □ 448 Federal Estate and Gift Taxes placed in service during 1995. MACRS is discussed in □ 537 Installment Sales chapter 3 and listed property is discussed in chapter 4.

□ **<sup>551</sup>** Basis of Assets This part of Form 4562 is used to report MACRS depreciation deductions for property placed in service before **Form (and Instructions)** 1995. It is also used to report property being depreciated under the Accelerated Cost Recovery System (ACRS), □ **4562** Depreciation and Amortization used to report depreciation deductions that were figured  $\Box$  **4797** Sales of Business Property using other methods. If you elect to depreciate property under a method not based on a term of years as dis-<br>cussed in *What Cannot Be Depreciated Under MACRS*,<br>later, report that depreciation deduction in this part.<br>later, report that depreciation deduction in this part.<br>qualif

This part of Form 4562 is the summary. You add depreciation is discussed This part of Form 4562 is the summary. You add later in chapter 3. arrive at your total depreciation deduction.

This part of Form 4562 is used to report depreciation on **Deduction Defined**  automobiles and other listed property and to report information on the use of automobiles and other transporta- Section 179 of the Internal Revenue Code permits certion vehicles. See chapter 4. tain taxpayers to **elect** to deduct all or part of the cost of

12 in Publication 535.

# Listed property **Section 179 Deduction**

- 
- What costs can and cannot **Part I** be deducted
	-
	-
	-

## **Useful Items**

**Part II** You may want to see:

- 
- 
- □ 544 Sales and Other Dispositions **Part III** and the contract of Assets of Assets of Assets of Assets of Assets of Assets of Assets of Assets of Assets of Assets of Assets of Assets of Assets of Assets of Assets of Assets of Assets of Assets of Assets of A
	-

- 
- 

how to claim a deduction. Certain costs that you do not **Part IV** recover through the section 179 deduction can be re-<br>covered through depreciation. Depreciation is discussed

# **Part V Section 179**

certain qualifying property in the year they place it in ser- that carries over to the basis of the new property is not vice. They can do this instead of recovering the cost by treated as business cost for purposes of section 179. Silcan deduct in a tax year. These limits are discussed in of the new property not determined by the property Deduction Limits in How To Figure the Deduction, later. traded.

**Estates and trusts.** Estates and trusts are not eligible **Qualifying Property** for the section 179 deduction.

## **What Costs Can and** Adjusted basis **Cannot Repair to Adjusted basis Cannot Be Deducted Cannot Be Deducted Fungible commodities**

## **Terms you may need to know (see Structural components**

You can claim the section 179 deduction only on qualify-<br>their structural components) used as: ing property acquired for use in your trade or business.<br>
You cannot claim the deduction on property you hold<br>
only for the production of income.<br>
only for the production of income.<br>
munications, electricity, gas, water, o

Only the cost of property you acquired for use in your above, or business qualifies for the section 179 deduction. How-<br>
ever, the cost of property acquired from a related person<br>
or group may not qualify. See *Nonqualifying Property*,<br>
later.<br>
ater.<br>
ater.

trade-in. You cannot claim the section 179 deduction on<br>this part of the basis of the asset. For example, if you buy<br>(for cash and a trade-in) a new truck to use in your busi-<br>ness, your cost for the section 179 deduction Include the adjusted basis of the truck you trade for the 1999 and 1) Property you lease to others that you manufactured, new vehicle. See Adjusted Basis in Publication 551.

**Example.** In 1995, Silver Leaf, a retail bakery, traded<br>two ovens having a total adjusted basis of \$680 for a<br>new oven costing \$1,320. The bakery also traded a used<br>van with an adjusted basis of \$4,500 for a new van costnew van.

Silver Leaf's basis in the new property includes both the adjusted basis of the property traded and the cash **Tangible Personal Property** paid. However, only the portion of the new property's ba- Tangible personal property is tangible property other The portion of the adjusted basis of the property traded ples of tangible personal property.

taking depreciation deductions over a specified recovery ver Leaf has business costs that qualify for a section 179 period. There are limits, however, on the amount you deduction of \$4,720 (\$520+ \$4,200), the part of the cost

## **Terms you may need to know (see Glossary):**

Placed in service

**Glossary):**<br>
Property qualifying for the section 179 deduction is de-<br>
Property and includes:<br>
Basis 1) Tangible personal property,<br>
Placed in service

- 
- 2) Other tangible property (except most buildings and
	- disposal services,
- **Acquired by Purchase** b) A research facility in any of the activities in (a)
	-
	-
- **Acquired by Trade** 4) Storage facilities (except buildings and their struc-<br>If you purchase an asset with cash and a trade-in, part of the basis of the asset you receive is the basis of the

- or
- 

sis paid by cash qualifies for the section 179 deduction. Than real property. Machinery and equipment are exam-

other permanent structures and their components, are larly, using part of your greenhouse to sell plants will real property and not tangible personal property. Swim- make the greenhouse nonqualifying property. ming pools, paved parking areas, wharfs, docks, If a structure includes work space, that structure is not bridges, fences, and similar property are not tangible a single-purpose agricultural or horticultural structure personal property. unless the work space is used only for:

**Business property.** All business property, other than or their produce, structural components, contained in or attached to a building is tangible personal property. Under certain lo-<br>cal laws, some tangible personal property. Under certain lo-<br>gible personal property cannot be tan-<br>gible personal property for purposes of section 179. Under certain local laws, some real property, such as fixtures, can be tangible personal property for section 179<br>
purposes. Property such as refrigerators, grocery store<br> **Business and Nonbusiness Use**<br>
When you use property for both business and nonbusi-<br>
When you use property counters, transportation and office equipment, printing When you use property for both business and nonbusi-<br>presses, testing equipment, and signs are tangible per-<br>ness purposes, you can elect the section 179 deduction presses, testing equipment, and signs are tangible personal property.

section 179 deduction. **Livestock.** Livestock is qualifying property. For this purpose, livestock includes horses, cattle, hogs, sheep, goats, and mink and other furbearing animals. **A many interval and placed in service an item of section 179 property.** 

- 
- 

erty if used to breed chickens or hogs, produce milk from dairy cattle, or produce feeder cattle or pigs, broiler **Nonqualifying Property** chickens, or eggs. The facility must include, as an integral part of the structure or enclosure, equipment neces-<br>sary to house, raise, and feed the livestock.<br>**Glossary**): sary to house, raise, and feed the livestock.

Adjusted basis<br> **Horticultural structure.** A single-purpose horticultural Basis<br>
Fidusians

- 1) A greenhouse specifically designed, constructed, Grantor<br>and used for the commercial production of plants. Placed in service and used for the commercial production of plants, or Structural components
- 2) A structure specifically designed, constructed, and You cannot claim the section 179 deduction on: used for the commercial production of mushrooms. 1) Property held only for the production of income,

**Use of structure.** A structure must be used only for the 2) Real property, including buildings and their strucpurpose which qualified it. For example, a hog pen will tural components,

Land and land improvements, such as buildings and not be qualifying property if used to house poultry. Simi-

- 1) Stocking, caring for, or collecting livestock or plants
- 
- 

year it is placed in service is for trade or business. You **Gasoline storage tanks and pumps.** Gasoline storage must figure the part of the cost of the property that retains and pumps at retail service stations are tangible personal property.<br>
This is your property by the percenta

She paid \$11,000 for it. She used the property 80% for **Single Purpose Agricultural busifiess and 20% for personal purposes. The busi-**<br> **(Livestock) or Horticultural Structures**<br>
As used here, livestock includes poultry.<br> **As used here, livestock includes poultry.**<br> **Example** 

**Example 2.** On September 9, 1995, June Pine bought and placed in service computer equipment. She **Agricultural structure.** A single-purpose agricultural paid \$9,000 and received a \$1,000 trade-in allowance (livestock) structure is any building or enclosure specifi-<br>
for her old computer equipment. She had an adjusted (livestock) structure is any building or enclosure specifi-<br>cally designed, constructed, and used to:<br>basis of \$3.000 in the old computer equipment. Both the basis of \$3,000 in the old computer equipment. Both the 1) House, raise, and feed a particular type of livestock old and new equipment was used 90% for business and and its produce, and<br>https://wikipe.org/induction.com-basis in the new com-<br>puter equipment is \$12,000 (\$9,000 paid plus the ad-2) House the equipment, including any replacements,<br>
insted basis of \$3,000 in the old computer equipment).<br>
However, her business cost for purposes of section 179 is limited to 90% (business use percentage) of \$9,000 Because the full range of livestock breeding is in- (cash paid), or \$8,100. cluded, special purpose structures are qualifying prop-

Fiduciary

- 
- 
- 3) Property acquired from certain groups or persons, family) who directly or indirectly controls the and and organization.
- 4) Certain property you lease to others (if you are a 8) A partnership and a person who owns directly or in-<br>directly an interest of more than 50% of the partner-

ship's capital or profits.<br>For the kind of property you lease on which you can<br>claim the section 179 deduction, see *Qualifying Prop*- 9) Two partnerships if the same persons directly or inclaim the section 179 deduction, see Qualifying Property, earlier.

investment property, rental property (if renting property is not your trade or business), or property that produces<br>royalties. Property you use in the active conduct of a<br>trade or business is not held **only** for the production of<br>income.<br>corporation.<br>corporation.

- 1) The property is acquired by one member of a con-
- -
	- Determined under stepped-up basis rules for property acquired from a decedent as discussed in Publication 448, or
- 

- 1) An individual and his or her spouse, child, parent, or To Make the Election, later. other ancestor or lineal descendant.
- 2) A corporation and any individual who owns directly **Placed-in-Service Rule**
- 
- 
- 
- 
- and any person (including members of the person's ter 3.

- directly an interest of more than 50% of the partner-
- of each.
- **Production of Income** 10) Two S corporations if the same persons own more Property is held only for the production of income if it is than 50% in value of the outstanding stock of each<br>
investment property rental property (if renting property corporation.
	-
- **Acquired From Certain** 12) A corporation and a partnership if the same per-<br> **Groups or Persons** Property does not qualify for the section 179 deduction<br>if:<br>if:<br> $\frac{1}{2}$  are the capital interest, or profits interest, in the partnership.

trolled group from a member of the same group, or **Example.** Ken Larch is a tailor. In 1995, he bought two industrial sewing machines from his father. Both ma-<br>chines were placed in service in 1995. They do not qual-<br>if the proction 170 because Ken and his father are re-Determined in whole or in part by its adjusted basis in the hands of the person from whom you ac-<br>sis in the hands of the person from whom you ac-<br>quired it, or the cost of these machines.

## 3) The property is acquired from a related person. **Electing the Deduction**

**Related persons.** For these purposes, related persons The section 179 deduction is not automatic. If you want are: to take the deduction, you must elect to do so. See How

or indirectly more than 50% of the value of the cor-<br>
poration's outstanding stock.<br>
as placed in service in the tax year it is first made ready 3) Two corporations that are members of the same and available for a specific use. Such use can be in a controlled group. trade or business, the production of income, a tax-ex-4) A fiduciary of a trust and a corporation if more than<br>50% of the value of the outstanding stock of the<br>corporation is owned directly or indirectly by or for<br>the trust or the grantor of the trust.<br>the trust or the granto

5) The grantor and fiduciary, and the fiduciary and<br>
beneficiary, of any trust.<br>
6) The fiduciaries or the fiduciaries and beneficiaries<br>
6) The fiduciaries or the fiduciaries and beneficiaries<br>
6) The fiduciaries or the f 7) Certain educational and charitable organizations in 1995. To figure the depreciation deduction, see chap-

- 
- 

cluding extensions). 1) Your taxable income from your trade or business

## **Revoking an Election** 2) \$3,200.

Once you elect a section 179 deduction, you can revoke your election only with IRS consent. The IRS will grant You must figure your section 179 deduction before<br>you a consent only in extraordinary circumstances. You figuring your depreciation deduction. you a consent only in extraordinary circumstances. You must file your request for consent with the: You must subtract the amount you elect to deduct

You must include in the request your name, address, preciation deduction. and taxpayer identification number. You or your repre- **Example.** In 1995, you bought a \$20,000 fork lift and sentative must sign the request. You must attach a  $a\$   $a\$  $f$ ,200 circular saw for your business. Both items were statement to the request showing the year and property placed in service in 1995. You elect to deduct \$16,300 involved, and you must set forth in detail the reasons for for the fork lift and the entire \$1,200 for the saw, a total your request.  $\qquad \qquad \qquad$  your request.

The cost of your fork lift is reduced by \$16,300. Its unad-<br>
You must keep records that show the specific identifica-<br>
These records must show how the property was ac-<br>
quired, the person it was acquired from, and when it placed in service. You must stay with your selection of section 179 property for which you claim a deduction **Deduction Limits**<br>when computing your taxable income for the tax year the vour section 179 deduct

## **How To Figure** 1) Maximum dollar limit, **the Deduction 1988** 2) Investment limit, and

## **Terms you may need to know (see Glossary): Maximum Dollar Limit**

section 179 for a tax year cannot be more than \$17,500. are treated as one taxpayer in determining any reduction This \$17,500 maximum dollar limit applies to each tax- to the \$17,500 maximum dollar limit, regardless of which payer, not to each business. You do not have to claim spouse acquired the property or placed it in service.

**How To Make the Election** the full \$17,500. You can decide how much of the busi-<br>Nou make the election by taking your deduction on Form ness cost of your qualifying property that you want to de-Vou make the election by taking your deduction on Form<br>4562. You attach and file Form 4562 with:<br>1) Your original tax return filed for the tax year the<br>1) Your original tax return filed for the tax year the<br>1) Your origina

2) An amended return filed by the due date (including deduction between the items in any way, as long as the extensions) for your return for the tax year the prop-<br>total deduction is not more than the limits. If you have extensions) for your return for the tax year the prop-<br>erty was placed in service. etc. than the limits only one item of qualifying property and it costs less than only one item of qualifying property and it costs less than \$17,500 (for example, \$3,200), your deduction is limited You cannot make an election for the section 179 deduc- to the lesser of: tion on an amended return filed after the due date (in-

- (The taxable income limit is discussed later.), or
- 

Commissioner of Internal Revenue, under section 179 from the business/investment cost of This result is called your unad-<br>Washington, DC 20224. justed basis and is the amount you use to figure any de-

duct in 1995. Your \$1,200 deduction for the saw com-**Recordkeeping Requirements**<br>You must leap records that shout the coseilia identifies The cost of your fork lift is reduced by \$16,300. Its unad-

when computing your taxable income for the tax year the Your section 179 deduction cannot be more than the election is made and for all later tax years. business cost of the qualifying property. In addition, in figuring your section 179 deduction, you must apply the following limits:

- 
- 
- 3) Taxable income limit.

Active conduct of a trade/business<br>
Adjusted basis<br>
Haced in service<br>
Sale<br>
Sale<br>
Sale<br>
Adjusted basis<br>
This maximum dollar limit is reduced if you go over the<br>
Sale<br>
Sale<br>
Sale

The total business cost you can elect to deduct under **Joint returns.** A husband and wife who file a joint return

**Married individuals filing separate returns.** A hus- least \$10,500 or more, she can claim a \$10,500 section band and wife filing separate returns for a tax year are 179 deduction for 1995. treated as one taxpayer for the \$17,500 maximum dollar limit and the \$200,000 investment limit. Unless they **Taxable Income Limit** elect otherwise, 50% of the maximum dollar limit (after  $\qquad$ 

elect otherwise, 50% of the maximum dollar limit (after<br>
applying the investment limit) will be allocated to each<br>
spowes. If the percentages elected by each spowes do<br>
to the taxable income from the active conduct of any<br>

**Joint return after filing separate returns.** If a hus-<br>band and wife elect to file a joint return after the due date<br>2) As a set the second to see the due to the second the second to the second the second to the second th band and wife elect to file a joint return after the due date<br>for filing the return, the maximum dollar limit on the joint 3) Any net operating loss carryback or carryforward.

- 
- 2) The total cost of section 179 property they elected

**Example 2.** Assume Jack Elm and his wife in Exam-<br>section 1231 gains or losses: ple 1 had filed separate tax returns. On their separate re-<br>turns, Jack elected to expense \$4,000 of section 179<br>property and his wife elected to expense \$2,000. If they<br>subsequently file a joint return after the due date amount they elected to expense on their separate 3) The sale or exchange of livestock (other than cattle,

For each dollar of your business cost over \$200,000 for unharvested crops on land used in farming if the section 179 property placed in service in a tax year, the crop and land are sold, exchanged, or involuntarily \$17,500 maximum dollar limit is reduced (but not below converted at the same time and to the same person zero) by one dollar. If your business cost of section 179 and the land was held for more than 1 year, property placed in service during a tax year is \$217,500<br>or more, you cannot take a section 179 deduction and<br>you are not allowed to carry over the cost that is more<br>or business if: a) You elect to treat the cutting as a sale or ex- than \$217,500.

change, and **Example.** In 1995, Jane Ash placed in service machinery costing \$207,000. Because this cost exceeds b) You either owned the timber for more than 1 \$200,000 by \$7,000, she must reduce her maximum dol- year or held a contract right to cut the timber for lar limit of \$17,500 by \$7,000. If her taxable income is at more than 1 year.

- 
- 
- 

return is the lesser of:<br>Any cost that is not deductible in one tax year under<br>The maximum dollar limit (after applying the invest-<br>section 179 because of this limit can be carried to the The maximum dollar limit (after applying the invest-section 179 because of this limit can be carried to the ment limit), or next tax year.

to expense on their separate returns. **Section 1231 gains and losses.** Any recognized gains or losses from the following types of transactions are

- 
- 
- returns). horses, and poultry) held for draft, breeding, dairy, or sporting purposes and held for 1 year or more,
- **Investment Limit Investment Limit Investment Limit All the sale, exchange, or involuntary conversion of** 
	- -
		-
- 6) The disposal of timber held for more than 1 year **Step 2–** Using \$12,000 as taxable income, a hypounder a cutting contract if you treat the disposal as thetical section 179 deduction of \$10,000 would a sale or exchange and you retain an economic in- be allowable.
- 7) The disposal of coal (including lignite) or iron ore Step 2) equals \$2,000.<br>(mined in the United States) you owned for more

For more information about section 1231 gains and **Step 5–** \$12,000 (from Step 1) minus \$200 (from losses, see chapter 4 in Publication 544.

may have to figure another deduction that has a limit  $\frac{XYZ}{2}$  can take a \$10,000 section 179 deduction.<br>based on taxable income. The limit for this other deduction may have to be figured taking into account the sec-<br>tion 179 deduction. If so, complete the steps discussed<br>Step 6) equals \$2,000. next. **Step 8–** Using \$2,000 (from Step 7) as taxable in-

- **Step 1–** Figure taxable income without either a sec-<br> **Step 1–** Figure taxable income of the other deduction.<br>
10% of taxable income) of \$200 is figured.
- 
- 
- 
- 
- 
- 

**Example.** XYZ is a corporation. During the tax year, the corporation purchased and placed in service qualify-<br>the corporation purchased and placed in service qualify-<br>ing section 179 property that cost \$10,000. It elects XYZ corporation also gave a charitable contribution of \$1,000 during the tax year. A corporation's deduction for **Partnerships and Partners** charitable contributions cannot be more than 10% of its<br>
the section 179 deduction limits apply to both the part-<br>
179 deduction. The taxable income limit for the section<br>
179 deduction stigured after subtracting any secti

- 
- terest in the timber. **Step 3–** \$12,000 (from Step 1) minus \$10,000 (from
- of the United States) you owned for more<br>than 1 year under a contract in which you retain an economic interest in the coal or iron ore.<br>economic interest in the coal or iron ore.<br>ited to 10% of taxable income) of \$200 is f
	-
- **Step 6–** Using \$11,800 (from Step 5) as taxable in-<br> **Two different taxable income limits.** The section 179 come, the actual section 179 deduction is figured.<br>
Because the taxable income is at least \$10,000,
	-
	-

**Step 2–** Figure a hypothetical section 179 deduction **Carryover of disallowed deduction.** The amount you using the taxable income figured in Step 1. carry over will be taken into account in determining the **Step 3–** Subtract the hypothetical section 179 deduc- amount of your section 179 deduction in the next tax tion figured in Step 2 from the taxable income fig- year. In the tax year you place property in service, you ured in Step 1. can select the properties for which costs will be carried **Step 4–** Figure a hypothetical amount for the other<br>deduction using the amount figured in Step 3 as<br>taxable income.<br>**Step 5** Subtract the bungthetical ather deduction<br>of the seperoperties provided your decisions are shown

**Step 5**-Subtract the hypothetical other deduction<br>
figured in Step 4 from the taxable income figured in<br>
Step 1.<br>
Step 6-Now figure your actual section 179 deduc-<br>
tion using the taxable income figured in Step 5.<br>
The sta

**Step 7–** Subtract your actual section 179 deduction **Basis adjustment.** Generally upon a sale or other figured in Step 6 from the taxable income figured in disposition of section 179 property, or a transfer of sec-Step 1. tion 179 property involving a transaction whereby gain or **Step 8-** Figure your actual other deduction using the loss is not recognized in whole or in part (including trans-<br>fers at death), the adjusted basis of the property is in-<br>creased before the sale or other disposition by

**Step 1–** Taxable income figured without either de- a partner has passed the \$200,000 investment limit, the duction is \$12,000. business cost of section 179 property placed in service

total amount of each partner's (partnership and nonpart-<br>\$13,500 equally to its two partners, Ann and Dean. nership) section 179 deduction is subject to both the tax- Ann had no other section 179 property placed in serable income limit and the maximum dollar limit. vice this year. In addition to being a partner in the Beech

than \$3,000. She can claim the \$3,000 taxable income (or loss) from the active conduct by a<br>nartnership of any trade or business, you total the net in-<br>by Beech as a section 179 deduction. partnership of any trade or business, you total the net in-<br>come (or loss) from all trades or businesses actively<br>ln addition to being a partner in Beech Partnership,

**Partner's share of partnership taxable income.** For<br>purposes of section 179, a partner who is engaged in the<br>active conduct of one or more of a partnership's trades<br>or businesses includes some of the partnership's taxa-<br>b income derived from the partnership's active conduct of **S Corporations**<br>**S Corporations S** Corporations **any trade or business.**<br>For purposes of section 179, if the tax year of a part-<br>The rules that apply to a partners

For purposes of section 179, if the tax year of a partyear is determined by the partnership tax year that ends

**Example.** John Oak and James Oak are equal partners in Oak Company. Oak Company uses a tax year<br>
ending January 31. John and James both use a tax year<br>
ending December 31. For Oak Company's tax year<br>
ing January 31, 1995, it has taxable income from the ac-<br>
ing January

**Basis adjustment.** A partner must reduce the basis of are passed through to the shareholders and used in dehis or her partnership interest by the total amount of sec-<br>termining each shareholder's tax liability. However, you tion 179 expenses allocated from the partnership re- do not take into account any credits, tax-exempt income, gardless of whether the partner can currently deduct the and deductions for compensation paid to shareholderfull amount of allocated section 179 expense. If a part-<br>ner disposes of his or her interest in a partnership, the regard any limits that must be taken into account when partner's basis for determining gain or loss is increased figuring a shareholder's taxable income. by any outstanding carryover of disallowed deduction of

vice section 179 property with a total business cost of actively conducted by the corporation during the tax \$204,000. The partnership's income for the year was year. \$17,500. The partnership must reduce its maximum de-\$4,000). The maximum section 179 deduction for the placed in service in 1995, the total of the section 179

by the partnership is not attributed to any partner. The partnership is \$13,500. The partnership allocates this

Partnership, she also operates a business as a sole pro-**Figuring taxable income for a partnership.** To figure prietorship. This business has taxable income of more prietors in the active conduct by a primition of the can claim the \$3,000 allocated to her

come (or loss) from all trades or businesses actively<br>conducted by the partnership during the tax year. To de-<br>termine the total amount of partnership items, you treat<br>deductions and losses as negative income.<br>This busines

ner and the partnership differ, the amount of a partner- also apply to an S corporation and its shareholders. The ship's taxable income attributable to a partner for a tax limits apply to an S corporation and to each shareholder.<br>Vear is determined by the partnership tax year that ends The corporation allocates the deduction to the sh with or within the partner's tax year.<br>
lect to the limits.

into account the items from that trade or business that regard any limits that must be taken into account when

Section 179 expenses allocated from the partnership.<br>
The basis of a partnership's section 179 property<br>
must be reduced by the section 179 deduction elected<br>
by the partnership. This reduction of basis must be made<br>
even **Example.** In 1995, Beech Partnership placed in ser-<br>duction that were not derived from a trade or business

duction allowed (\$17,500) by \$4,000 (\$204,000 – **Passenger automobiles.** For passenger automobiles

and depreciation deductions cannot be more than \$3,060 for 1995. For more information, see Special Rule for Passenger Automobiles, later.

## **Section 179 Worksheet**

The following worksheet is designed to help you figure<br>your section 179 deduction and carryover. It takes into<br>account the limits discussed (except for the limit on pas-<br>senger automobiles). However, to make the election t expense under section 179, you must complete and attach a Form 4562 to your return.

**Section 179 Deduction Worksheet**

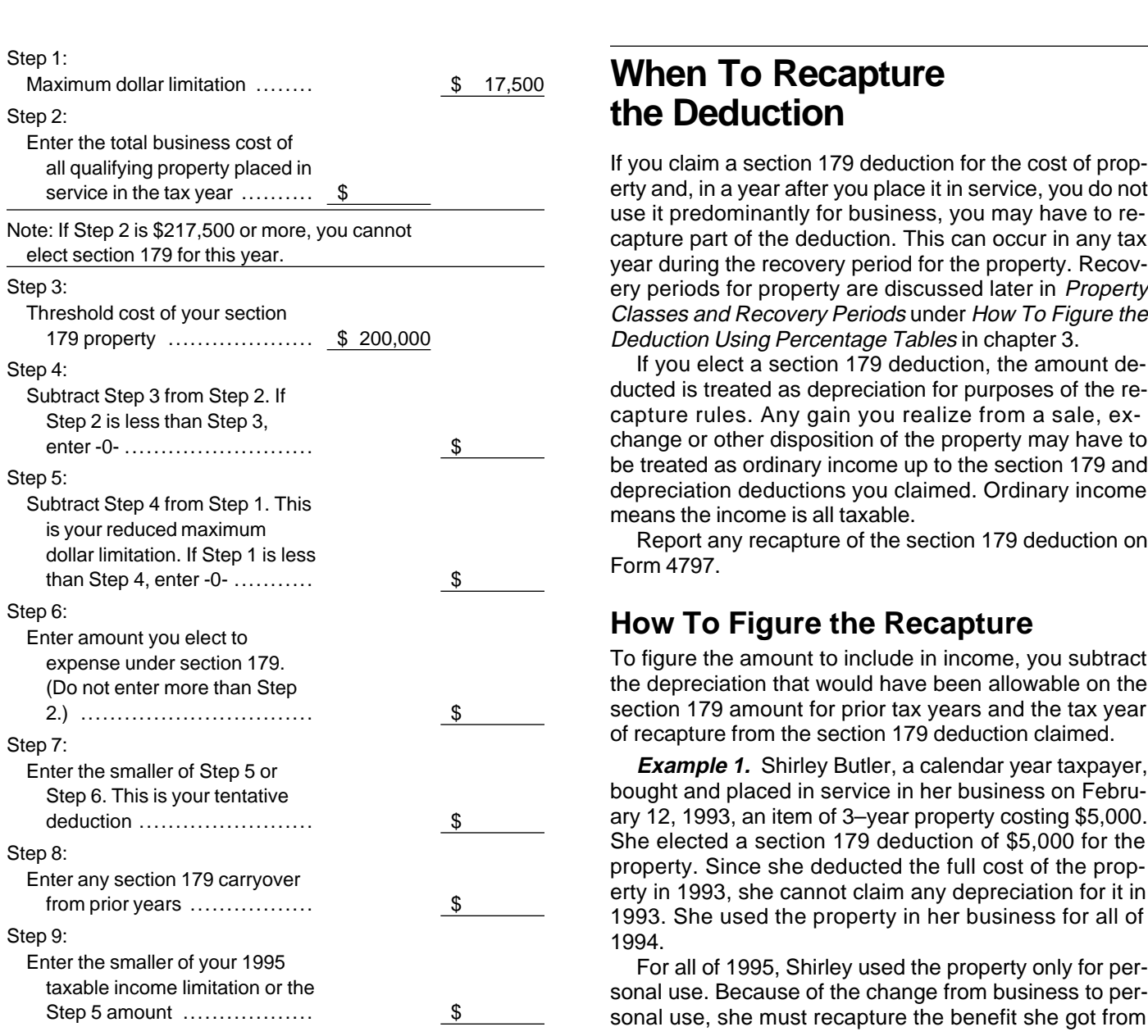

## Page 18 Chapter 2 **SECTION 179 DEDUCTION**

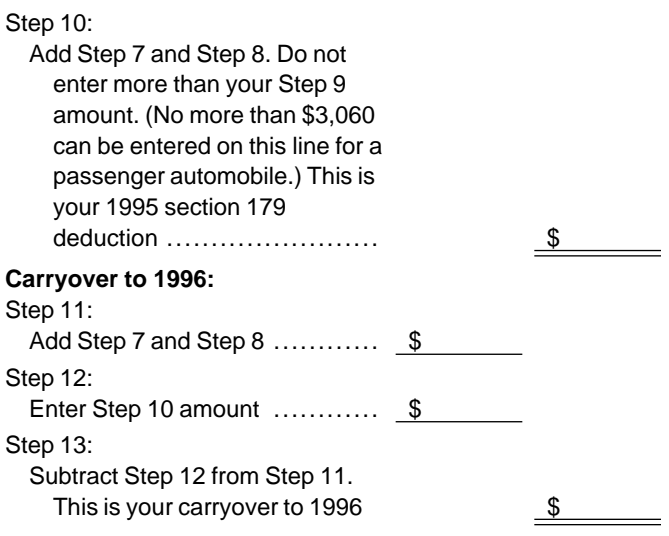

## **When To Recapture** the Deduction

If you claim a section 179 deduction for the cost of property and, in a year after you place it in service, you do not use it predominantly for business, you may have to re-<br>capture part of the deduction. This can occur in any tax<br>year during the recovery period for the property. Recovery periods for property are discussed later in *Property* Classes and Recovery Periods under How To Figure the Deduction Using Percentage Tables in chapter 3.

If you elect a section 179 deduction, the amount deducted is treated as depreciation for purposes of the recapture rules. Any gain you realize from a sale, exchange or other disposition of the property may have to be treated as ordinary income up to the section 179 and

## **How To Figure the Recapture**

To figure the amount to include in income, you subtract the depreciation that would have been allowable on the section 179 amount for prior tax years and the tax year of recapture from the section 179 deduction claimed.

**Example 1.** Shirley Butler, a calendar year taxpayer, bought and placed in service in her business on February 12, 1993, an item of 3–year property costing \$5,000.<br>She elected a section 179 deduction of \$5,000 for the

For all of 1995, Shirley used the property only for personal use. Because of the change from business to personal use, she must recapture the benefit she got from figures her recapture amount as follows: ing property, you must generally include as ordinary in-

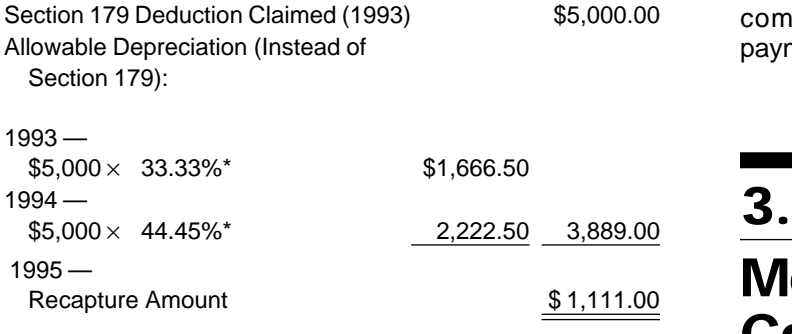

year. This is \$5,000 (the amount claimed in 1993) minus \$3,889 (the depreciation that would have been allowa- **Topics** ble in 1993 and 1994). Because she did not use the This chapter discusses: property for business or investment purposes in 1995, she cannot claim any depreciation for 1995.<br>  $\bullet$  MACRS defined

**Example 2.** Paul Lamb, a calendar year taxpayer, **•** What can be depreciated under MACRS bought and placed in service on August 1, 1993, an item  $\cdot$  What cannot be depreciated under MACRS of 3–year property costing \$10,000. The property is not  $\cdot$  How to figure the deduction is not listed property. He used t listed property. He used the property only for business in 1993 and 1994. He elected a section 179 deduction of **a compositions**<br>\$5,000 for it. During 1995, he used the property 40% for **business and 60% for personal use. He figures his re- compositions for personal use. He fi** business and 60% for personal use. He figures his recapture amount as follows:

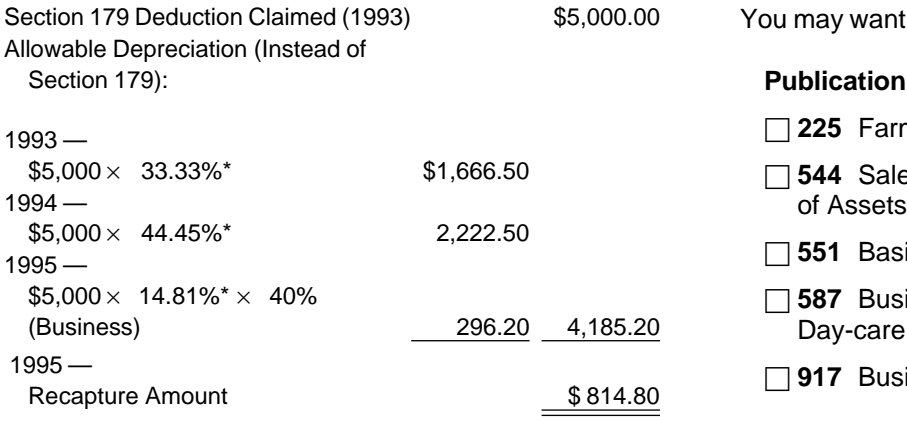

Expenses Paul must include \$814.80 in income for 1995. This is \$5,000 minus \$4,185.20 (\$1,666.50 + \$2,222.50 + □ **□ 2106** Employee Business Expenses<br>\$296.20). □ **3115** Application for Change in Accounting

Method **Dispositions.** If you elect the section 179 deduction, you treat the amount deducted as depreciation for pur- □ **4255** Recapture of Investment Credit poses of the recapture rules. You must treat any gain <br>you realize on disposition of your property as ordinary in-<br>□ **4562** Depreciation and Amortization come up to the total of the section 179 and depreciation deductions taken. See *Depreciation Recapture on Per-* The Modified Accelerated Cost Recovery System sonal Property in Publication 544. **Exercise 20 and Servert 20 and Servert** (MACRS) is the name given to tax rules for getting back

the section 179 deduction claimed in 1993. Shirley **Installment sales.** For an installment sale of qualifycome in the year of sale any depreciation recapture income to the extent of gain even if you receive no payments in the year of sale. See Publication 537.

# **Modified Accelerated Cost Recovery System**<br>
She must include \$1,111 in income for the 1995 tax She must include \$1,111 in income for the 1995 tax

- 
- 
- 
- 
- 
- 

## **Useful Items**

You may want to see:

## **Publication**

- □ 225 Farmer's Tax Guide
- □ 544 Sales and Other Dispositions
- $\Box$  551 Basis of Assets
- □ 587 Business Use of Your Home (Including Use by Day-care Providers)
- □ 917 Business Use of a Car

## **Form (and Instructions)**

- \*Rates from Table A-1 (3–Year Property) □ **2106-EZ** Unreimbursed Employee Business
	-
	-
	-
	-

(recovering) through depreciation deductions the cost of b) If the basis of property placed in service during property used in a trade or business or to produce in- the last three months of the tax year (excluding come. These rules generally apply to tangible property residential rental, nonresidential real property placed in service after 1986. Exceptions to these rules and property placed in service and disposed of may prevent certain individuals from using MACRS. **in the same year) exceeds 40% of the total ba-**These exceptions are discussed in *What Cannot Be De-* ses of all property placed in service for the entire preciated Under MACRS, later. year — the mid-quarter convention.

Convention 4) The straight line method over a GDS recovery pe-<br>
Disposed 5) The straight line method over an ADS recovery pe-<br>
Nonresidential real property period. Placed in service period.

system is called the *Alternative Depreciation* System<br>
(ADS).Unless ADS is specifically required by law or you<br>
elect it, GDS is generally used to figure your depreciation<br>
depreciated under each system. This is discussed use ADS and how to elect ADS are discussed in What Can Be Depreciated Under MACRS, later. The main **difference between the two systems** is that ADS gener-<br>ally provides for a longer recovery period and uses only<br>the straight line method of depreciation to figure a<br>**Depreciated** the straight line method of depreciation to figure a

deduction. **Under MACRS** Both GDS and ADS have pre-established class lives for most property. Under GDS, most property is as-<br>signed to eight property classes based on these class<br>lives. These property classes provide the recovery pe-<br>riod to be used (that is, they establish the number of<br>perpeci riod to be used (that is, they establish the number of Depreciated Under MACRS.<br>years over which the cost of an item in a class is recov-

mine how many months you can depreciate your prop-<br> **When To Use GDS** erty in the first year it is placed in service and in the year

- of disposition. These conventions are:<br>
1) For all nonresidential real and residential rental<br>
property the mid-month convention, and<br>
2) For all other property, **Example 2** For all other property,<br>
2) For all other prop
- - a) Generally the half-year convention, or Revoke

These conventions are discussed in How To Figure the Deduction Using the Tables, later.

- **MACRS Defined** MACRS provides five ways to depreciate property.
	- 1) The 200% declining balance methods over a GDS
- **Terms you may need to know (see** The 150% declining balance method over a GDS<br> **Glossary):** The 150% declining balance method over a GDS<br>
recovery period,
	- Basis 3) The 150% declining balance method over an ADS<br>Class lives recovery period (if elected),
		-
		-

Property class<br>
Recovery period<br>
Recovery period<br>
Residential rental property<br>
The IPS has established perceptage tables to make it

Residential rental property The IRS has established percentage tables to make it<br>Straight line method easier for you to figure your deduction for all MACRS MACRS consists of two systems that determine how you<br>depreciate your property. The main system is called the<br>**General Depreciation System (GDS)** while the second<br>system is called the **Alternative Depreciation System**<br>and o

ered). Property classes and recovery periods are dis-<br>cussed in How To Figure the Deduction Using the Ta-<br>bles, later. to a business or income-producing use after 1986 must<br>both systems simplify the way you figure your ded

Most tangible depreciable property falls within the general rule of MACRS, also called the General Deprecia-<br>eral rule of MACRS, also called the General Deprecia-<br>tion System (GDS). As discussed earlier in *MACRS De-*<br>fine to figure the deduction. Because GDS permits use of the 2) Any motion picture film or video tape, declining balance method over a shorter recovery pe- 3) Any sound recording, riod, the deduction is greater in the earlier years.

Hou, the deduction is greater in the earlier years.<br>
However, the law requires the use of ADS for certain<br>
property as discussed under *When To Use ADS*, next.<br>
Although your property may qualify for GDS, you can<br>
5) Prope

Although your property may qualify for GDS, you can<br>elect to use ADS. If you make this election, however, you<br>can never revoke it. How to make this election is dis-<br>can never revoke it. How to make this election is dis-<br>ti cussed in Election of ADS, later.

Under ADS, you determine your deduction by using the<br>straight line method over a recovery period that gener-<br>ally is longer than the recovery period under GDS. This<br>system is required for:<br>This system is required for:<br>ally

- 
- 
- 
- 
- capitalization rules to certain farming costs. elected) if:

# **Terms you may need to know (see** a) The property was acquired in a transaction in which:<br> **Glossary):** a) The user of the property did not change, and b) The property was not MACRS property in the hands of the person from

Standard mileage rate because of 2) or 3). Unit-of-production method

special rules that exclude it from MACRS. You can elect (after July 31, 1986, if MACRS was elected) if:

- 
- 
- 
- 
- 

## **When To Use ADS Property Placed in Service Before 1987**

**Terms you may need to know (see** There are special rules that may prevent you from using **Glossary):**<br>
MACRS for property placed in service by you or anyone<br>
(for any purpose) before 1987 (before August 1, 1986, if Placed in service<br>
Placed in service<br>
Recovery period<br>
Straight line method<br>
Straight line method<br>
Tax-exempt<br>
Tax-exempt<br>
Tax-exempt

2) Any tax-exempt use property, 1987. Although she actually owned the property in 1986, 3) Any tax-exempt bond-financed property,<br>4) Any imported property covered by an executive or-<br>der of the President of the United States, and<br>der of the President of the United States, and

5) Any property used predominantly in a farming busi- **Personal property.** You cannot use MACRS for most ness and placed in service during any tax year in personal property (section 1245 property) that you acwhich you make an election not to apply the uniform quired after 1986 (after July 31, 1986, if MACRS was

- 1) You or someone related to you owned or used the property in 1986,
- 2) The property was acquired from a person who **What Cannot** owned it in 1986 and as part of the transaction the user of the property did not change,
- **Be Depreciated** 3) You lease the property to a person (or someone re-**Under MACRS** and this person) who owned or used the property in 1986, or
	- -
		- hands of the person from whom it was acquired

**Real property.** You cannot use MACRS for certain real You cannot use MACRS for certain property because of property. This includes real property acquired after 1986

- 
- 
- Some of your gain or loss was not recognized.<br>
MACRS applies only to that part of your basis in the family, including a spouse, child, parent, brother, acquired property that represents cash paid or un-<br>like property given up It does not apply to the sub-<br>lineal descendant. like property given up. It does not apply to the sub-

**Note:** This rule does not apply to nonresidential real<br>property or residential rental property.<br>**Special rule.** The excluded property rules do not ap-<br>ply to any property if the allowable deduction for the<br>property for th property for the first tax year it is placed in service under  $\frac{10\%}{10\%}$  or the value of the outstanding stock is owned<br>ACRS is greater than the deduction under MACRS using<br>the trust. the half-year convention.

For property placed in service before 1981 that is 5) The grantor and fiduciary of any trust, and the fiducitransferred to a related person or converted from per- ary and beneficiary of any trust. sonal to business use after 1986, you use the straight<br>line or declining balance method. These methods are<br>based on salvage value and useful life. See Publication<br>534.<br>If property placed in service after 1980 and before<br>re

1987 is transferred to a related person or converted and any person (if an individual, including the mem-<br>from personal to business use after 1986, ACRS will ap- bers of the individual's family) who directly or indifrom personal to business use after 1986, ACRS will ap-<br>bly to it. However, if the depreciation under ACRS gives rectly controls the organization. ply to it. However, if the depreciation under ACRS gives a greater deduction than under MACRS, it must be de-<br>preciated under MACRS. directly an interest of more than 10% of the capital<br>directly an interest of more than 10% of the capital

**Example.** On March 3, 1995, you bought machinery or profits of the partnership. from your father, who bought it on November 1, 1986.<br>
You used it only for business in 1995. Because your fa-<br>
ther owned and used the machinery in 1986, it is ex-<br>
cluded property. Its depreciable basis is \$1,000. Under ACRS, your deduction would be \$150 (15%, first year  $ACRS$ ) and a person and a person who are engaged<br>ACRS percentage for 5-year property  $\times$  \$1,000). Under  $ACRS$  in trade or businesses under common control (see<br>MACRS the m MACRS, the machinery is also 5–year property. The de-<br>duction would be \$200  $I(A0\% \times \$1,000) \times \$0\%$  Revenuel Revenuel Revenuel Revenuel Revenuel Revenuel Revenuel Revenuel Revenuel Revenuel Revenuel Revenuel Revenuel Reven duction would be \$200 [(40%  $\times$  \$1,000)  $\times$  50%]. Because the depreciation for the machinery under MACRS 11) Two S corporations if the same persons own more is greater than that under ACRS, you must use ACRS to than 10% in value of the outstanding stock of each depreciate it. **corporation depreciate it.** corporation.

In determining whether the owner or user of property<br>has changed, a person is considered related to the<br>owner or user if a relationship described in the following<br>rules applied. You must make the determination of  $\begin{array}{c} \$ rules applied. You must make the determination of b) More than 10% of the capital interest or profits or profi<br>interest in the partnership. whether a person is related to another at the time you acquire the property involved. A partnership acquiring property from a terminating partnership must make its **Constructive ownership of stock.** To determine determination of whether it is related to the terminating

1) You or someone related to you owned the property partnership immediately before the event causing such in 1986, or termination. If a partnership terminates because of the 2) You lease the property back to the person (or sale or exchange, within 12 months, of 50% or more of someone related to this person) who owned the property in 1986, or and applies.<br>The law treats the following as related

- MACRS applies only to that part of your basis in the family, including a spouse, child, parent, brother, or any<br>acquired property that represents cash paid or un-states and the sister, half-brother, or half-sister, or any
- stituted portion of the basis. 2) A corporation and an individual who owns directly or indirectly more than 10% of the value of the out-
	-
	-
	-
	-
- If property placed in service after 1980 and before  $\qquad \qquad$  7) Certain educational and charitable organizations<br>87 is transferred to a related person or converted and any person (if an individual, including the mem-
	-
	-
	-
	-
- **More information.** See Publication 534 for information and Sorporation and a corporation that is not an Sorporation if the same persons own more than depreciation.<br>depreciation. depreciation.
- 13) A corporation and a partnership if the same persons **Related Parties** own:
	-
	-

apply the following rules: not represented by the carried-over adjusted basis.

- 1) Stock owned by or for a corporation, partnership,
- 
- 

structions for Form 4562. For purposes of rules 1), 2), and 3), a person is treated as owning stock that he or she constructively owned by applying rule 1). But if an individual construc-<br>tively owns stock because of rule 2) or 3), he or she does lif you use the standard mileage rate to figure your tax detively owns stock because of rule 2) or 3), he or she does not own the stock for purposes of applying either rule 2) duction for your business automobile, you are treated as the same stock. MACRS. See Publication 917 for a discussion of the

## **Constructive ownership of a partnership interest.**

Apply rules 1) and 2), just discussed, to determine if a person owns more than a 10% interest in the capital or profits of a partnership. A person is treated as owning an **How To Figure the Deduction**<br>interest that he or she constructively owns when apply-<br>**Leing Persontogo Tobles** interest that he or she constructively owns when apply- **Using Percentage Tables** ing rule 1). But, if an individual constructively owns an in-

**Certain nontaxable transfers of property.** MACRS does not apply to property involved in certain nontaxable transfers. This applies to property used before 1987 and  $\begin{array}{c} 1)$  Its basis, transfers. This applies to proper transfers. This applies to property used before 1987 and transferred after 1986 to a corporation or partnership if  $\qquad$  3) Its placed-in-service date,<br>its basis is determined by reference to the basis in the<br>hands of the transferor or distributor. If MACRS was<br>elected it also a

elected, it also applies to property used before August 1, 1986 and transferred after July 31, 1986, to a corporation or partnership if its basis is determined by reference to the basis in the hands of the transferor or distributor. **Basis**

The nontaxable transfers covered by this rule include:

- 
- **Glossary):** 2) A transfer to a corporation controlled by the transferor, the contract fees and the contract fees and the contract fees and the contract fees and the contract fees
- 3) An exchange of property solely for corporate stock Adjusted basis<br>or securities in a reorganization, Business/investment use
- 4) A contribution of property to a partnership in ex-<br>
change for a partnership interest, and Inheritance<br>
Inheritance
- 5) A partnership distribution of property to a partner. Nontaxable exchange

When figuring depreciation, the transferee is treated feror's adjusted basis. The transferee is the person re- determine the basis of your property. To determine baceiving the property and the transferor is the person giv- sis, you need to know the cost or other basis of your ing up the property. The transferee cannot use MACRS property. If you bought the property, your basis is the for the adjusted basis carried over from the transferor. <br>amount you paid for the property plus any sales tax,

to own) any of the outstanding stock of a corporation, However, MACRS applies to that part of the new basis

## estate, or trust is constructively owned proportion- **Election To Exclude Property from MACRS**

ately by or for its shareholders, partners, or If you properly depreciate any property under a method<br>Foreficiaries, in the unit-of-produc-<br>not based on a term of years, such as the unit-of-producnot based on a term of years, such as the unit-of-produc-2) An individual constructively owns the stock owned tion method, you can elect to exclude that property from<br>MACRS. You must make this election by the return due by or for the individual's family, and<br>3) An individual owning, except by applying rule 2), any<br>3) An individual owning, except by applying rule 2), any<br>3) An individual owning, except by applying rule 2), any<br>3) An indivi

or 3) to make another person the constructive owner of having made an election to exclude the automobile from standard mileage rate.

terest because of rule 2), that individual is not treated as<br>
once you determine that your property can be depreci-<br>
owning the interest for purposes of applying rule 2) to<br>
make another person the constructive owner of th

- 
- 
- 
- 
- 

## 1) A distribution in complete liquidation of a subsidiary, **Terms you may need to know (see**

Taxable exchange

as the transferor to the extent of the amount of the trans- In order to figure your depreciation deduction, you must

freight charges, and installation and testing fees. Other **Basis of Property Changed** basis refers to basis that is determined by the way you **from Personal Use**  received the property. For example, you may have re-<br>ceived the property through a taxable or nontaxable ex-<br>change, for services you performed, as a gift, or as an in-<br>heritance. If you received property in this or some o way, see Publication 551 to determine your basis. 1) The fair market value (FMV) on the date you change

The basis for property is generally its cost. This includes a) Increased by the cost of any permanent im-<br>any amount you pay for the property in cash other prop-<br>provements or additions and other costs that any amount you pay for the property in cash, other property, or services. must be added to basis, and

Assumed debt. If you assume the seller's mortgage or for casualty losses and other charges to basis other debt on the property, your cost includes the claimed on earlier years' income tax returns. amount you assume.

sume the seller's mortgage of \$120,000. Your total cost have her home built on a lot that cost her \$10,000. is \$140,000, the cash you paid plus the mortgage you Before changing the property to rental use last year, she assumed. paid \$20,000 for permanent improvements to the house

property also includes certain fees and charges you pay can only include the cost of the house when figuring the with the purchase. These fees are generally shown on basis for depreciation. your settlement statement. Nia's adjusted basis in the house when she changes

seller owed on it, the taxes you pay are added to the ba-<br>sis of your property. Other fees or charges you pay that \$80,000, of which \$15,000 is for the land and \$65,000 is sis of your property. Other fees or charges you pay that \$80,000, of which \$15,000 is for the land and \$65,000 is<br>should be added to the basis of your property include: for the house. The basis for depreciation on the hous should be added to the basis of your property include:

- 
- 
- 
- 
- 
- 

Personal use. **Property you construct or build.** If you construct,

**Adjusted Basis**<br> **After you determine your basis, you may have to make <b>Property Classes and After you determine your basis, you may have to make <b>Recovery Periods**<br>
certain adjustments (increases and decreases) for items occurring between the time you acquired the **Terms you may need to know (see** property and the time you placed it in service. These **Glossary):**<br>items include: costs for having utility lines installed, **Glossary):** costs for legal fees for perfecting the title, zoning costs, Basis costs of barrier removal, or rebates. For a discussion of Class life items that may affect the basis of your property before Placed in service you put it in service, see Adjusted Basis in Publication Property class 551. Recovery period

- it from personal use, or
- **Cost as Basis** 2) Your original cost or other basis adjusted as follows:
	-
	- b) Decreased by any tax deductions you claimed

**Example.** You pay a \$20,000 down payment and as- **Example.** Several years ago Nia paid \$60,000 to and claimed a \$2,000 casualty loss deduction for dam-**Settlement fees and other costs.** The basis of real age to the house. Because land is not depreciable, she

If you buy real property and agree to pay taxes the its use is \$78,000 (\$60,000 + \$20,000 – \$2,000). On the FMV on the date of change (\$65,000), because it is<br>2) Abstract fees, less than her adjusted basis (\$78,000).

## 3) Survey charges, **Use of Property**

4) Transfer taxes, If an item of property is used for more than one purpose, 5) Title insurance, and<br>
6) Amounts the seller owed that you pay such as back<br>
6) Amounts the seller owed that you pay such as back<br>
6) Amounts the seller owed that you pay such as back<br>
8 and<br>
5 and<br>
8 ales commissions.<br>

- 
- Investment use, and
- 

build, or otherwise produce property for use in your busi-<br>ness, you may have to use the uniform capitalization<br>rules to determine the basis of your property. For infor-<br>is not considered to determine if listed property is

Under MACRS, property is assigned to one of several ten contract to purchase or construct the property property classes. These property classes establish the before May 13, 1994, or you (or a qualified person) berecovery periods (number of years) over which you re- gan construction of the property before May 13, 1993. A cover the basis of your property. The class your property **qualified person** is anyone who transfers a contract or is assigned to is generally determined by its class life. property to you so long as the property was not put in For example, property with a class life of 4 years or less service by the transferor. is placed in the 3-year property class. The complete list of class lives and recovery periods for property is in the<br>Table of Class Lives and Recovery Periods in the Table of Class Lives and Recovery Periods in the<br>Appendi

Under GDS, most tangible property is assigned to one of structure. It does not include a unit in a hotel, eight main property classes. The following is a list of the motel, inn, or other establishment where more eight property classes with examples of the property in-<br>than half the units are used on a transient basis. If cluded in each. any part of the building or structure is occupied by

- over-the-road use and any race horse over 2 years cludes the fair rental value of the part you occupy.<br>Old when placed in service. It also includes any The recovery period for this property is 27.5 years. other horse over 12 years old when placed in
- 
- **7–year property.** This class includes office furniture
- **10–year property.** This class includes vessels,
- ciable improvements made directly to land or added to it, such as shrubbery, fences, roads, and 1) The date the addition or improvement is placed in bridges.
- **20–year property.** This class includes farm buildings 20 The date the property to which the addition or im-<br>(other than agricultural or horticultural structures). provement was made is placed in service.
- **Nonresidential real property.** This class includes
	-

- 
- 

Section 1250 property **However, property you placed in service before January** Straight line method 1, 1994, will not be subject to the longer recovery period if you or a ''qualified person ''entered into a binding writ-

units. A dwelling unit is a house or apartment used<br>**GDS** to provide living accommodations in a building or you for personal use, its gross rental income in-<br>**3–year property.** This class includes tractor units for **the property.** Cludes the fair rental value of the part you occupy.

service.<br>**Office in the home.** If you begin to use part of your<br>home as an office after 1986, that part of your home is **5-year property.** This class includes automobiles,<br>taxis, buses, trucks, computers and peripheral<br>equipment, office machinery (such as typewriters,<br>calculators, copiers, etc.), and any property used<br>in research and experi

and fixtures such as desks, files, safes, etc.<br>Any **property that does not have a class life** and<br>that has not been designated by law as being in that has not been designated by law as being in<br>any other class is also 7-ye

barges, tugs, similar water transportation equip- **Additions or improvements to property.** Additions or ment, any single purpose agricultural or horticul- improvements you make to any property, including<br>tural structure, and any tree or vine bearing fruits **reased property**, are treated as separate property items tural structure, and any tree or vine bearing fruits **leased property,** are treated as separate property items for depreciation purposes. The recovery period for an **15–year property.** This class includes certain depre-<br>ciable improvements made directly to land or **and the set of**:

- 
- 

section 1250 property that is not: The class and recovery period of the addition or im-Residential rental property (defined next), or<br>
Property with a class life of less than 27.5 years.<br>
The recovery period for nonresidential real property is:<br>
The recovery period for nonresidential real property is:<br>
Examp

example. You own a rental home which you have<br>
a 39 years for property you placed in service **after**<br>
May 12, 1993, or home which you place in service on January 31, 1995, • 31.5 years for property you placed in service you use MACRS for it. Under GDS, the property class for **before** May 13, 1993. **the addition is residential rental property and its recovery and its recovery** 

period is 27.5 years because the home to which the ad- 2) A person with whom you are engaged in trades or dition is made would be residential rental property if it businesses that are under common control as dewas placed in service on January 31, 1995. Surface 1 and 52(a) and 52(b) of the Internal

# **Shorter Recovery Period for Property Used Indian reservation.** The term ''Indian reservation'' **on Indian Reservations** means a reservation as defined in section 3(d) of the In-

You can use shorter recovery periods for qualified prop-<br>
dian Financing Act of 1974 (25 U.S.C. 1452(d)) or secerty that you placed in service on an Indian reservation tion 4(10) of the Indian Child Welfare Act of 1978 (25 after 1993 (and before 2004). These recovery periods U.S.C. 1903(10)). are discussed later under Recovery periods.

**Qualified property.** Property eligible for the shorter re- Indian reservation property are as follows: covery periods is 3—, 5—, 7—, 10—, 15—, and 20—<br>year property and nonresidential real property. You must<br>use this property predominantly in the active conduct of<br>a trade or business within an Indian reservation. Real property you rent to others that is located on an Indian<br>reservation is eligible for the shorter recovery periods.<br>To be qualified property, the property must **not** be:

- 1) Used or located outside an Indian reservation on a regular basis,
- 2) Acquired directly or indirectly from a related person<br>(discussed later), or As discussed earlier in When To Use Ads under What<br>3) Placed in service for purposes of conducting or *Can Be Depreciated Under MACRS*. you mus
- 

tem (ADS). Determine whether property is qualified with-<br>out regarding the election to use ADS and after applying Some of the ADS recovery periods are as follows: the special rules for listed property not used predomi-<br>nantly in a qualified business (discussed later).<br>**Qualified infrastructure property.** Item 1 above

does not apply to qualified infrastructure property located outside the reservation that is used to connect with qualified infrastructure property within the reservation. To be qualified property, it must:

- 1) Meet the rules stated above under Qualified property (except that it can be outside the reservation).
- 2) Benefit the tribal infrastructure,
- 3) Be available to the general public, and
- 4) Be placed in service in connection with the active conduct of a trade or business within a reservation.

Infrastructure property includes, but is not limited to,<br>roads, power lines, water systems, railroad spurs, and<br>communications facilities.<br>**Related persons.** A related person is:<br>**Related persons.** A related person is:<br>**Ap** 

ers and sisters, or ery period is 40 years.

Revenue Code.

**Recovery periods.** The applicable recovery periods for

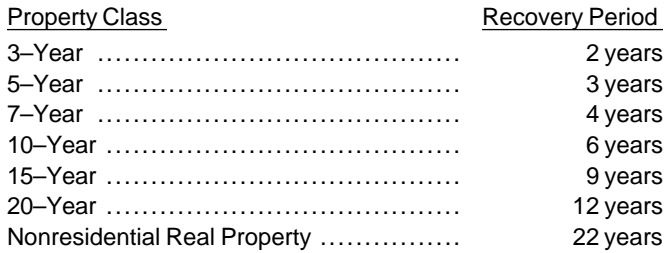

Placed in service for purposes of conducting or *Can Be Depreciated Under MACRS*, you must use ADS<br>housing class I, II, or, III gaming (as defined in sec-**bedien to proviat** for certain property, It was also pointed out th housing class I, II, or, III gaming (as defined in sec- for certain property. It was also pointed out that you can<br>tion 4 of the Indian Regulatory Act (25 U.S.C. elect to use ADS even if property qualifies for GDS. This elect to use ADS even if property qualifies for GDS. This 2703). **Example 2703** election is discussed later in *Election of ADS* under *De*preciation Methods. If you use ADS, you will recover the Qualified property does not include any property you cost of your property using the straight line method of must depreciate under the Alternative Depreciation Sys-<br>depreciation The recovery periods for most property are must depreciate under the Alternative Depreciation Sys- depreciation. The recovery periods for most property are Some of the ADS recovery periods are as follows:

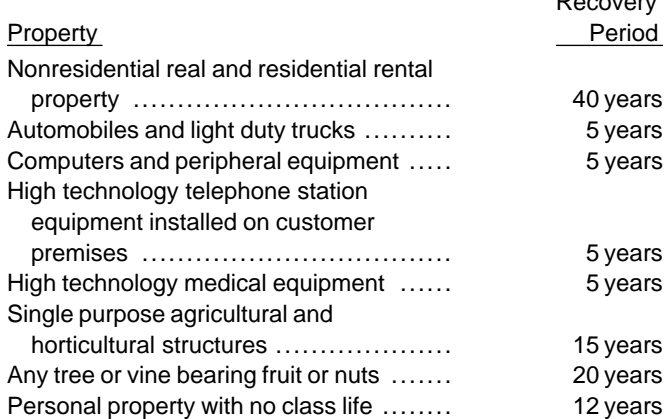

1) A person who bears a relationship to you as de- listed in Appendix B that has a class life, the recovery scribed in the list of related persons in chapter 2, period is the class life. Any personal property without a except that 10% is substituted for 50% each place class life has a recovery period of 12 years. For all secit appears and related persons also includes broth- tion 1245 real property not listed in the tables, the recov-

As discussed earlier in *Placed in Service* in *When Depre*<br>
ciation Begins and Ends, depreciation begins when your<br>
property is placed in service in a trade or business or for<br>
the production of income. For example, if pr

of the change in use.<br> **Example 1.** On November 22, 1994, Donald Steep<br> **The Mid-Month Convention**<br>
This convention is used for:<br>
This convention is used for: December 7, 1994. However, it was not installed and op-<br>
• Nonresidential real property, and erational until January 3, 1995. Because it was not oper-<br>ational until 1995, it is considered placed in service in<br> $\bullet$  Residential rental property.

use as residential rental property. She made several re- property in service or dispose of it, you treat it as being pairs and had it ready for rent on July 5. At that time, she placed in service or disposed of in the middle of the began to advertise it for rent in the local newspaper. The month. house is considered placed in service in July when it was

ready and available for rent. She can begin to depreciate<br>
tin July.<br>
Example 3. James Elm is a building contractor who<br>
Example 3. James Elm is a building contractor who<br>
specializes in constructing office buildings. He b

## **Terms you may need to know (see** same year.

To figure your depreciation deduction for both GDS and and ADS, you use one of three conventions: 3) Any deduction claimed for clean-fuel vehicles or for

- 
- 
- 

nonresidential real and residential rental property. In

**Placed-in-Service Date** certain circumstances, you may have to use the mid-<br>quarter convention (discussed later) for this property.

- 
- 

1995. If the machine had been ready for use when it was<br>delivered in 1994, it would be considered placed in ser-<br>vice in 1994 even if it was not actually used until 1995.<br>Example 2. On April 6 Sue Thorn bought a house to<br>E means that no matter when during a month you place

- Nonresidential real property,
- **Conventions b** Residential rental property, or
	- Property placed in service and disposed of in the

Glossary):<br>
Basis<br>
Disposed<br>
Nonresidential real property<br>
Placed in service<br>
Residential rental property<br>
To determine whether you must use the mid-quarter<br>
convention, the depreciable basis of property is your ba-<br>
sis m

- 
- 2) Any section 179 deduction claimed on the property,
- 1) The half-year convention, the match of the clean-fuel vehicle refueling property.

2) The mid-month convention, or Under the mid-quarter convention, you treat all prop-<br>3) The mid-quarter convention. erty placed in service or disposed of during a tax year as placed in service or disposed of at the midpoint of the quarter. This means that no matter when during a quar-**The Half-Year Convention** ter you place property in service or dispose of it, you This convention is generally used for property other than treat it as being placed in service or disposed of in the<br>nonresidential real and residential rental property. In middle of the quarter.

## **Depreciation Methods GDS**

The depreciation methods you use depend on whether you use straight line method over a GDS recovery pe-<br>you use GDS or ADS, which class your property is in, and<br>what type of property it is. dential rental property, and if

Under MACRS, there are five methods to depreciate the 3–, 5–, 7–, 10–, 15–, and 20–year classes, and<br>your property.

- 1) The 200% declining balance method over the GDS covery period is used, if you elect it, for property in recovery period which switches to the straight line the 3–, 5–, 7–, and 10–year property classes.
- 
- 
- greater deduction, or a larger deduction.
- 

**Note:** If you use the MACRS percentage tables dis-<br>cussed later in *Percentage Tables*, you do not need to<br>determine in what year your deduction is greater using<br>the straight line method. The tables have the switch to<br>the

- deductions getting smaller each year after the second year,
- 
- 3) The GDS recovery periods for most classes of

GDS uses different declining balance rates and the **Terms you may need to know (see which are the property of the method depending on property classes, the way the property is used, and the election you can make.<br><b>Glossary):** The methods are as follows:

- Declining balance method 1) The 200% declining balance rate (also called Listed property e-<br>Listed property double declining balance) over a GDS recovery pe-<br>Nonresidential real property double declining balance) over a GD riod is used for nonfarm property in the  $3-$ ,  $5-$ ,  $7-$ , Placed in service and 10–year property classes,
- Property class<br>Recovery period<br>Residential rental property<br>Straight line method<br>Straight line method<br>Straight line method<br>Straight line method<br>Straight line method<br>other property in the 15- and 20-year property classes,
	-
	- 4) The 150% declining balance rate over an ADS re-

method when that method provides a greater<br>deduction,<br>2) The 150% declining balance method over the GDS<br>recovery period which switches to the straight line<br>method over the 4DS recovery period which switches to the straight deduction, determined a manufacturer and a ADS recovery periods are provided earlier in ADS under 3) The straight line method over the GDS recovery<br>periods and Recovery Periods. For a list of<br>and Recovery periods, see the Table of Class Lives and<br>ADS recovery Periods in Appendix B. If the property does not<br>have an ADS straight line method when that method provides a you change to the straight line method when it provides

Make the election by entering "150 DB" in column (f) 5) The straight line method over fixed ADS recovery of Part II of Form 4562. The election must be made by periods.<br>the tax return due date (including extensions) for the year the property under the election is placed in service.

the following: **Straight line election.** Instead of using either the 200% 1) The declining balance methods provide greater de- or 150% declining balance methods over the GDS reductions during the earlier recovery years with the covery period, you can elect to use the straight line<br>deductions getting smaller each year after the sec-<br>method over the GDS recovery period.

2) The straight line method generally provides equal<br>yearly deductions throughout the recovery period<br>(except for the first and last years), and<br>Once made, the election cannot be changed.

property are generally shorter than the ADS recov- **Election of ADS.** Although your property may come ery periods. under GDS, you can make an election to use ADS. ADS uses the straight line method of depreciation over fixed **Farm property.** Personal property placed in service in a

of Form 4562. The election must be made by the tax re- ance method or under ADS using the 150% declining turn due date (including extensions) for the year the balance method or the straight line method. Real propproperty is placed in service. erty is depreciated under either GDS using the straight

**Note:** The election to use ADS for one item in a prop-<br>erty class generally applies to all property in that class<br>placed in service in the tax year of the election. How-<br>ever, you can make the election on a property-by-pr

**Farm property.** Instead of using the 150% declining<br>balance rate over a GDS recovery period for property<br>you use in a farming business, you can elect to depreci-<br>ate it using:<br>ate it using:<br>Farming does not include proces

- 
- 2) The straight line method over a GDS recovery pe- raising or harvesting agricultural products. riod, or
- 

As discussed earlier in When To Use ADS under What ADS applies to all property placed in service in any tax Can Be Depreciated Under MACRS, ADS is required for year the election is in effect. See chapter 7 in Publication certain property. However, if your property comes under 225 for a discussion of the application of the uniform GDS, you can elect to use ADS. ADS uses the straight capitalization rules to farm property. line method of depreciation over generally longer recovery periods. Some of these recovery periods are listed **Depreciation Methods Chart** 

listed in the table, the ADS recovery period is 12 years. For section 1245 real property not covered by the table, the recovery period is 40 years.

As discussed later in Predominant Use Test in chapter 4, you may have to use the straight line method for certain listed property. This does not mean you have to use it for any other depreciable property.

## **Special Rules**

There are rules that require the use of a specific depreciation method for certain property.

ADS recovery periods. farming business after 1988 is depreciated under GDS You make the election by completing line 16 of Part II using any method other than the 200% declining balline method or under ADS using the straight line method.

ing, shearing, feeding, caring for, training, and managing

1) The 150% declining balance rate over an ADS re- products if the processing is not normally part of growcovery period, ing, raising or harvesting such products. It does include processing activities which are normally part of growing,

3) The straight line method over the ADS recovery<br>
Fruit or nuts are depreciated under GDS using the<br>
straight line method over a recovery period of 10 years.

**ADS required for some farmers.** If you elect not to ap-**ADS** *ply the uniform capitalization rules to any plant produced* in your farming business, you must use ADS. The use of

under *ADS* under *Property Classes and Recovery Peri*<br>
ods, earlier.<br>
To help you determine the method to use for a specific<br>
ods, earlier.<br>
The ADS recovery periods for most classes of prop-<br>
erty can be found in the *Ta* 

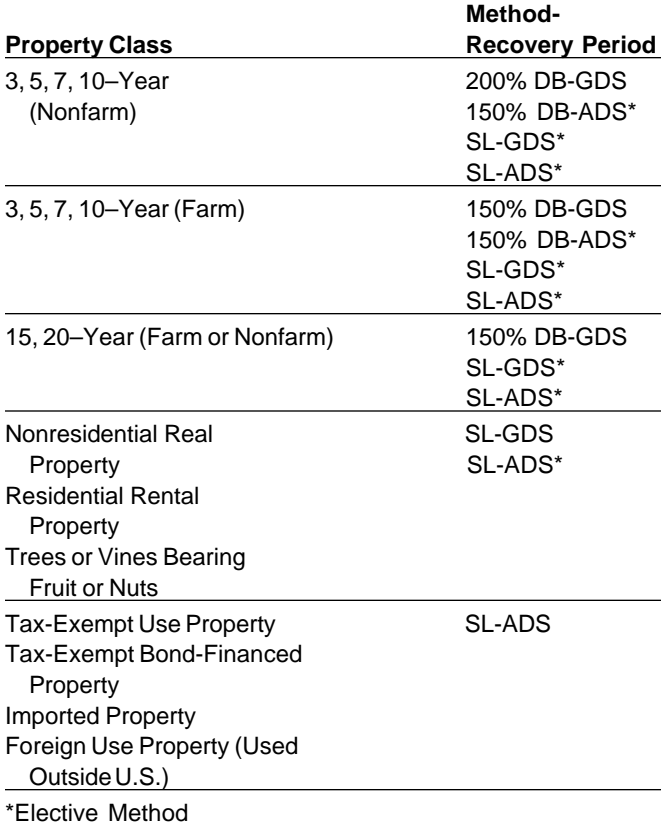

Before using the percentage tables, you should know Using the Tables.

- ing property deductions and the credit for electric vehi- 1) The rates in the percentage tables must be applied cles are discussed in chapter 15 of Publication 535. to your property's **unadjusted basis,**
- 2) You cannot use the percentage tables for a short **Figuring MACRS deductions without the tables.** If
- preciation, you must continue to use them for the tion Without Using the Tables, later.

**Depreciation Methods Chart** entire recovery period unless there are adjustments to the basis of your property for reasons other than:

- a) Depreciation allowed or allowable, or
- b) An addition or improvement to that property that is depreciated as a separate item of property.
- 4) You cannot continue to use the tables if there is an adjustment to the basis of your property other than for a reason listed above in (3).

**Unadjusted basis.** You must apply the table rates to your property's unadjusted basis each year of the recovery period. *Unadjusted basis* is the same amount you<br>would use to figure gain on a sale, but it is figured without taking into account any depreciation taken in earlier years. However, you do reduce your original basis by:

- 1) The amount of amortization taken on the property,
- 2) Any section 179 deduction claimed, and
- 3) Any deduction claimed for clean-fuel vehicle or clean-fuel vehicle or  $\Gamma$

Also, if the business property is a vehicle, you must reduce the basis by any qualified electric vehicle credit.

For business property you purchase during the tax year, the unadjusted basis is its cost minus any amortization, any section 179 deduction, any deduction claimed for clean-fuel vehicles or for clean-fuel vehicle refueling property, and any electric vehicle credit claimed for the property.

If you trade property, your unadjusted basis in the **MACRS Percentage Tables** property received is the cash paid plus the adjusted basis of the property traded minus any amortization, any **Terms you may need to know (see** section 179 deduction, any deduction claimed for clean-**Glossary): fuel vehicle or clean-fuel vehicle refueling property, and <b>Glossary**): **fuel vehicle refueling property** and any electric vehicle credit taken for the property.

Adjusted basis<br>
Adjusted basis<br>
Anortization<br>
Basis<br>
Business/investment use<br>
Convention<br>
Placed in service<br>
Property class<br>
Susiness/investment use<br>
Convention<br>
Convention<br>
Placed in service<br>
Property class<br>
Property clas Later in Appendix A near the end of this publication are<br>percentage tables wou can use to figure your deprecia-<br>tion under MACRS.<br>depreciation using the property's adjusted basis at the<br>depreciation using the property's ad end of the year of adjustment and for the remaining re-<br> **Special Rules Governing**<br>
Use of the Tables<br>
Without the tables, see How To Figure the Deduction Without the tables, see How To Figure the Deduction Without

the special rules that govern their use:<br>The clean-fuel vehicle and clean-fuel vehicle refuel-<br>ing property deductions and the credit for electric vehi-<br>a). The rates in the propertional integrations and the credit for ele

you are required or would prefer to figure depreciation 3) When using the percentage tables to figure your de- without using the tables, see How To Figure the Deduc-

**Adjustment due to casualty loss.** If the basis of your property is reduced because of a casualty, it is an adjust-<br>MACRS Worksheet ment to basis other than those listed above in (3). You cannot continue to use the tables. For the year of adjust- **Part I** ment and the remaining recovery period, figure the depreciation using the property's adjusted basis at the end<br>
Do not use this worksheet for automobiles. Use the<br>
Morksheet for Passenger Automobiles in chanter 4 of the year of adjustment and for the remaining recovery *Worksheet for Passenger Automobiles* in chapter 4. period.

**Example.** On October 26, 1994, Sandra Elm bought<br>and placed in service in her business an item of 7-year<br>property. She uses the calendar year as her tax year. This is the only item of property she placed in service in 1994. It cost \$27,500 and she elected a section 179 deduction of \$17,500. Her unadjusted basis after the section 179 deduction is \$10,000. Because it was placed in service during the last 3 months of her tax year, she had<br>to use the mid-quarter convention. Her property is in the<br>7-year class, and she figures her deduction using the<br>percentages in Table A-1. For 1994, her depreciation  $$357 ($10,000 \times 3.57\%)$ .<br>**Part In July 1995, her property was vandalized and Sandra** 

had a deductible casualty loss of \$3,000. She spent \$3,500 to put the property back in working order. Because her property's basis must be adjusted for the casualty loss, she can no longer use the percentage tables. Her adjusted basis at the end of 1995 before figuring her 1995 depreciation is \$10,143. This is figured by subtracting the 1994 depreciation of \$357 and the casualty  $loss of $3,000$  from the unadjusted basis of \$10,000. To this amount, she adds the \$3,500 repair cost. She can now figure her depreciation without the percentage ta-<br>bles for 1995.

## **Which Table To Use**

Near the end of this publication in Appendix A is a<br>MACRS Percentage Table Guide. This guide is designed<br>to help you locate the correct percentage table to use for<br>depreciating your property. The MACRS percentage tables immediately follow the guide.

## **MACRS Worksheet**

Part I of the worksheet below is used to gather informa-<br>
ion you will need to figure your MACRS deduction in<br>
Part II. This worksheet is intended only to help you and<br>
does not replace Form 4562. Use the information from<br> this worksheet to prepare Form 4562. Do not use this **Example.** You bought office furniture which is 7–year worksheet for automobiles. Use the *Worksheet for Pas-* property for \$10,000 and placed it in service on August senger Automobiles in chapter 4, Use a separate work-<br>senger Automobiles in chapter 4, Use a separate work- 11 senger Automobiles in chapter 4. Use a separate worksheet for each item of property. The state of the state of the did not elect a section 179 deduction. You use GDS

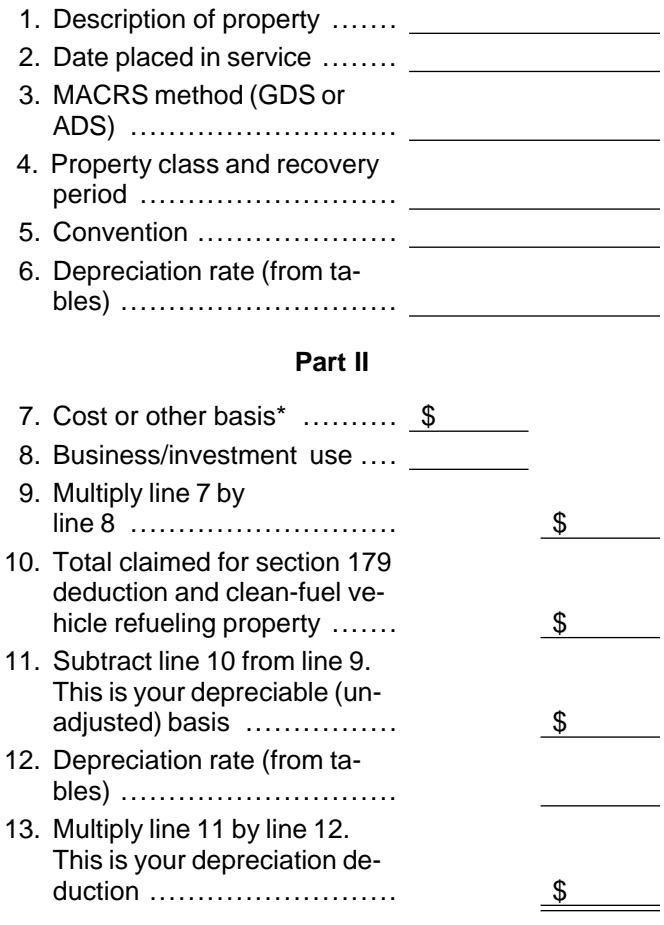

\*If real estate, do not include cost (basis) of land.

under MACRS to figure your depreciation. This is the only property you placed in service this year. You use the half-year convention. You refer to the MACRS Percentage Table Guide in Appendix A and find that you should use Table A-1. Because you did not elect a section 179 deduction, your property's unadjusted basis is its cost, \$10,000. Multiply your property's unadjusted basis each year by the percentages for 7–year property given in Table A-1. You figure your depreciation deduction using the MACRS worksheet as follows:

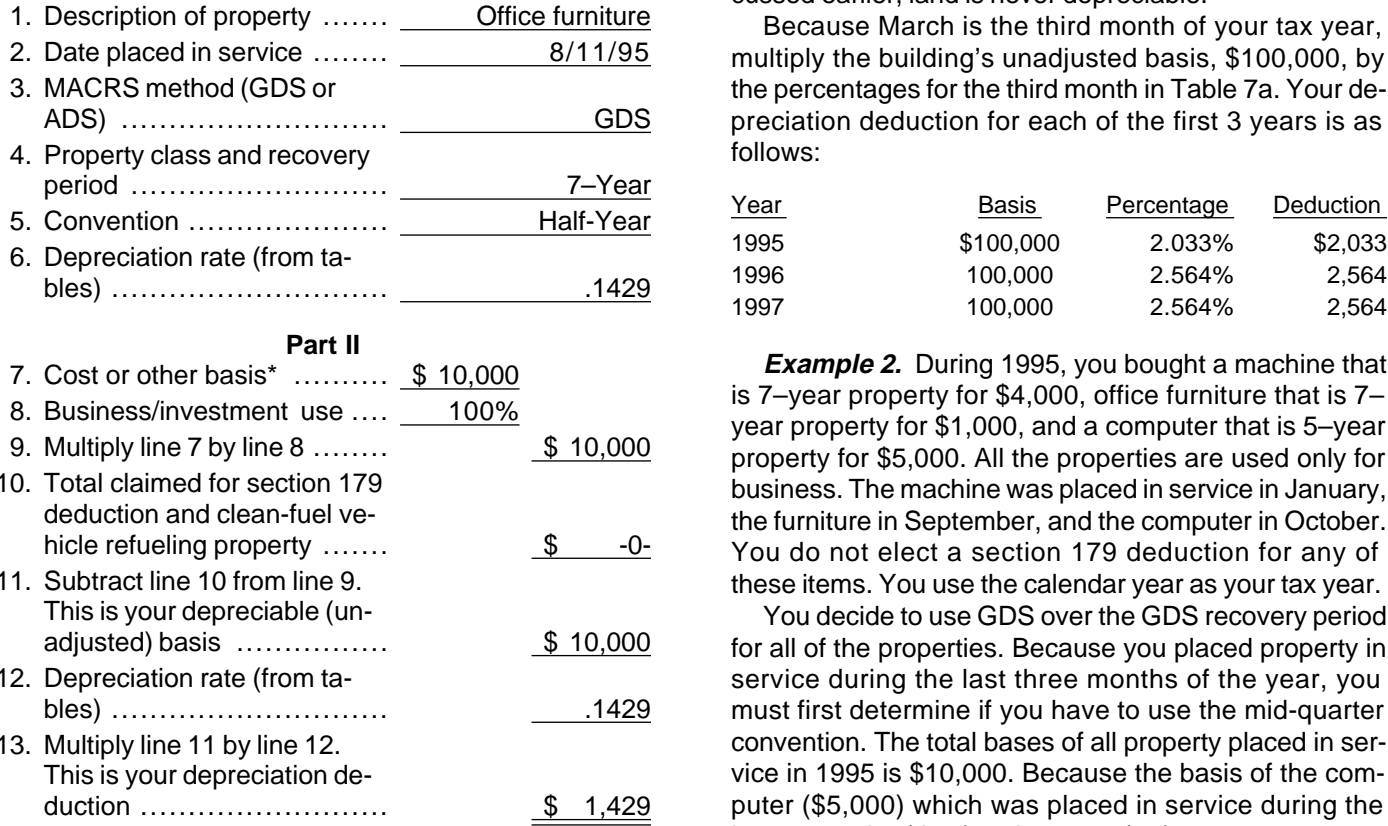

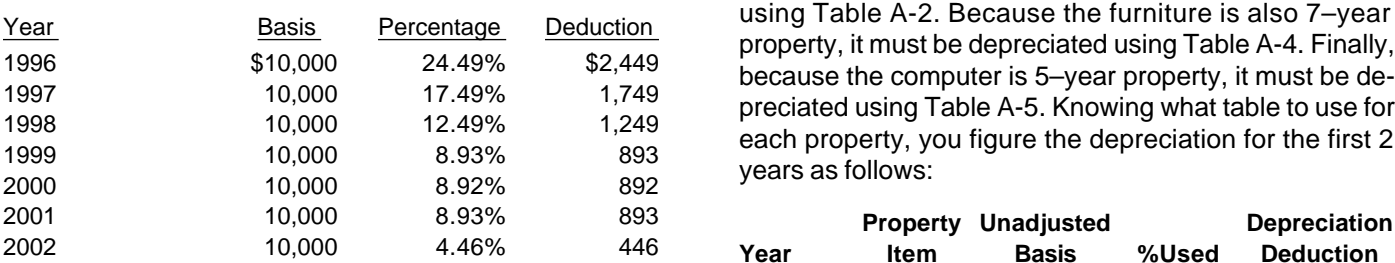

The following examples are provided to help you use the percentage tables and show you how to apply the conventions.

**Example 1.** You bought a building and land for \$120,000. The sales contract showed the building cost

\$100,000 and the land \$20,000. You placed this prop-**MACRS Worksheet** erty in service in your business on March 8, 1995. It is nonresidential real property. You use the calendar year **Part I** as your tax year. You do not elect to use ADS. You refer to the *MACRS Percentage Table Guide* in Appendix A<br>-Do not use this worksheet for automobiles. Use the and find that you should use Table 7a. The building's un-<br>-adjusted basis is its original cost, \$100,000. As dis

cussed earlier, land is never depreciable.<br>1. Because March is the third month of your tax year, multiply the building's unadjusted basis, \$100,000, by the percentages for the third month in Table 7a. Your depreciation deduction for each of the first 3 years is as

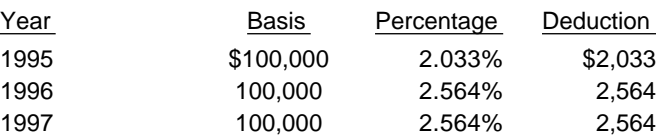

business. The machine was placed in service in January,<br>the furniture in September, and the computer in October.<br>You do not elect a section 179 deduction for any of these items. You use the calendar year as your tax year.

You decide to use GDS over the GDS recovery period for all of the properties. Because you placed property in service during the last three months of the year, you must first determine if you have to use the mid-quarter convention. The total bases of all property placed in service in 1995 is \$10,000. Because the basis of the computer (\$5,000) which was placed in service during the last 3 months (the fourth quarter) of your tax year exceeds 40% of the total bases of all property (\$10,000) \*If real estate, do not include cost (basis) of land. placed in service during 1995, you must use the midquarter convention for all three items.

If there are no adjustments to the basis of the prop-<br>You refer to the MACRS Percentage Table Guide in erty other than depreciation, your depreciation deduc-<br>Appendix A in Appendix A to determine which table you tion for each subsequent year of the recovery period will should use under the mid-quarter convention. Because<br>the machine is 7-year property it must be depreciated the machine is 7–year property, it must be depreciated

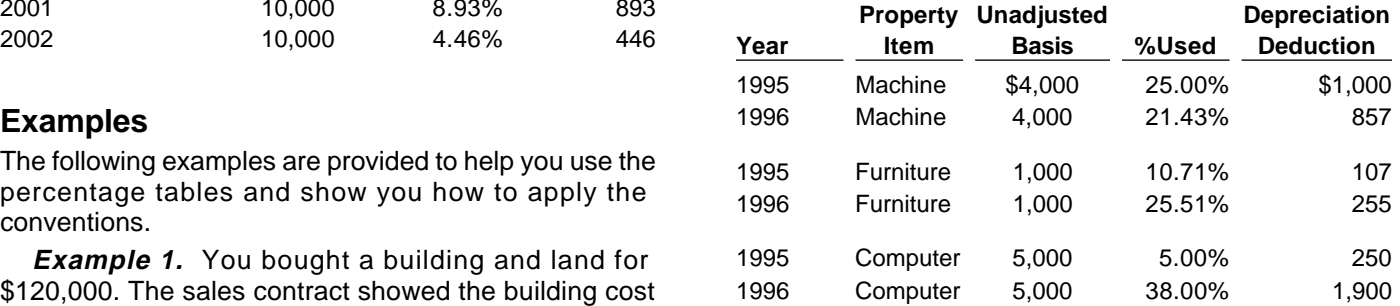

# **Declining Balance Rates**<br>
The following tables show the declining balance rate for

ure depreciation, you can actually compute the depreci-<br>ation deduction each vear. You must apply the appropri-<br>clining balance method. For 15- and 20-year property, it ation deduction each year. You must apply the appropri-<br>at convention for the first year and if applicable, the last<br>year.<br>year.<br>we depreciation under both the declining balance<br>ure depreciation under both the declining ba

than using the tables.

## **Declining Balance Method**

To figure your MACRS deduction, first determine your declining balance rate. You do this by dividing the specified declining balance percentage (150% or 200% changed to a decimal) by the recovery period. For example, for 3–year property depreciated using the 200% declining balance rate, divide 2 (200%) by 3 to get 0.6667, **Straight Line Method**  or 66.67%. For 15–year property that is depreciated at When using the straight line method, you must deterthe 150% declining balance rate, divide 1.5 (150%) by mine a new depreciation rate for each tax year in the re-

apply the appropriate convention and you may have to *Applying the Conventions.* switch to the straight line method in a later year. The You determine the depreciation rate for any tax year conventions are explained later under Applying the Con-<br>by dividing the number 1 by the years remaining in the revention. You must switch to the straight line method in covery period at the beginning of your tax year. When the first year for which the straight line method will give figuring the number of years remaining, you must take an equal or greater deduction than the declining balance into account the convention used in the year you placed<br>method See Declining Balance Rates later The the property in service. If the number of years remaining method. See *Declining Balance Rates*, later. The the property in service. If the number of years remaining<br>straight straight ine method is explained later under *Straight* is less than 1, the depreciation rate for that ta straight line method is explained later under Straight is less than is less than 1, the Method rate for that t Line Method.

erty in service as follows: erty in service as follows:

- and 2) Apply the appropriate convention.
- 

You figure depreciation for all other years (before the method to the straight line method) as follows:<br>year you switch to the straight line method) as follows:<br>A Bodyce your adjusted basis in the prepart

- 1) Reduce your adjusted basis in the property by the amount of depreciation claimed in earlier years amount of depreciation claimed in earlier years, and (under any method),
- 

See Straight Line Method, later, for information on how vice), and to figure depreciation for years in which you must use the 3) Multiply the adjusted basis figured in 1) by the destraight line method. **preciation** rate figured in 2).

**Without Using the Tables** each property class and the first year for which the straight line method gives an equal or greater deduction Instead of using the rates in the percentage tables to fig-<br>I and 10–year property, the rate is based on the 200% de-<br>I and 10–year property, the rate is based on the 200% de-

**Note.** Figuring MACRS deductions without using the method and the straight line method to determine the tables will generally result in a slightly different amount

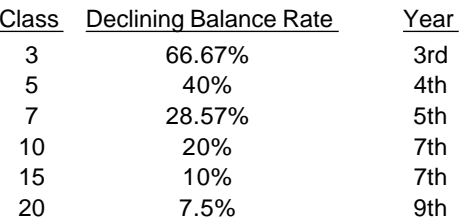

15 to get 0.10, or 10%. covery period. Also, you must apply the appropriate con-When using a declining balance method, you must vention. The conventions are explained later under

You figure depreciation for the year you place prop-<br>You figure depreciation for the year you place prop-

- 1) Multiply your adjusted basis in the property by the 1) Multiply your adjusted basis in the property by the depreciation rate (figured as explained earlier), and depreciation rate (figured as explained earlier), and
	-

2) Apply the appropriate convention. The same section of the end of its recov-If you dispose of property before the end of its recovery period, see Early Dispositions, later, for information<br>ery period, see Early Dispositions, later, for information<br>on how to figure depreciation for the year you dis

on how to figure depreciation for the year you dispose of You figure depreciation for all other years (including<br>it. it. the first tax year you switch from the declining balance

- 1) Reduce your adjusted basis in the property by the
- 2) Multiply this adjusted basis by the same declining 2) Determine the depreciation rate for the year as exbalance rate used in earlier years. plained earlier (taking into account the convention used in the tax year you placed the property in ser-
	-

You must apply the appropriate convention in the follow- in service. ing two years: The Contract of Tax Year Percentage Cuarter of Tax Year Percentage Percentage

- 1) The year in which you place property in service, and
- 2) If you dispose of property before the end of the recovery period, the year of disposal.

Under this convention, you treat property as placed in placed in service (or disposed of) in any month as placed service (or disposed of) in the middle of the year. A half- in service (or disposed of) in the middle of the month. year of depreciation is allowable for the year you place First, figure the depreciation for a full tax year using the the property in service. This applies regardless of when straight line method for residential rental or nonresidenduring the tax year you place the property in service (or tial real property. Then multiply this amount by a fraction. dispose of it). The numerator of the fraction is the number of full

year of depreciation in each of your tax years that in-  $\frac{\gamma_2}{\gamma_1}$  (or 0.5). The denominator is 12. cludes 12 full months of the recovery period. If you hold **Example.** You use the calendar year and place non-<br>the property for the entire recovery period, you take a residential real property in service in August 1995. The the property for the entire recovery period, you take a residential real property in service in August 1995. The<br>half-year of depreciation (any unrecovered basis) in your property is in service 4 full months in 1995 (Septe half-year of depreciation (any unrecovered basis) in your property is in service 4 full months in 1995 (September,<br>tax year that includes the final 6 months of the recovery Cortober, November, and December). Your numerator tax year that includes the final 6 months of the recovery Cotober, November, and December). Your numerator is<br>4.5 (4.full months plus 0.5)

If you dispose of the property before the end of the re-

covery period, a half-year of depreciation is allowable for<br>the year of disposition.<br>First, figure the depreciation for a full tax year using<br>the following examples show how to figure depreciation<br>the method you select. Th dividing the full amount of depreciation by 2. The result is **Example 1.** You bought for \$10,000 and placed in your depreciation deduction for the first tax year or for service on August 11, 1995, an item of 7–year property.<br>You do not elect a section 179 deduction for this prop-

Under the mid-quarter convention, you treat property<br>placed in service (or disposed of) during any quarter as<br>placed in service (or disposed of) during any quarter as<br>placed in service (or disposed of) in the middle of th

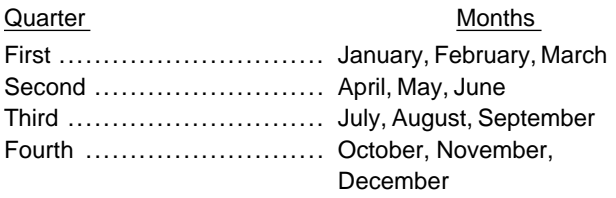

ter convention, first you must figure your depreciation for change to the straight line method. You divide 1 by 3.5

**Applying the Convention** the full tax year. Then multiply by the following percentages for the quarter of the tax year the property is placed

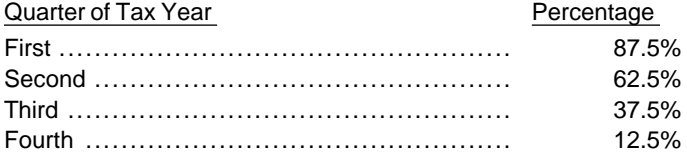

## **Mid-Month Convention Half-Year Convention**

Under the mid-month convention, you treat property Unless you dispose of the property, you take a full months in the tax year that the property is in service plus

 $4.5$  (4 full months plus 0.5).

You do not elect a section 179 deduction for this prop- the year of disposal. erty. The adjusted basis of the property is \$10,000. You use GDS to figure your depreciation. This is the only item **Mid-Quarter Convention** 

figure this by subtracting \$1,429 from \$10,000 to get the adjusted basis of \$8,571 for the property. Then you multiply the \$8,571 by .2857 (the full year rate for 7–year property using 200% DB).

For 1997 and 1998, you follow the same procedure. Your deduction for 1997 will be \$1,749 [\$6,122 (\$8,571 \$2,449)  $\times$  .2857]. Your deduction for 1998 will be

 $$1,249$  [\$4,373 (\$6,122 – \$1,749)  $\times$  .2857].

To figure your MACRS deduction using the mid-quar- For 1999, the fifth year of the recovery period, you

200% declining balance rate. Your deduction for 1999 ing the cost of \$4,000 by the declining balance rate of

For 2001, you figure a straight line rate of .6667 (1 di-<br>vided by 1.5 remaining years). Your deduction will be For 1996 you mu

**Example 2.** You bought a building for \$100,000 that<br>
is nonesidential real property. You placed it in service in<br>
year as your tax year. The adjusted basis of the building<br>
year as your tax year. The adjusted basis of th

your unrecovered basis of \$97,544 for the building. The fact shown as a decimal) by 5 (years in the recovery pe-<br>straight line rate for the second year will be 02629. This fiod). You get .40 or 40%. The depreciation for th straight line rate for the second year will be .02629. This is 1 divided by the remaining recovery period of 38.04. puter for a full year is \$2,000. You get this by multiplying<br>The remaining recovery period is the recovery period of the basis of \$5,000 by the declining balance rate The remaining recovery period is the recovery period of 39 years reduced by 11.5 months or .958 and rounded to Because the computer was placed in service in the 38.04. Your depreciation for the building for 1996 will be fourth quarter of your tax year, you multiply the \$2,000 by

 $(\$97,544 - \$2,564)$ . The straight line rate will be .027 (1 ation on the computer. divided by 37.04 remaining years). Your depreciation for For 1996, you must first figure the adjusted basis for

\$4,000. You placed it in service in January. You also ation deduction for 1996 will be \$1,900 [\$4,750 (\$5,000 bought office furniture for \$1,000 that you placed in ser-  $= $250 \times .40$ . vice in September. In October, you bought and placed in<br>service a computer that cost \$5,000 (not listed property).<br>You do not elect a section 179 deduction and do not<br>wish to use the tables. You use the calendar year as yo \$10,000. Because the basis of the computer (\$5,000) is<br>more than 40% of the total bases of all property<br>(\$10,000. Because you placed your prop-<br>erty in service in the last 3 months of your tax year, you (\$10,000) placed in service during 1995, you must use the mid-quarter convention. This convention will apply the mid-quarter convention. This convention will apply for all three items of property. The machine and office furniture are in the 7–year property class and the com- property. For 199-<br>puter is in the 5–year property class. (\$10,000  $\times$  3.57%). puter is in the 5–year property class.

is .2857. You determine this by dividing 2.00 (200% DB deductible casualty loss of \$3,000. You spent \$3,500 to rate shown as a decimal) by 7 (years in the recovery pe- put the property back in operational order. Your adjusted riod). You get .2857 or 28.57%. The depreciation for the basis at the end of 1995 is \$10,143. You figured this by

(remaining years) to get .2857. That is the same as the machine for a full year is \$1,143. You get this by multiplywill be \$893 [\$3,124 (\$4,373 – \$1,249) $\times$  .2857]. . . .2857. Because the machine was placed in service in the For 2000, you figure a straight line rate of .40 (1 di- first quarter of your tax year, you multiply \$1,143 by vided by 2.5 remaining years). Your deduction will be  $$87.5\%$  (mid-quarter percentage for the first quarter). The  $$892$  [\$2,231 (\$3,124 – \$893)  $\times$  .40].

vided by 1.5 remaining years). Your deduction will be<br>
\$893 [\$1,339 (\$2,231 – \$892) × .6667].<br>
For 1996, you must first figure your adjusted basis of<br>
\$893 [\$1,339 (\$2,231 – \$892) × .6667].<br>
For 1996, you must first figur

for 1996, you subtract \$2,456 from \$100,000 to get<br>For 1996, you subtract \$2,456 from \$100,000 to get is .40. You determine this by dividing 2.00 (200% DB<br>your unrecovered basis of \$97.544 for the building. The rate shown  $$2,564$  (\$97,544  $\times$  .02629). The state of the fourth quarter percentage for the fourth quarter). For 1997, the unrecovered basis will be \$94,980 The result is your deduction of \$250 for 1994 for depreci-

1997 will be \$2,564 (\$94,980  $\times$  .027). the computer. You do this by subtracting the 1995 de-**Example 3.** During 1995, you bought a machine for preciation (\$250) from the basis (\$5,000). Your depreci-

The 200% declining balance rate for 7–year property In July 1995, your property was vandalized. You had a

subtracting the 1994 depreciation (\$357) and the casu- place in service in a short tax year. It also discusses the alty loss (\$3,000) from the unadjusted basis of \$10,000. rules for determining depreciation when you have a

You cannot use the table percentages to figure your year the property is placed in service. depreciation for this property for 1995 because of the adjustments to basis. You must figure the deduction<br>
yourself. The declining balance rate for 7-year property<br>
is .2857. You determined this by dividing 2.00 (200% DB<br>
rate shown as a decimal) by 7 (years in the recovery p justed basis of your property (\$10,143) by the declining vice and the disposition date. Depreciation is allowable<br>balance rate of .2857 to get your depreciation deduction only for that part of the tax year the property is

- you a straight line rate of .20 or 20% for a full tax apply this rule without regard to your tax year. year. You then apply the half-year convention.
- or other basis of your property to get your the tax year.

- 
- the cost or other basis of your property less the depreciation taken for the prior years.
- 

- 
- 

months. This section discusses the rules for determining property as placed in service on the nearest preceding the depreciation deduction for tangible property you first day or midpoint of a month.

To this amount, you added the \$3,500 repair cost. Short tax year during the recovery period other than the

of \$2,898 for 1995.<br>In service. The recovery period begins on the placed-in-<br>Frample 5. You spake the straight line method to service date. The recovery period at the beginning of the **Example 5.** You apply the straight line method to<br>property with a 5-year recovery period as follows:<br>For the first year,<br>For the first year,

a) You determine the straight line rate for the first **Mid-month convention.** Under the mid-month conventax year. You divide the number 1 by 5 (the num- tion, you always treat your property as placed in service ber of years in the recovery period). This gives on the midpoint of the month it is placed in service. You

Your first year rate is .10 or 10%. **Half-year convention.** Under the half-year convention, b) You multiply the rate obtained in a) by the cost you treat property as placed in service on the midpoint of

MACRS deduction. The same state of a short tax year beginning on the first day of a For all subsequent years except the final year,<br>
a) You determine the remaining recovery period at<br>
the beginning of the year. For the second year of<br>
the short tax year includes part of a month, you generally in-<br>
toude t b) Next, you determine the unrecovered basis of the tax year as beginning on June 1 instead of June 20.<br>your property for the subsequent year. This is The midpoint of the tax year is the middle of September The midpoint of the tax year is the middle of September  $(3\frac{y}{2})$  months from the beginning of the tax year).

depreciation taken for the prior years.<br>C) You get your MACRS deduction by multiplying paver, was incorporated on March 15, 1995. For purpayer, was incorporated on March 15, 1995. For purthe subsequent year rate by the unrecovered poses of the half-year convention, it has a short tax year basis of the property. **Example 20 and 10 months**, ending on December 31, 1995. During the For the final year of recovery,<br>
a) Eer 5 year property your final year is the sixth<br>
it uses the half-year convention. Tara treats this property

a) For 5-year property, your final year is the sixth<br>year because of applying the half-year conven-<br>tion in the first year.<br>b) You do not need to determine the rate for the fi-<br>hal year because the remaining recovery perio convention, you treat property as placed in service on either the first day or the midpoint of a month. If the result **MACRS Deduction in Short Tax Year** of dividing the number of days in the tax year by 2 is not A short tax year is any tax year with less than 12 full the first day or the midpoint of a month, you treat the
**Mid-quarter convention.** To determine if you must use **Department of the Convention of the Convention** of the Deemed Placed the mid-quarter convention, compare the basis of property placed in service in the last 3 months of your tax year to that of property placed in service during the full tax year. The length of your tax year is immaterial. If you have a short tax year of 3 months or less, use the midquarter convention for all applicable property placed in

service during that tax year.<br>You treat property under the mid-quarter convention<br>as placed in service on the midpoint of the quarter of the tax year. Divide a short tax year into 4 quarters and determine the midpoint of each quarter.

- 1) Determine the number of days in your short tax
- 
- 

month, treat the property as placed in service on the Tax Year for how to figure depreciation in later years.<br> **The Compression with a short tow with a short tow with a short tow with a short tow with a short tow with a** 

15, 1995. It has a short tax year of  $9\frac{y}{2}$  months, ending on<br>December 31, 1995. During December 1995, it placed<br>property in service for which it must use the mid-quarter<br>convention. Because this is a short tax year o

- 
- 
- of each quarter, the 37th day.  $$16.67$ .

property as placed in service. property the corporation placed in service during the

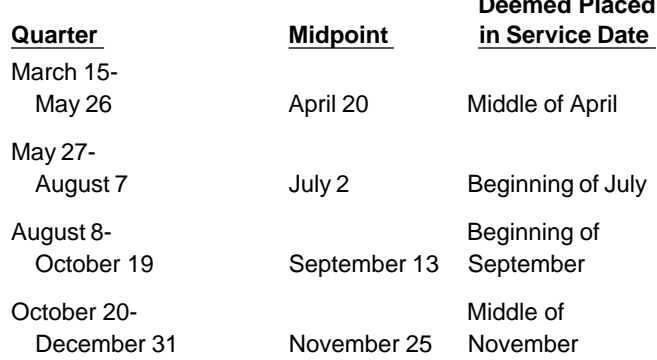

For a short tax year of 4 or 8 full calendar months, de-<br>point of each quarter is either the first or the midpoint of<br>a month.<br>To determine the midpoint of a quarter for a short tax<br>year. The 37th day of the last quarter i

# year. **Figuring Depreciation in a Short Tax Year**

2) Determine the number of days in each quarter. This<br>mine depreciation for a short tax year. If you place prop-<br>mine the depreciation for a short tax year. If you place prop-<br>tax year by 4.<br>mine the depreciation for a ful 3) Determine the midpoint of each quarter. This multiplying your basis in the property by the applicable means you divide the number of days in each quar-<br>ter by 2.<br>for a full tax year. Do this by multiplying the depreciat tion is the number of months (including parts of a month) the property is treated as in service during the tax year **Note:** If the result of 3) gives you a midpoint of a quar-<br>ter that is on a day other than the first or midpoint of a<br>is 12. See *Depreciation in Recovery Years After Short* is 12. See Depreciation in Recovery Years After Short

**Example 1.** Tara Corporation, with a short tax year **Example.** Tara Corporation, a calendar year tax-<br>payer, was incorporated and began business on March<br>15, 1995. It has a short tax year of  $9\frac{y}{2}$  months, ending on<br>15, 1995. It has a short tax year of  $9\frac{y}{2}$  month

1) First, it determines that its short tax year beginning gust 1, 1995. The law allows Tara 5 months of deprecia-March 15 and ending December 31 consists of 292 tion for the short tax year that consists of 10 months. days. The corporation first multiplies the basis (\$100) by 40% (the declining balance rate) to get the depreciation for a 2) Next, it divides 292 by 4 to determine the length of full tax year of \$40. The corporation must then multiply each quarter, 73 days. this amount by 5 (the number of months the property is treated as in service) to get \$200. They divide the \$200 3) Finally, it divides 73 by 2 to determine the midpoint by 12 to arrive at the short tax year depreciation of

**Example 2.** Tara Corporation, with a short tax year The following table shows Tara Corporation's beginning March 15 and ending on December 31, 1995, quarters of its short tax year, the midpoint of each quar- placed in service on October 16 an item of 5–year propter, and the date in each quarter that Tara must treat its erty. This property has a basis of \$100. This is the only

short tax year. The depreciation method for this property **Example.** Assume the same facts as in Example 1 is the 200% declining balance method. The depreciation under Figuring Depreciation in a Short Tax Year for the rate is 40%. The corporation must apply the mid-quarter Tara Corporation. Its 1996 tax year is a full tax year of 12 convention because the property was placed in service months, beginning January 1 and ending December 31, in the last 3 months of the tax year. 1995. A recovery year for the 5-year property placed in

tember 1, 1995. MACRS allows Tara 4 months of depre- gust 1 to July 31. Tara deducted 5 months of depreciaciation for the short tax year that consists of 10 months. tion for the first recovery year on its 1995 tax return. The corporation first multiplies the basis (\$100) by 40% Seven months of the first recovery year and 5 months of (the declining balance rate) to get the depreciation for a the second recovery year fall within its 1996 tax year. full tax year of \$40. They must then multiply this amount The depreciation for the 1996 tax year will be \$33.33 by 4 (the number of months the property is treated as in which is the sum of: service) to get \$160. Then Tara divides the \$160 by 12 to \$23.33 — The depreciation for the short year (\$40)  $\times$ arrive at the short tax year depreciation of \$13.33. <sup>7</sup>

# **Depreciation in Recovery Years After Short** \$10 — The depreciation for the second tax year [\$60<br>**Tax Year** (\$100 – \$40) × 40%] or \$24 × 5<sup>12</sup>.

You can use either the ''simplified method'' or the ''allo- **More information.** For more information on figuring decation method'' to figure the depreciation for later tax preciation in a short tax year, see Revenue Procedure years in the recovery period. You must use the method 89-15, 1989-1 CB 816. you choose consistently until the year of change to the straight line method.

**Simplified method.** Under this method, you figure the **Dispositions** depreciation for subsequent tax years in the recovery period by multiplying the unrecovered basis of your property at the beginning of the tax year by the applicable de- **Terms you may need to know (see** preciation rate. **Glossary):**

**Example.** Tara Corporation has a short tax year of 10 Exchange months, ending on December 31, 1995. It placed in ser-<br>Sale vice an item of 5–year property with a basis of \$100. It claimed depreciation of \$16.67 using a depreciation rate A disposition is the permanent withdrawal of property basis on January 1, 1996, is \$83.33 (\$100 - \$16.67). income. A withdrawal can be made by sale, exchange, Tara's depreciation for its 1996 tax year will be 40% of retirement, abandonment, involuntary conversion, or de-\$83.33, or \$33.33. Struction. You generally recognize gain or loss on the \$63.33, or \$33.33.

quent tax year in the recovery period is a short tax year, tion rules may allow you to postpone some gain. See you figure depreciation for that year by multiplying the Publication 544. a fraction. The fraction's numerator is the number of eral Asset Accounts later. months (including parts of a month) in the tax year. Its denominator is 12. **Early Dispositions**

Allocation method. Under this method, you figure the<br>depreciation for each subsequent tax year by allocating<br>to the tax year the depreciation attributable to each re-<br>**Glossary**): covery year, or part of a recovery year, that falls within Convention the tax year. Whether your tax year is a 12-month or Nonresidential real property short tax year, you figure the depreciation by determin- Placed in service ing which recovery years are included in the tax year. For Recovery period each recovery year included, multiply the depreciation Residential rental property attributable to each recovery year by a fraction. The fraction's numerator is the number of months (including If you dispose of your property before the end of its reparts of a month) that are in both the tax year and the re- covery period, it is referred to as an early disposition. If covery year. Its denominator is 12. The allowable depre- you dispose of property depreciated under MACRS, you ciation for the tax year is the sum of the depreciation fig- are allowed a depreciation deduction for the year of disured for each recovery year. position. Determine your depreciation deduction for the

Tara treats the property as placed in service on Sep- service during the 1995 short tax year extends from Au-

- $\mathcal{V}_{12}$ , and
- $(\$100 \$40) \times 40\%$  or  $\$24 \times 912$ .

of 40% and the half-year convention. The unrecovered from use in your trade or business or in the production of **Short tax year after property in service.** If a subse-<br>disposition of property by a sale. However, nonrecogni-

unrecovered basis of the property at the beginning of the For information on dispositions from a general asset tax year by the applicable depreciation rate, and then by account, see Dispositions and Conversions under Gen-

year of disposition by using the applicable convention. **Half-Year Convention Used**<br>As discussed earlier, always use a mid-month conven-As discussed earlier, always use a fillo-filloful convention<br>tion for residential rental and nonresidential real prop-<br>erty. For all other property depreciated under MACRS,<br>use either a half-year or mid-quarter convention ing on the convention used when the property was<br>**Property placed in service in full tax year and dis-**<br>**posed of in short tax year.** If you dispose of property in

If you dispose of residential rental or nonresidential real Deduction in Short Tax Year for how to determine the property, you base your depreciation deduction for the midpoint of a short tax year applying the half-year year of disposition on the number of months in the year convention. of disposal that the property was in service. Under the mid-month convention, property disposed of anytime **Property placed in service in a short tax year and** during a month is treated as disposed of in the middle of **disposed of in a later short tax year.** If you dispose of that month. Count the month of disposition as half a property in a short tax year that you had placed in

determining the depreciation for the year and then multi- using the simplified method or the allocation method. plying by a fraction. The numerator of the fraction is the First you must figure the midpoint of the tax year of disnumber of months (including partial months) in the tax posal. See Half-year convention, earlier, under MACRS<br>year that the property is considered in service. The de-<br>Deduction in Short Tax Year for how to determine the

placed in service residential rental property. The prop- earlier, for information on how to figure depreciation for erty cost \$100,000, not including the cost of land. You the tax year of disposal. file your tax return based on the calendar year. You used Table A–6 to figure your MACRS depreciation for this **Mid-Quarter Convention Used**

Fable A–6. You must then apply the mid-month conven-<br>tion for the 2  $\frac{y_2}{z}$  months of use in 1995. Multiply \$3,636 by<br>2.5 and divide by 12 to get your 1995 depreciation de-<br>2.5 and divide by 12 to get your 1995 deprec duction of \$757.50.

Property placed in service in short tax year. If you placed property in service in a short tax year, you are using either the simplified method or the allocation method to figure your depreciation in later years in the recovery period. How you figure depreciation in the year of disposal depends on which method you are using. **Property placed in service in full tax year and dis-**

method, you figure depreciation in the year of disposal a short tax year, you must determine both the quarter in by figuring depreciation for an entire year and then multi- which you dispose of the property and the midpoint of plying by a fraction. The numerator of the fraction is the that quarter. See Mid-quarter convention, earlier, under number of months (including parts of months) that the MACRS Deduction in Short Tax Year for how to deterproperty is in service in the tax year. The denominator is mine the midpoint of a quarter in short tax year. 12.

method, you figure depreciation for each recovery year **disposed of in a later short tax year.** If you dispose of that is included in the tax year. You multiply the depreci- property in a short tax year that you had placed in seration figured for each recovery year by a fraction. The vice in an earlier short tax year, how you figure deprecianumerator of the fraction is the number of months (in- tion in the year of disposal depends on whether you are cluding parts of months) that the property was in service using the simplified method or the allocation method. in the tax year. The denominator is 12. If there is more First you must figure the quarter in which you disposed than one recovery year in the tax year, you add together of the property and the midpoint of that quarter. See Midthe depreciation for each recovery year.  $q$  and  $q$ uarter convention earlier under MACRS Deduction in

a short tax year, you must determine the midpoint of the **Mid-Month Convention Used** year. See Half-year convention, earlier, under MACRS

property in a short tax year that you had placed in sermonth of service.  $\blacksquare$  wice in an earlier short tax year, how you figure deprecia-You determine the amount of depreciation to claim by tion in the year of disposal depends on whether you are Deduction in Short Tax Year for how to determine the nominator is 12. **midpoint of a short tax year applying the half-year con-Example.** On July 2, 1993, you purchased and vention. See Simplified method or Allocation method,

property. You sold the property on March 2, 1995.<br>
This is \$100,000 multiplied by .03636 (the percentage<br>
for property for which you used the mid-quarter convention, you must first determine the depreciation for the full<br>

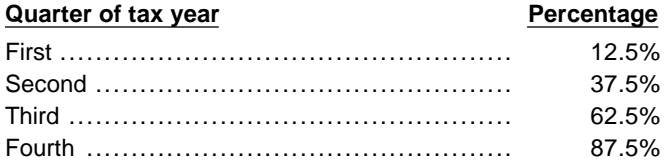

**Simplified method.** If you are using the simplified **posed of in short tax year.** If you dispose of property in

**Allocation method.** If you are using the allocation **Property placed in service in a short tax year and**

Short Tax Year for how to determine the midpoint of a To figure depreciation on passenger automobiles in a quarter in a short tax year. See Simplified method or Al- general asset account, apply the deduction limits dislocation method earlier for information on how to figure cussed later in chapter 4. Multiply the amounts deterdepreciation for the tax year of disposal. mined using these limits by the number of automobiles

**Example.** On December 2, 1993, you placed an item originally included in the account reduced by the total<br>of 5-year property in service in your business. The prop-<br>erty cost you \$10,000 and you did not claim a section son \$10,000. This is the only item of business property 1) Qualifying dispositions (defined later), placed in service in 1993. Because you placed the prop-<br>erty in service during the last 3 months of your tax year,<br>you had to use the mid-quarter convention for this item 3) Abusive transactions (defined later), and of property. Because your property is in the 5–year prop- 4) Dispositions leading to the recapture of certain erty class, you use Table A–5 to figure your depreciation credits and deductions. (See Property subject to rededuction. Your deduction for 1993 and 1994 for the capture, later.) property was \$500 (5% of \$10,000) and \$3,800 (38% of \$10,000). If you dispose of the property on April 6, 1995, figure your 1995 depreciation using the mid-quarter con- **Property you cannot include.** You cannot include vention. First figure the deduction for the full year of property in a general asset account if you use it in both a 1995, which is \$2,280 (22.8% of \$10,000). Since April is trade or business (or for the production of income) and in the second quarter of the tax year, you multiply \$2,280 in a personal activity in the tax year in which you first by 37.5% to get your depreciation deduction of \$855 for place it in service. 1995.

All gain on the disposition of property, other than resi-<br>dential rental and nonresidential real property, depreci-<br>ated under MACRS is recaptured (included in income)<br>IRS offices. as ordinary income up to the amount of previously allowed depreciation deductions. Under this rule, any sec- **How To Group Property in General** tion 179 deduction claimed on the property is treated as depreciation. Also, any deduction claimed for clean-fuel vehicles and clean-fuel vehicle refueling property is Each general asset account must include only property treated as depreciation. For residential rental and non-<br>residential real property depreciated under MACRS, residential real property depresided under material real property. 1) Has the same asset class, there is no recapture of previously allowed depreciation. For more information, see Publication 544. 2) Has the same recovery period,

# **General Asset Accounts** 5) You placed in service in the same tax year.

# **Terms you may need to know (see** general asset account:

Vou can choose to put certain depreciable property sub-<br>ject to MACRS placed in one or more general asset ac-<br>counts. After you have set up a general asset account,<br>you generally figure the amount of depreciation for each<br> method, recovery period, and convention that applies to 3) Property subject to the mid-month convention can the property in the account. For each general asset ac- only be grouped into a general asset account with count, record the depreciation allowance in a separate property that is placed in service in the same month depreciation reserve account.  $\qquad \qquad$  of the taxable year; and

- 
- 
- 
- 

**Property generating foreign source income.** For in-**Depreciation Recapture dependent of the series of the general asset account treatment of property that generates foreign source income, see sec-<br>
<b>Depreciation Recapture** 

- 
- 
- 3) Has the same depreciation method,
- 4) Has the same convention, and
- 

The following rules also apply when you establish a

- **Glossary):** 2012 1) Property without an asset class, but with the same Amount realized<br>
Unadjusted depreciable basis **Amount realized** tion, that you place in service in the same tax year,<br>
Can be grouped into the same general asset
	-
	-

in your trade or business or from the production of in-<br>
come, it is considered disposed of. A disposition also<br>
occurs when you transfer property to a supplies, scrap.<br>  $\frac{1}{2,000}$  ((\$10,000– \$0)× 40%)÷ 2.<br>  $\frac{1}{2}$ <br>

poses of determining gain or loss, immediately before the disposition of the machines. The depreciation allowyou dispose of property in a general asset account, the ance for the account in 1997 is \$1,920 ((\$10,000 – property is treated as having an adjusted basis of zero.  $$5,200\times$ 40\%$ ). No loss can result from its disposition. Also, if you transfer property to a supplies, scrap, or similar account, the basis of the property in the supplies, scrap, or similar ac-<br>count will be zero. count will be zero.

**Treatment of amount realized.** Any amount you real-<br>
ize on a disposition from a general asset account is rec-<br>
ognized as ordinary income up to the amount by which<br>
the sum of the unadjusted depreciable basis of the genupon the disposition of other property from the account. 3) Reduce the depreciation reserve of the general as-Expensed costs that are subject to recapture as depre-<br>set account by the depreciation allowed or allowaciation include the section 179 and 179A deductions ble for the property as of the end of the tax year imand any deduction for the removal of barriers to the eld- mediately before the year of the transaction, figured erly and disabled. by using the depreciation method, recovery period,

4) Passenger automobiles subject to the limits on **Example 1.** Make and Sell, a calendar-year corporapassenger automobile depreciation must be tion, maintains one general asset account for ten magrouped into a separate general asset account. chines. The machines cost \$10,000 and were placed in service in June 1995. One of the ten machines cost \$8,200 and the rest cost a total of \$1,800. This general **Dispositions and Conversions**<br>clining balance method with a 5-year recovery period When you transfer ownership of property in a general<br>and a half-year convention. Make and Sell does not<br>claim the section 179 deduction on the machines. As of

or cours when you transfer property to a supplies, scrap.<br>
or similar account. A disposition includes the sale, ex-<br>
change, retirement of a structural component of destruction<br>
tion of property, a disposition density and

capital gain. Also, the unadjusted depreciable basis and **Delay in basis recovery (loss not realized).** For pur- depreciation reserve of the account are not affected by

do all of the following:

- 
- 
- 

4) For purposes of figuring the amount of gain on any<br>later disposition that is subject to ordinary income<br>treatment because it is a disposition from a general<br>asset account, do not take into account any ex-<br>pensed cost (s

- 
- 
- stock and securities in another corporation that is
- 
- 5) The distribution of property (including money) from a partnership to a partner, and 2) The amount by which:
- 6) Any transaction between members of the same af- a) The original unadjusted depreciable basis of the filiated group during any tax year for which the general asset account (plus, for section 1245

The transferee (the recipient of the property) must in-<br>clude at least part of the basis of the property in a gen-<br>eral asset account. The amount that must be included is<br>the adjusted basis of the property in your hands (t transferiction, If you transferred all of the property, or the last item of property, in a general asset account, the transferee's basis in the property is the adjusted depre-<br>ciable basis of the general asset account (def lier) as of the beginning of your tax year in which the

ransactions, the transaction is an abusive one. Exam-<br>ples of abusive transactions include:<br>If the amount realized is more than the adjusted de-

- come or deductions among taxpayers in a way that difference is a loss. advantage of differing effective tax rates, or plained earlier under Anti-abuse rule.
- 

and convention that applies to that general asset If you have a net operating loss carryover or a credit account; and carryover and you transfer property to a related person

**Nonrecognition transactions.** The above rules ap-<br>Transaction, general asset account treatment for that that that ply to the following nonrecognition transactions:<br>
loss, or other deduction due to the disposition by taking The distribution to one corporation of property in<br>
complete liquidation of another corporation,<br>
2) The transfer of property to a corporation solely in<br>
2) The transfer of property to a corporation solely in<br>
2) The trans The transfer of property to a corporation solely in equals the unadjusted depreciable basis of the property<br>exchange for stock in that corporation if the trans-<br>minus the depreciation allowed or allowable for the minus the depreciation allowed or allowable for the feror is in control of the corporation immediately af-<br>ter the exchange, the corporation immediately af-<br>covery period, and convention that applied to the gencovery period, and convention that applied to the gen-3) The transfer of property by a corporation that is a eral asset account in which the property was included.

party to a reorganization in exchange solely for **If there is a gain, the amount subject to recapture as**<br>
stock and securities in another corporation that is **If there is a gain, the amount be more than the lesser of:** 

- also a party to the reorganization, 1) The depreciation allowed or allowable for the prop-4) The contribution of property to a partnership in ex- erty, including any expensed cost such as section change for an interest in the partnership, 179 or 179A deductions (or the additional deprecia-<br>The distribution of property (including monoy) from the allowed or allowable for the property) or,
	-
	- group makes a consolidated return. property originally included in the general asset account, any expensed cost) is more than
		-

transaction takes place minus the amount of deprecia-<br>tion allowable to you for the year of the transfer.<br>count. If you dispose of all of the property, or the last **Abusive transactions.** If a main purpose for disposing<br>of property from a general asset account is to get a tax<br>benefit or a result that would not be available without the<br>use of a general asset account and the transactio

1) A transaction with a main purpose of shifting in- preciable basis, the difference is a gain. If it is less, the

would not be possible without making a choice to **If there is a gain, the amount that is subject to recap**use a general asset account so that you can take ture as ordinary income is limited in the same way as ex-

2) A choice to use a general asset account with a main **Example.** Duforcelf, a calendar-year corporation, purpose of disposing of property from the general maintains a general asset account for 1,000 calculators. asset account in order to use an expiring net oper- The calculators cost a total of \$60,000 and were placed ating loss or credit. in service in 1995. Assume this general asset account has a depreciation method of 200 percent declining bal- • The transfer of property to a corporation solely in ance, a recovery period of 5 years, and a half-year con- exchange for stock in that corporation if the vention. Duforcelf does not claim the 179 deduction on transferor is in control of the corporation immediany of the calculators. In 1996, Duforcelf sells 200 of the ately after the exchange;

party for \$35,000. Duforcelf decides to recover the ad-<br>justed depreciable basis of the account.<br>On the date of disposition, the adjusted depreciable<br>exchange for an interest in the partnership; and

On the date of disposition, the adjusted depreciable basis of the account is \$23,040 (unadjusted depreciable • The distribution of property (including money) basis of \$60,000 minus the depreciation allowed or al- from a partnership to a partner. lowable of \$39,960). In 1997, Duforcelf recognizes a gain of \$11,960 (amount realized of \$35,000 minus the For purposes of figuring the basis of property you acadjusted depreciable basis of \$23,040). The gain of quired in a like-kind exchange or an involuntary conver-\$11,960 is subject to recapture as ordinary income up to sion, the amount of ordinary income recognized on the the amount of the depreciation allowed or allowable mi- disposition of the property is treated as the amount of nus the amounts previously recognized as ordinary in- gain recognized on the disposition. come (\$39,960– \$10,000= \$29,960). The entire gain **Effect of qualifying disposition.** If you choose to

**Qualifying dispositions.** If you dispose of property in a cussed earlier) by taking into account the property's adqualifying disposition (defined later), you can end gen- justed basis, you must make the adjustments to the genfirst day of the taxable year in which the qualifying dis- nonrecognition transactions.

- 
- 2) A charitable contribution for which a deduction is count is \$93,600.
- 
- -
- 
- calculators to an unrelated person for \$10,000. The <br>\$10,000 is recognized as ordinary income.<br>On March 26, 1997, Duforcelf sells the remaining cal-<br>culators in the general asset account to an unrelated<br>party for \$35,000.
	-
	-

figure the amount of gain, loss, or other deduction for property disposed of in a qualifying disposition (Diseral asset account treatment for the property as of the eral asset account listed earlier under Certain

position occurs. If you end the general asset account<br>treatment, you must figure the amount of gain, loss, or<br>the property by taking into account<br>the property's adjusted basis.<br>If there is a gain, the annumit that is subje 1) A direct result of fire, storm, shipwreck, or other 179 deduction for any of the machines. As of January 1, casualty, or from theft, 1997, the depreciation account for the general asset ac-

allowed,<br>On May 27, 1997, Sankofa sells its entire manufactur-<br>Ing plant in New Jersey to an unrelated party. The sales

3) A direct result of a cessation, termination, or disposing plant in New Jersey to an unrelated party. The sales<br>sition of a business, manufacturing or other income<br>producing process, operation, facility, plant, or<br>the tu • The receipt by a corporation of property distrib- \$23,400 for the three machines as of December 31, uted in complete liquidation of another 1996.) The depreciation allowance for the account in corporation; 1997 is \$25,920 ((\$135,000– \$70,200)× 40%).

the three machines at the New Jersey plant is deter-<br>transactions listed earlier under Identification of propmined as follows. The depreciation allowed or allowable erty disposed of or converted have no effect on the recin 1997 for each machine is  $$1,440$  ( $$15,000 -$  ognition and character of prior dispositions in which the \$7,800)× 40%÷ 2. The adjusted basis of each machine adjusted basis is considered to be zero. (See Delay in is \$5,760 (the adjusted depreciable basis of \$7,200 re- basis recovery, earlier). moved from the account less the depreciation allowed or allowable of \$1,440 in 1997). As a result, the loss recognized in 1997 for each machine is \$760 (\$5,000 – **Electing To Use General Asset** \$5,760), which is subject to section 1231 (See Publica- **Accounts** tion 544 for information on section 1231).

certain refueling property, general asset account treatment for the property ends as of the first day of the tax **Records.** You must maintain records that identify the year in which the recapture event occurs. You must re- property included in each general asset account, that move the property from the general asset account as of establish the unadjusted depreciable basis and depreci-<br>the first day of the tax year in which the recapture oc-<br>ation reserve of the general asset account, and that r the first day of the tax year in which the recapture occurs, and make the adjustments to the general asset ac- flect the amount realized during the tax year upon dispocount described in items (2) through (4) under Certain sitions from each general asset account. However, see nonrecognition transactions, earlier. the recordkeeping requirements for section 179 prop-

account treatment if you use it in a personal activity.<br>
Once you have converted the property to personal use,<br>
remove it from the general asset account as of the first<br>
day of the tax year in which the change in use occur and make the adjustments described in items ( $2$ ) and causes a substantial distortion of income because it<br>through (4) under *Certain nonrecognition transactions*, is included in a general asset account;<br>earlier.

**Identification of property disposed of or con-** 2) All property remaining in a general asset account is **verted.** You can use any reasonable method that is disposed of; consistently applied to your general asset account for purposes of determining the unadjusted depreciable ba- 3) Property is disposed of in a qualifying disposition sis of property you either convert to personal use or dis- (defined earlier); pose of in one of the following transactions: 4) Property is disposed of on a transaction listed ear-

- 1) Any qualifying disposition (defined earlier); lier under Nonrecognition transactions ;
- 2) Any transaction listed earlier under Nonrecognition 5) There is a transaction with a principal purpose of
- 
- 4) Any transaction which results in the increase in the earlier under Nonrecognition transactions; basis of an item of property in a general asset ac-<br>count as a result of the recapture of the investment<br>result of a recapture of an amount mentioned und credit, the credit for qualified electric vehicles, the Property subject to recapture earlier; or section 179 deduction, or the deduction for cleanfuel vehicles and certain refueling property. **7)** Property is converted to personal use.

**Effect of adjustments on earlier dispositions.** The count must be made at the partnership or S corporation adjustments made to a general asset account because level and not by each partner or shareholder separately.

For Sankofa's 1997 return, gain or loss for each of of a change to personal use, or because of any of the

You must make the election on a timely filed tax return **Property subject to recapture.** If the basis of an item<br>of property included in the general asset account is placed<br>result of the recapture of the investment credit, the<br>credit for qualified electric vehicles, the section

erty discussed in chapter 2.

**Change to personal use.** An item of property in a gen-<br>eral asset account becomes ineligible for general asset ocable unless:

- 
- 
- 
- 
- transactions; shifting income or deductions among taxpayers in a way that would not be possible without using gen-3) Any abusive transaction (defined earlier); and eral asset accounts and the transaction is not listed
	- result of a recapture of an amount mentioned under
	-

An election to include property in a general asset ac-

- 
- 
- 
- 

- Day-Care Providers) erty Classes and Recovery Periods.
- 

## **Form (and Instructions)**

- □ **2106–EZ** Unreimbursed Employee Business **Other Property Used** Expenses **for Transportation**
- 
- 
- 

Example the property, including past and the purposes,<br>
let is designed to carry cargo and that<br>
listed property is not used predominantly (more than<br>
50%) in a qualified business use as discussed later in<br>
Predominant Use

before 1987, see Publication 534. pacity of at least 20 passengers and school buses,

# **Listed Property Defined 4.**

# **Listed Property Terms you may need to know (see Glossary):**

**Capitalized** Topics Recovery period<br>
This chapter discusses:<br>
This chapter discusses:

- Listed property defined entity is any of the following:<br>1) Any passenger automobile (defined under Special<br>1) Any passenger automobile (defined under Special • The predominant use test  $\blacksquare$  Rule for Passenger Automobiles, later),
	- 2) Any other property used for transportation,
- Special Rules For Passenger Automobiles 3) Any property of a type generally used for entertainment, recreation, or amusement (including photo-<br>graphic, phonographic, communication, and video-<br>graphic, phonographic, communication, and videorecording equipment),
- **Useful Items**<br>
You may want to see: defined later, **unless** it is used only at a regular busi-<br>
defined later, **unless** it is used only at a regular business establishment and owned or leased by the **Publication** person operating the establishment. A regular business establishment includes a portion of a dwelling □ 463 Travel, Entertainment, and and the unit, if (and only if) that portion is used both regularly Gift Expenses and exclusively for business as discussed in Publication 587. Dwelling units are defined earlier in □ 587 Business Use of Your Home (Including Use by chapter 3 in Residential rental property under Prop-
	- 5) Any cellular telephone (or similar telecommunica- □ **<sup>917</sup>** Business Use of a Car tion equipment) placed in service or leased in a tax year beginning after 1989.

□ 2106 Employee Business Expenses **Other property used for transportation includes trucks**, buses, boats, airplanes, motorcycles, and any other ve- □ 4255 Recapture of Investment Credit hicles for transporting persons or goods.

Listed property does **not** include:

- □ 4562 Depreciation and Amortization 19 and 1) Any vehicle which, by reason of its design, is not likely to be used more than a minimal amount for personal purposes, such as clearly marked police<br>This chapter discusses special rules and the record-<br>keeping requirements for listed property, including pas-<br>those purposes
	-
	- For information on listed property placed in service 3) Any passenger bus used for that purpose with a ca-
- 4) Any tractor or other special purpose farm vehicle, Recovery period and unmarked vehicles used by law enforcement Straight line method officers if the use is officially authorized, and
- 

- 1) Is capable of accepting information, applying pre-<br>scribed processes to the information, and supplying<br>the results of those processes with or without<br>human intervention, and<br>human intervention, and
- 

- 
- 
- 

capitalized is treated as a new item of depreciable prop-<br>erty. The recovery period and method of depreciation<br>that apply to listed property as a whole also apply to the ling GDS is 90%. improvement. For example, if the listed property must be depreciated using the straight line method, the improve- **Qualified Business Use**

# **Terms you may need to know (see** or lessee of the property),

**Commuting** 

5) Any vehicle, such as a taxicab, if substantially all its<br>use is in the trade or business of providing services<br>to transport persons or property for compensation<br>or hire by unrelated persons.<br>The section is not allowable

Listed property meets the predominant use test for **Computers and Related**<br> **Computers and Related** the use of any item of listed<br> **Peripheral Equipment** exercise to the use of any item of listed<br>
property used for more than one purpose during the tax property used for more than one purpose during the tax A computer is a programmable electronically activated year among its various uses. The percentage of invest-<br>
ment use of listed property cannot be used as part of the<br>
percentage of qualified business use to meet the pre-

2) Consists of a central processing unit with extensive **Note:** Property does not stop being predominantly storage, logic, arithmetic, and control capabilities. used in a qualified business use because of a transfer at death.

Related peripheral equipment is any auxiliary ma-<br>chine which is designed to be controlled by the central<br>processing unit of a computer.<br>Computer or peripheral equipment does **not** include:<br>Computer or peripheral equipment 1) Any equipment which is an integral part of property listed property because it is not used at a regular busi-<br>mess establishment. Because her business use of the ness establishment. Because her business use of the 2) Typewriters, calculators, adding and accounting computer does not exceed 50%, the computer is not predominantly used in a qualified business use for the machines, copiers, duplicating equipment, and simi-<br>Iar equipment, and simi-diaxable year. Because she does not meet the predomi--lar equipment, and<br>3) Equipment of a kind used primarily for the user's<br>3) Equipment of a kind used primarily for the user's<br>4) amusement or entertainment, such as video games.<br>4) ment use for determining her depreciation ing ADS is 90%.

**Example 2.** If Sarah in Example 1 uses her computer<br>30% of the time to manage her investments and 60% of<br>the time in her consumer research business, her propthe time in her consumer research business, her prop-An improvement made to listed property that must be erty meets the predominant use test. She can elect a<br>canitalized is treated as a new item of depreciable prop-<br>section 179 deduction. Her combined business/invest-

ment must also be depreciated using the straight line A qualified business use is any use in your trade or busi-<br>method. ness. However, it does **not** include:

- 1) The use of property held merely to produce income (investment use),
- **Predominant Use Test** 2) The leasing of property to any 5% owner or re**lated person** (to the extent that the property is used by a 5% owner or person related to the owner
- **Glossary):** 3) The use of property as compensation for the per-Business/investment use formance of services by a **5% owner or related**<br>Commuting
	- Fair market value (FMV) Fair market value (FMV) and the per-Placed in service **Formance** of services by any person (other than a

**5% owner or related person**) unless the value of 3) The value of the use results in a payment of fair the use is included in that person's gross income for market rent. the use of the property and income tax is withheld

- 
- 

**Related person.** A related person is anyone related to **Example 2.** John, in Example 1, allows unrelated ema taxpayer as discussed in chapter 2 in Related persons, ployees to use company automobiles for personal purunder Nonqualifying Property. **poses** He includes the value of the personal use of the

The use of listed property for entertainment, recreation,<br>or amusement purposes is treated as a qualified busi-<br>ness use only to the extent that expenses (other than in-<br>terest and property tax expenses) due to its use are ductible as ordinary and necessary business expenses. **Example 3.** James Company Inc. owns several auto-

**Commuting**<br>
The use of a vehicle for commuting is not business use,<br>
regardless of whether work is performed during the trip.<br>
For example, a business telephone call made on a car<br>
telephone while commuting to work does n telephone while commuting to work does not change the<br>
character of the trip from commuting to business. This is<br>
• The use is for the employer's convenience, and also true for a business meeting held in a car while com-<br>
• The use is required as a condition of employment. muting to work. Similarly, a business call made on an otherwise personal trip does not change the trip from **Use for the employer's convenience.** Whether the personal to business. The fact that an automobile is use of listed property is for the employer's convenience used to display material that advertises the owner or must be determined from all the facts. The use is for the user's trade or business does not convert an otherwise employer's convenience if it is for a substantial business personal use into business use. reason of the employer. The use of listed property during

# **Automobile by Another Person**

If someone else uses your automobile, that use is not<br>business use unless:<br>1) That use is directly connected with your business,<br>1) That use is directly connected with your business,<br>1) That use is directly connected with

- 
- 

on that amount where required. See *Employees*, Any payment to you for the use of the automobile is later. treated as a rent payment for purposes of item (3) above.

5% owner. A 5% owner of a business, other than a cor-<br>poration, is any person who owns more than 5% of the<br>capital or profits interest in the business.<br>A 5% owner of a corporation is any person who owns,<br>or is considered t • More than 5% of the outstanding stock of the corpo-<br>the value of the personal use of the automobile in Richration, or are are are are are are are ardis gross income and properly withholds tax on it. Be-• Stock possessing more than 5% of the total com-<br>bined voting power of all stock in the corporation.<br>the company automobile is not a qualified business use.

company automobiles as part of their compensation. **Entertainment Use**<br>The employees, however, do not include the value of the value of the sure of listed property for entertainment recreation

See Publication 463. mobiles which its employees use for business purposes. The employees are also allowed to take the automobiles **Leasing or Compensatory**<br> **Use of Aircraft**<br>
If at least 25% of the total use of any aircraft during the<br>
late areast 25% of the total use of any aircraft during the<br>
tax year is for a qualified business use, the leasing

- 
- 

the employee's regular working hours to carry on the Use of Your Passenger<br> **Automobile by Another Person**<br> **Convenience** 

2) The value of the use is properly reported by you as The use of property must be required for the employee income to the other person and tax is withheld on the perform duties properly. The employer need not exthe income where required, or plicitly require the employee to use the property. A mere statement by the employer that the use of the property is number of miles the vehicle is driven for all purposes (ina condition of employment is not sufficient. cluding business miles) during the year.

vices. She owns and uses a motorcycle to deliver packery persons for their costs. Virginia's use of the motorcy- used for cle is for the convenience of We Deliver and is required the year. cle is for the convenience of We Deliver and is required. as a condition of employment.

**Example 2.** Bill Nelson is an inspector for Uplift, a **Applying the** construction company with many sites in the local area. **Predominant** Fredominant Use Test<br>
He must travel to these sites on a regular basis. Uplift<br>
does not furnish an automobile or explicitly require him<br>
to use his own automobile. However, it reimburses him<br>
for any costs he incurs in tr tion of employment.

**Example 3.** Assume the same facts as in Example 2 **First Recovery Year** except that Uplift furnishes a car to Bill, who chooses to If any item of listed property is not used predominantly in use his own car and receive reimbursement. The use of a qualified business use in the year it is placed in service:

Example 4. Manilyn Lee is a prior to it Company, a<br>small charter airline. Y requires pilots to obtain 80 hours<br>of flight time annually in addition to flight time spent with<br>of flight time annually in addition to flight tim the airline. Pilots can usually obtain these hours by flying As discussed earlier in When To Use ADS under<br>What Can Be Depresiated Under MACRS, using ADS with the Air Force Reserve or by flying part-time with an-<br>other airline. Marilyn owns her own airplane. The use of<br>her airplane to obtain the required flight hours is neither<br>for the convenience of the employer nor requir

**Example 5.** David Rule is employed as an engineer<br>with Zip, an engineering contracting firm. He occasion-<br>ally takes work home at night rather than work late in the<br>office. He owns and uses a home computer which is vir-<br>t

For passenger automobiles and other means of trans- property cost. He does this by multiplying the total cost portation, allocate the property's use on the basis of by the combined business/investment use percentage mileage. You determine the percentage of qualified busi-  $(4,000 \times 70\%)$ . He then figures his 1995 depreciation ness use by dividing the number of miles the vehicle is deduction. He refers to Table A-8 and obtains the firstdriven for business purposes during the year by the total year rate of 10% using the half-year convention. He then

**Example 1.** Virginia Sycamore is employed as a cou-<br>In with We Deliver, which provides local courier ser-<br>In property's use on the basis of the most appropriate unit rier with We Deliver, which provides local courier ser-<br>vices She owns and uses a motorcycle to deliver pack- of time. For example, you can determine the percentage ages to downtown offices. We Deliver explicitly requires of business use of a computer by dividing the number of a computer is used for business purposes during all delivery persons to own a small car or motorcycle for hours the computer is used for business purposes during<br>use in their employment. The company reimburses deliv- the year by the total number of hours the computer is use in their employment. The company reimburses deliv-<br>ery persons for their costs Virginia's use of the motorcy-<br>used for all purposes (including business hours) during

- his own car is neither for the convenience of Uplift nor  $\begin{array}{ccc} 1) & \text{The property is not eligible for a section 179 deducted as a condition of employment.} \\ \text{Example 4. Marilyn Lee is a pilot for Y Company, a} & \text{The corresponding deduction and using a function.} \end{array}$ 
	-

Employee deductions. Employees who meet the re-<br>quirements for the use of listed property for both the em-<br>ployer's convenience and as a condition of employment<br>can deduct depreciation, or rental expenses, for the bus-<br>ine **Method of Allocating Use** Figure overy period. To determine his deduction, he must determine the business/investment portion of his

multiplies the combined business/investment portion of Special Rules for Passenger Automobiles, later. Ellen the cost by the first-year straight line rate  $(\$2,800 \times$  claimed a section 179 deduction of \$10,000 based on 10%). The result is his depreciation deduction for 1995, the purchase of the truck. She began depreciating it us- \$280. Same state of the state of the state of the state of the state of the state of the state of the state of the state of the state of the state of the state of the state of the state of the state of the state of the sta

that item of property, you may be required to recapture part of the section 179 and depreciation deductions claimed. You will also be required to figure your depreciation in a different way. You must:

- 1) Figure depreciation using the straight line method. Do this for each year, beginning with the year you no longer use the property predominantly in a qualified business use, and
- 2) Figure any excess depreciation on the property and

**Depreciation method.** Beginning with the year you no<br>longer use the property predominately in a qualified busi-<br>ness use, you determine the depreciation using the ADS<br>method of straight line depreciation. The ADS recovery periods for many items of property are located in the tables in Appendix B of this publication.

any excess depreciation in your gross income for the **Period** first tax year the property is not predominantly used in a qualified business use. Any excess depreciation must<br>also be added to the adjusted basis of your property. Ex-<br>cess depreciation is the excess (if any) of:<br>purposes, no deduction is ever allowable for the per-

- 
- 

For information on investment credit recapture, see the recovery property under MACRS). She installed the instructions for Form 4255. computer in her basement for use in her business that

and placed in service a pickup truck that cost \$18,000. does not use her basement regularly and exclusively for The pickup truck had a gross vehicle weight of 7,000 business purposes, the home computer is listed proppounds. She used it only in a qualified business use for erty. Her business use for the computer in 1989 through 1991 through 1994. Because the pickup truck weighed 1994 was 80% each year. She claimed depreciation usover 6,000 pounds, it was not subject to the limits that ing regular MACRS percentages for these years based apply to passenger automobiles as discussed under on her percentage of business use. apply to passenger automobiles as discussed under

ing 1995, she had used the truck 50% for business and **Years After the** 50% for personal purposes, she would have had to in-<br>**First Recovery Year** entitled the state of the state of the state of the state of the state of the state of the<br>clude \$4,018 excess depreciation in he **First Recovery Year**<br>If, in a year after you place an item of listed property in<br>Service, you fail to meet the predominant use test for<br>Service, you fail to meet the predominant use test for

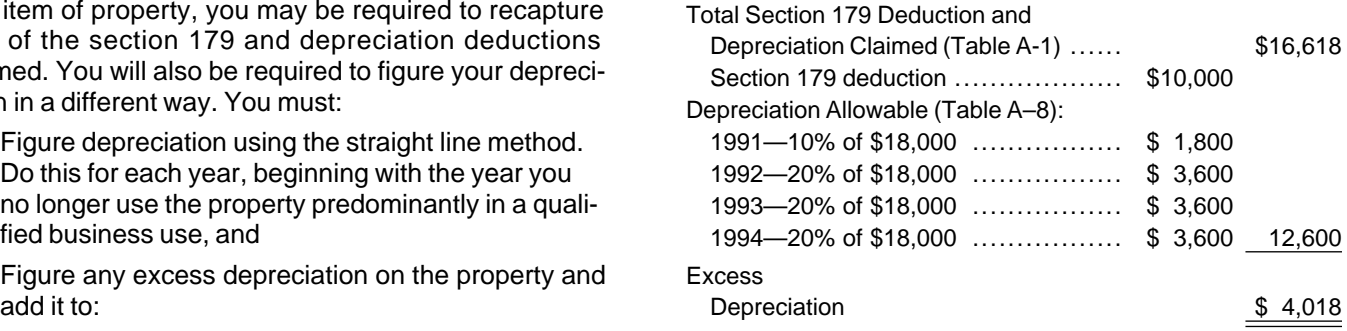

Your gross income, and If her use of the truck did not change to 50% for busi- The adjusted basis of your property. ness and 50% for personal purposes until 1997, she See Recapture of excess depreciation, later.<br>Come. This is because there would be no excess depre-<br>See Recapture of excess depre-

# **Recapture of excess depreciation.** You must include **Deductions After Recovery**

1) The amount of depreciation allowable for the prop- sonal use. In tax years after the recovery period, you erty (including any section 179 deduction claimed) must determine if there is any unrecovered basis refor tax years before the first tax year the property maining before you compute the depreciation deduction was not predominantly used in a qualified business for that tax year. To make this determination, figure the use, over depreciation for earlier tax years as if your property were 2) The amount of depreciation that would have been allowable for those years if the property were not<br>allowable for those years if the property were not<br>used predominantly in a qualified business use for<br>the year it was pl

figure your depreciation using the ADS method. **Example.** On October 1, 1989, Betty Oaks purchased and placed in service a home computer (5–year **Example.** On June 25, 1991, Ellen Rye purchased she operates out of her home. However, because she

If, in 1995, Betty used the computer 100% in a quali- **Amount B.** Amount B is the product of: fied business use, she would not be entitled to claim any<br>depreciation because there is no remaining basis to be<br>recovered. The computer was 5-year property under<br> $\frac{2}{1}$  The average of the business/investment use for al MACRS. If the property had been used 100% in busi-<br>mess, she would bave depreciated it in full after 6 years first tax year the business use percentage is 50% or first tax year the business, she would have depreciated it in full after 6 years and the busing the regular MACRS percentage tables. This is because MACRS percentage tables had the use of con- 3) The applicable percentage from Table A–20 in Apventions built into the table rates. Her unrecovered basis pendix A. in 1995 would have been zero.

The limitations on cost recovery deductions apply to the property is the average business/investment use for the rental of listed property. The following discussion covers first tax year the business use percentage is 50% or less the rules that apply to the lessor (the owner of the prop- and all prior tax years the property is leased. erty) and the lessee (the person who rents the property from the owner). See Leasing a Car in Publication 917 **Inclusion Amount Worksheet** 

# **Lessor** 1986.

The limitations on cost recovery generally do not apply to any listed property leased or held for leasing by any-<br>one regularly engaged in the business of leasing listed<br>property.<br>A person is considered *regularly engaged in the*<br>A person is considered *regularly engaged in the* 

**business of leasing** listed property only if contracts for the leasing of listed property are entered into with some frequency over a continuous period of time. This deter-<br>mination is made on the basis of the facts and circum-<br>stances in each case and takes into account the nature of the person's business in its entirety. Occasional or incidental leasing activity is insufficient. For example, a person leasing only one passenger automobile during a tax year is not regularly engaged in the business of leasing automobiles. An employer who allows an employee to use the employer's property for personal purposes and charges the employee for the use is not regularly engaged in the business of leasing the property used by<br>the employee.

Lessee of listed property (other than passenger auto-<br>
A lessee of listed property (other than passenger auto-<br>
mobiles) leased after 1986 must include an inclusion<br>
amount in gross income for the first tax year the proper

The inclusion amount for listed property leased after 1986 is the sum of amount A and amount B. **Example.** On February 1, 1993, Larry House, a cal-

- 
- 
- 

Page 50 Chapter 4 **LISTED PROPERTY**

- 
- 
- 

The **fair market value** is the value on the first day of the lease term. If the capitalized cost of an item of listed property is specified in the lease agreement, the lessee **Leased Property Leased Property nust treat that amount as the fair market value.** 

The average business/investment use of any listed

The following worksheet is provided to help you figure the inclusion amount for listed property leased after

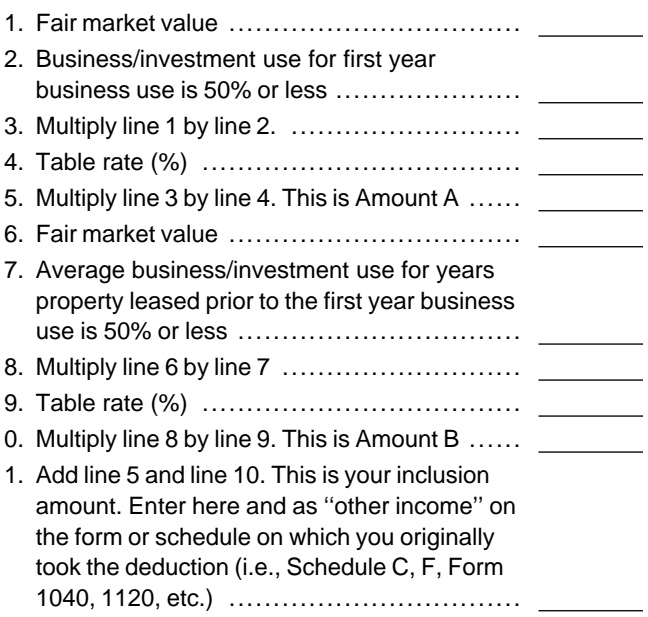

endar year taxpayer, leased and placed in service a **Amount A.** Amount A is the product of: computer with a fair market value of \$3,000. The lease is<br>for a period of five years. Because Larry does not use The fair market value of the property, multiplied by<br>
2) The business/investment use for the first tax year<br>
the business use percentage is 50% or less, multi-<br>
plied by<br>
2) The business values of the property is 80% in ta 3) The applicable percentage from Table A–19 in Ap- 1995, the first tax year he does not use the computer pendix A. more than 50% for business. The computer has a 5–

year recovery period under both GDS and ADS. Be- If the lease term is less than one year, the amount incause 1995 is the third tax year of the lease, the applica- cluded in gross income is the amount that bears the ble percentage from Table A–19 is – 7.2%. The applica- same ratio to the additional inclusion amount as the ble percentage from Table A–20 is 10%. You use the number of days in the lease term bears to 365. Inclusion Amount Worksheet for Listed Property (Leased) to figure the amount Larry must include in in- **Maximum inclusion amount.** The inclusion amount

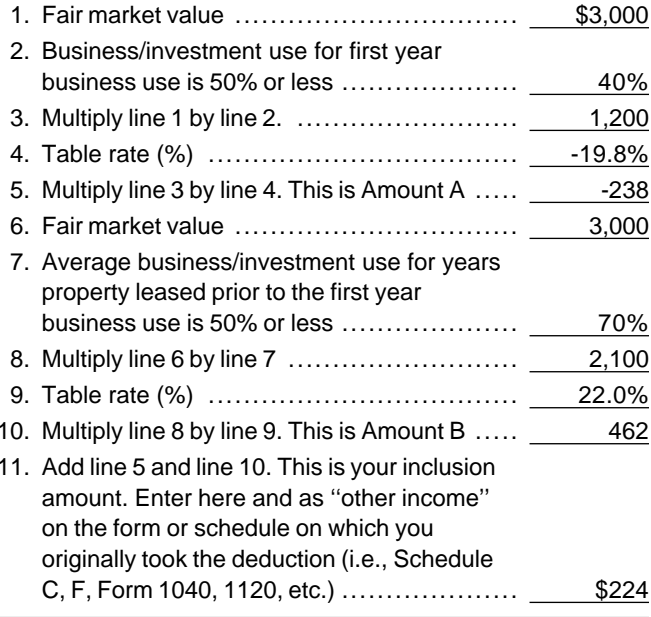

of the lease does not include any option to renew at fair cause the applicable percentage<br>market value, determined at the time of renewal. You ble A–20 is 0%, amount B is zero. treat two or more successive leases that are part of the same transaction (or a series of related transactions) for

**Special rules.** The lessee adds the inclusion amount to **Passenger Automobiles** gross income in the next tax year if:

- The lease term begins within 9 months before the
- The lessee does not use the property predominantly **Glossary):** in a qualified business use during that portion of<br>the tax year, and Recovery period The lease term continues into the lessee's next tax
- 

into account the average of the business/investment passenger automobiles, the total depreciation deduction use for both tax years and the applicable percentage for (including the section 179 deduction) that can be the tax year the lease term begins. The state of the claimed is limited.

cannot be more than the sum of the deductible amounts the sum of  $-$  \$238 (amount A) and \$462 (amount B). of rent for the lessee's tax year in which the amount must be included in gross income.

**Inclusion Amount Example 1.** On August 1, 1994, Julie Rule, a calen-**Worksheet for** dar year taxpayer, leased and placed in service an item **Listed Property (Leased)** of listed property. The property is 5–year property with a 1. Fair market value  $\frac{\$3,000}{2}$  fair market value of \$10,000. Her property has a recovery period of 5 years under the ADS method. The lease<br>2. Business/investment use for first year<br>business use is 50% or less ....... include \$147 in gross income in 1995. The \$147 is the sum of amount A and amount B. Amount A is \$147  $($10,000 \times 70\% \times 2.1\%)$ , the product of the fair market value, the average business use for 1994 and 1995, and the applicable percentage for year one from Table A–19. Because the applicable percentage for year one from Table A–20 is 0%, amount B is zero.

**Example 2.** On October 1, 1994, John Joyce, a calendar year taxpayer, leased and placed in service an 10. Multiply lines 8 by line 9. Multiply line 9. Multiply<br>10. Multiply line 9. Multiply 20. Multiply 20. Nultiply 2009. erty had a fair market value of \$15,000 and a recovery period of 5 years under the ADS method. The lease term is 6 months (ending on March 31, 1995) during which he<br>uses the property 45% in business. He must include<br>\$70.68 in gross income in 1995. The \$70.68 is the sum The **lease term** for listed property other than  $18 -$ or<br>19-year real property, and residential rental or nonresi-<br>19-year real property, includes options to renew. For 18-<br>or 19-year real property and residential rental

# the same or substantially similar property as one lease.<br>**Special Rule for**<br>**Special rules.** The lessee adds the inclusion amount to **December Auto**

# close of the lessee's tax year, **Terms you may need to know (see**

year. In addition to the rules for all listed property, a passenger The lessee determines the inclusion amount by taking automobile is also subject to other special limits. For

**Maximum deduction for 1995.** The maximum depreci- **Passenger Automobile Defined** ation deduction you can claim for a passenger automobile is determined by the date you place the automobile A passenger automobile is any four-wheeled vehicle<br>in service. The maximum deductions for 1995, based on ande primarily for use on public streets, roads, and high-

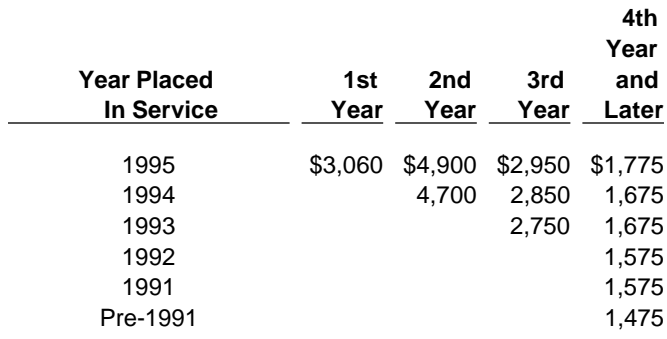

For automobiles you place in service during 1995, or hire. your depreciation, including the section 179 deduction,

Must Be Kept, later.

**Fully depreciated automobile.** If you have fully depre-**Listed Property Worksheet**<br>ciated a car that you are still using in your business, you **for Passenger Automobiles** ciated a car that you are still using in your business, you can continue to claim your other operating expenses for the business use of your car. Continue to keep records, To assist you in computing your maximum depreciation as explained later. deduction, the following worksheet is provided.

in service. The maximum deductions for 1995, based on made primarily for use on public streets, roads, and high- the year placed in service, are: ways and rated at 6,000 pounds or less of unloaded **Maximum Depreciation Deduction** gross vehicle weight (6,000 pounds or less of gross vehicle weight for trucks and vans). It includes any part, com-**4th** ponent, or other item physically attached to the automo-**Year** bile or usually included in the purchase price of an automobile.

> The following vehicles are **not** considered passenger automobiles for these purposes:

- 1) An ambulance, hearse, or combination ambulancehearse used directly in a trade or business, and
- 2) A vehicle used directly in the trade or business of transporting persons or property for compensation

cannot be more than \$3,060 for 1995 (the first tax year<br>
of the covery period). For 1997 (second and the recovery period) in the set of the set of the set of the set of<br>
third years), you are limited to a depreciation ded

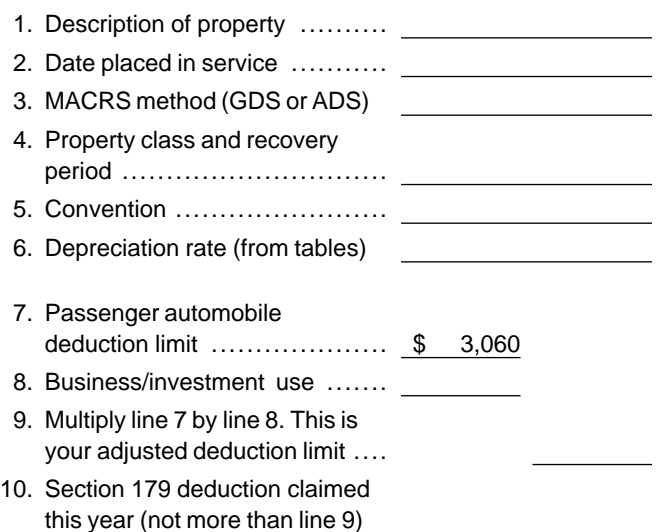

### **Note:**

1) If line 10 is equal to line 9, stop here. Your combined section 179 and depreciation deduction is limited to line 9. 2) If line 10 is less than line 9, complete Part II.

### **Part II**

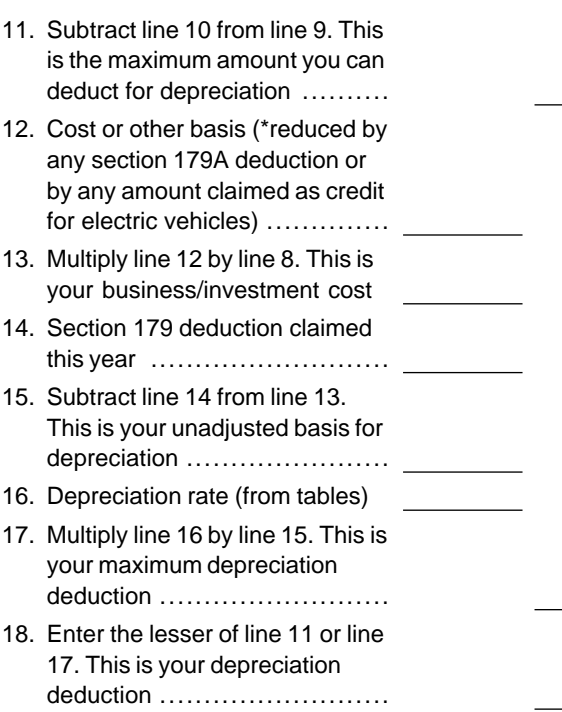

\*Note: Section 179A-Deduction for clean-fuel vehicles or clean-fuel vehicle refueling property.

The following example shows how to figure your max-

**Worksheet for Passenger Automobiles** *Example.* **On September 26, 1995, Donald Banks (Subject to Special Limits) <b>(Subject to Special Limits)** bought a car for \$18,000. He used the car 60% for busi-**Part I ness during 1995. He files his tax return based on the Part I** calendar year. Under GDS, his car is 5–year property. Donald is electing a section 179 deduction of \$1,000 on<br>the car. He uses the Table A-1 rates to figure his depreciation. The unadjusted basis of his car is \$9,800 [(60%  $\times$  \$18,000) – \$1,000 section 179 deduction]. He multiplies his unadjusted basis (\$9,800) by the Table A-1 rate  $(0.20)$  to get his tentative depreciation deduction of \$1,960. Because he used the passenger automobile only 60% for business, his depreciation deduction (including the section 179 deduction) is limited to \$1,836 (60% $\times$  \$3,060). Because Donald is claiming a section 179 deduction of \$1,000 in 1995, his depreciation de-<br>duction is limited to \$836.

# **(Subject to Special Limits)**

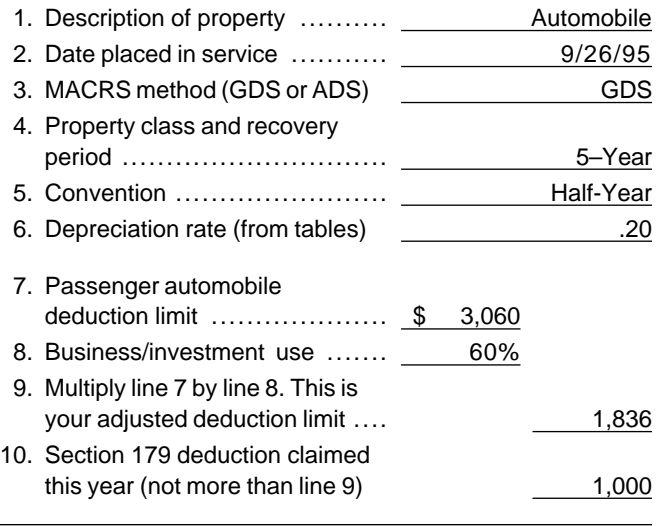

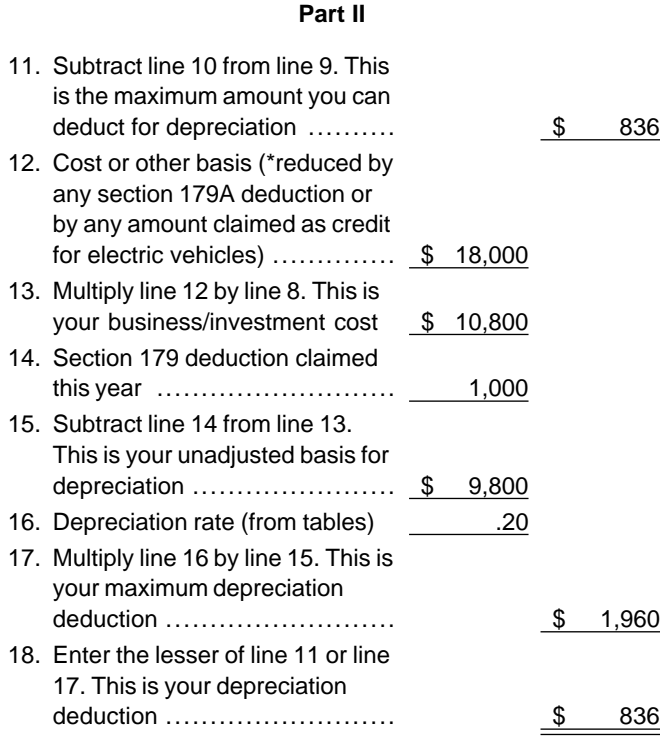

tion 917. ments is preferable to a statement prepared later.

# **Worksheet for Passenger Automobiles What Records Must Be Kept**

# **Part I Terms you may need to know (see Glossary):**

Business/investment use Circumstantial evidence Documentary evidence

You cannot take any depreciation or section 179 deduc-<br>tion for the use of listed property (including passenger automobiles) unless you can prove your business/in-<br>vestment use with adequate records or sufficient evi-<br>dence to support your own statements. The period of<br>time you must keep these records is discussed later in How Long To Keep Records.

# **Adequate Records**

To meet the adequate records requirement, you must **Note:**<br>
1) If line 10 is equal to line 9, stop here. Your combined<br>
then see trip sheet or similar record or other documentary 1) If line 10 is equal to line 9, stop here. Your combined pense, trip sheet, or similar record or other documentary<br>section 179 and depreciation deduction is limited to line 9. section 179 and depreciation deduction is limited to line 9. evidence that, together with the receipt, is sufficient to<br>2) If line 10 is less than line 9, complete Part II. establish each element of an expenditure or use. establish each element of an expenditure or use. It is not necessary to record information in an account book, di-<br>ary, or similar record if the information is already shown on the receipt. However, your records should back up. your receipts in an orderly manner.

# **Elements of Expenditure or Use**

The records or other documentary evidence must support:

- 1) The amount of each separate expenditure, such as the cost of acquiring the item, maintenance and repair costs, capital improvement costs, lease payments, and any other expenses,
- 2) The amount of each business and investment use (based on an appropriate measure, such as mileage for vehicles and time for other listed property), and the total use of the property for the tax year,
- 3) The date of the expenditure or use, and
- 4) The business or investment purpose for the expenditure or use.

Written documents of your expenditure or use are generally better evidence than oral statements alone. A \*Note: Section 179A-Deduction for clean-fuel vehi-<br>cles or clean-fuel vehicle refueling property.<br>ture or use has greater value as proof of the expendi-<br>ture or use. A daily log is not required. However, some type of record containing the elements of an expenditure For a detailed discussion of passenger automobiles, or the business or investment use of listed property including leased passenger automobiles, see Publica- made at or near the time and backed up by other docu-

- 
- 2) The statement is submitted by an independent con- ness stops) is not an interruption of business use. tractor to the client or customer.

For example, a log maintained on a weekly basis,<br>which accounts for use during the week, will be consid-<br>ered a record made at or near the time of use.<br>account book or similar record if it is recorded at or near

An adequate record of business purpose must generally rector on request. be in the form of a written statement. However, the amount of backup necessary to establish a business<br>purpose depends on the facts and circumstances of<br>each case. A written explanation of the business pur-<br>pose will not be required if the purpose can be deter-<br>mined from t mined from the surrounding facts and circumstances.<br>For example, a salesperson visiting customers on an es. district director's satisfaction, you can establish this ele-For example, a salesperson visiting customers on an es-<br>tablished sales route will not normally need a written ex-<br>planation of the business purpose of his or her travel.<br>If you fail to establish that you have substantiall

**Business Use Supported**<br>
An adequate record contains enough information on<br>
each element of every business or investment use. The<br>
amount of detail required to support the use depends on<br>
the facts and circumstances. For whose only business use of a truck is to make customer 2) By other evidence sufficient to establish the deliveries on an established route can satisfy the re-<br>
element. quirement by recording the length of the route, including<br>If the element is the cost or amount, time, place, or the total number of miles the total number of miles driven during the tax year and the date of each trip at or near the time of the trips. date of an expenditure or use, its supporting evidence

ten, a record of the business use of listed property, such written statement setting forth detailed information<br>as a computer or automobile, can be prepared in a com- about the element or the documentary evidence. If the as a computer or automobile, can be prepared in a computer memory device using a logging program. Element is the business purpose of an expenditure, its

# **Separate or Combined**

Each expenditure is recorded as a separate item and<br>not combined with other expenditures. If you choose,<br>however, amounts spent for the use of listed property<br>throughout the year. during a tax year, such as for gasoline or automobile re- **Example 1.** Denise Williams, a sole proprietor and pairs, can be combined. If these expenses are com- calendar year taxpayer, operates an interior decorating bined, you do not need to support the business purpose business out of her home. She uses her automobile for of each expense. Instead, you can divide the expenses local business visits to the homes or offices of clients, based on the total business use of the listed property. meetings with suppliers and subcontractors, and to pick

**Timeliness**<br>
Uses which can be considered part of a single use,<br>
The elements of an expenditure or use must be religible to the sactional sum of uninterrupted business use, can The elements of an expenditure or use must be re-<br>corded at the time you have full knowledge of the ele-<br>ments. An expense account statement made from an<br>account book, diary, or similar record prepared or main-<br>tained at o course of business:<br>
1) The statement is submitted by an employee to the<br>
employer, or and the counted for by a single record of miles traveled. Minimal<br>
employer, or employer, or

# **Confidential Information**

the time of the expenditure or use. It must be kept else- **Business Purpose Supported** where and made available as support to the district di-

- 
- 

Although an adequate record generally must be writ-<br>A grecord of the business use of listed property, such written statement setting forth detailed information supporting evidence can be circumstantial evidence.

**Expenditures or Uses**<br>Each use by you is pormally considered a senarate use You can maintain an adequate record for portions of a Each use by you is normally considered a separate use.<br>
However, repeated uses can be combined as a single<br>
tax year and use that record to support your business<br>
tem.<br>
Each expanditure is recorded as a separate item and<br>

up and deliver items to clients. There is no other busi- **Employees.** Employees claiming the standard mileage ness use of the automobile, but she and family members rate or actual expenses (including depreciation) must also use it for personal purposes. She maintains ade- use Form 2106 instead of Part V of Form 4562. Employquate records for the first three months of 1995 showing ees claiming the standard mileage rate may be able to that 75% of the automobile use was for business. Sub- use Form 2106–EZ. contractor invoices and paid bills show that her business continued at approximately the same rate for the remainder of 1995. If there is no change in circumstances, **Employer who provides vehicles to employees.** An mainder of a second car for exclusive use employer who provides vehicles to employees must obsuch as the purchase of a second car for exclusive use employer who provides vehicles to employees must ob-<br>in her business, the determination that her combined<br>business/investment use of the automobile for the tax vide th business/investment use of the automobile for the tax

**Example 2.** Assume the same facts as in Example 1<br>
except that Denise maintains adequate records during<br>
the first week of every month showing that 75% of her<br>
use of the automobile is for business. Her business in-<br>
voic business use throughout the month. The determination<br>that her business/investment use of the automobile for<br>the tax year is 75% rests on sufficient supporting<br>evidence.<br>evidence.<br>than commuting, or<br>than commuting, or

**Example 3.** Bill Baker, a sole proprietor and calendar year taxpayer, is a salesman in a large metropolitan area 2) You treat all vehicle use by employees as personal for a company that manufactures household products. For the first three weeks of each month, he occasionally uses his own automobile for business travel within the<br>metropolitan area. During these weeks, his business use<br>See the instructions for Form 4562. of the automobile does not follow a consistent pattern. During the fourth week of each month, he delivers all **How Long To Keep Records** business orders taken during the previous month. The business use of his automobile, as supported by ade-<br>quate records, is 70% of its total use during that fourth<br>week. The determination based on the record main-<br>tained during the fourth week of the month that his busi-<br>nes because his use during that week is not representative of use during other periods.

When you establish that failure to produce adequate records is due to loss of the records through circum- When listed property is used for business, investment, stances beyond your control, such as through fire, flood, and personal purposes, no deduction is allowable for its earthquake, or other casualty, you have the right to sup-<br>
personal use either in the current year or any later tax port a deduction by reasonable reconstruction of your year. In later years, you must determine if there is any reexpenditures and use. maining unadjusted or unrecovered basis before you

provide the requested information on page 2, Section B some or all of the property use is for business or of Form 4562. If you claim a deduction for any vehicle, investment. you must answer certain questions on page 2 of Form For more information about deductions after the re-4562 to provide information about the vehicle use. covery period for automobiles, see Publication 917.

year is 75% rests on sufficient supporting evidence.<br>An employer who provides more than five vehicles to<br>Ferming evidence.<br>The surful of the employees need not include any information on his or

- 
- 

# **Loss of Records Deductions in Later Years**

compute the depreciation deduction for that tax year. In **Reporting Information de-** making this determination, figure the depreciation de-<br> **ON Form 4562** were used 100% for business or investment purposes in If you claim a deduction for any listed property, you must those years, beginning with the first tax year in which

# **Example** In 1995, Fields of Flowers bought and placed in ser-

show the date of acquisition, a description of the property, the cost or other basis of the property, the amount of section 179 deduction claimed, the MACRS deprecia-<br> **Form 4562** tion method used, the property class and recovery pe-<br>Because Fields of Flowers is a corporation, it reports deriod, and the depreciation deducted each year. For infor- preciation on Form 4562. The corporation enters the tomation on business recordkeeping, see Publication 583, tal depreciation deduction (\$5,210.47) for the property Starting a Business and Keeping Records. placed in service before 1995 on line 17 in Part III.

placed in service the building used as its place of busi- not listed property. If it was listed property, its deprecianess. It also bought and placed in service on that date a tion would have been reported on page 2 of Form 4562. desk and chair, refrigeration equipment, work tables, The corporation reports the depreciation for the comand a cash register. Because all the property was placed puter on line 15(b) in Part II. It uses GDS for this property The corporation uses the MACRS percentage tables to column (e) to show the mid-quarter convention is apfigure its depreciation deduction. example the plied and enters "200DB" in column (f) to show they are

preciated using the straight line method and mid-month depreciation deduction of \$750 in column (g).

eration equipment, work tables, and cash register in in the Table of Class Lives and Recovery Periods, in Ap-1992. The desk and chair are 7–year property. The other pendix B. The corporation enters ''10'' in column (d) to items are 5–year property. Because no property was show the recovery period in years and "MQ" in column placed in service in the last quarter of the tax year, the (e) to show the mid-quarter convention is applied. It encorporation uses the half-year convention for this prop- ters the depreciation deduction of \$41.19 in column (g). erty. The corporation uses Table A–1. It claimed a sec- The van is listed property. The corporation reports the tion 179 deduction for the full cost of the desk and chair. depreciation for it on page 2 of Form 4562. Fields of It takes no depreciation for this property. The same of \$25,389. It elects to take

a typewriter. The truck and typewriter placed in service weighs over 6,000 pounds. It is not a passenger automoin 1994 are 5–year property. The corporation chose to bile for the limits discussed under Special Rules for Pasuse the 150% declining balance method over the ADS senger Automobiles, earlier. recovery period for these property items. The recovery The corporation reduces the cost of the van by the period for the truck is 5 years. The recovery period for amount of the section 179 deduction. It enters ''5'' in colthe typewriter is 6 years. The corporation applied the umn (f) to show the recovery period in years and

half-year convention for both items. The corporation uses Table A–14. It claimed a \$17,500 section 179 de- **5.** duction for the truck whose basis for depreciation is **Comprehensive** \$13,500. This is the cost of \$31,000 reduced by the \$17,500 section 179 deduction claimed. The typewriter

> vice a computer, file cabinets, store counters, and a USA 280F van. All items are used totally for the business.

Fields of Flowers, Inc. operates a retail florist shop. It<br>files its corporate tax return based on a calendar year.<br>The corporation began its operation in 1991. The corpo-<br>ration uses all of its property 100% for business<br> ration uses all of its property 100% for business and the corporation and property placed in service<br>during 1995. The corporation must apply the mid-quarter convention for all four items.

The computer is 5–year property for which the corpo-**Depreciation Worksheet** The vanis 5-year property for the Van is 5-year property for which it uses Table A–5.

The file cabinets are 7-year property. The counters<br>depreciation on each item of property and the total de-<br>preciation for 1995. The corporation's books and<br>records support the information on the worksheet. There<br>is an acc

On February 2, 1992, the corporation bought and The delivery truck has seating only for the driver. It is

in service after 1986, it is depreciated under MACRS. and applies a mid-quarter convention. It enters "MQ" in The building is nonresidential real property. It is de- using the 200% declining balance method. It enters the

convention over a recovery period of 31.5 years. The The corporation reports the depreciation for the file corporation used Table A–7. cabinets and the store counters on line 16(a). They have The corporation put in use the desk and chair, refrig- an ADS recovery period and class life assigned to them

In 1993, Fields of Flowers bought a delivery truck and a section 179 deduction of \$17,500 on the van. The van

"200DB" and "MQ" in column (g) to show they are using 17, and 20 and enters the total of \$23,866.66 on line 21. the 200% declining balance method and that they are It rounds the total to \$23,867 and enters it on the depre-<br>applying the mid-quarter convention. It enters the depre-<br>ciation line of its tax return. applying the mid-quarter convention. It enters the depreciation deduction of \$365 in column (h) and the section 179 deduction of \$17,500 in column (i).

The corporation enters the amount from line 26 on line 20 and the amount from line 27 on line 7. It completes Part I to determine its allowable section 179 deduction. It adds the amounts on lines 12, 15(b), 16(a),

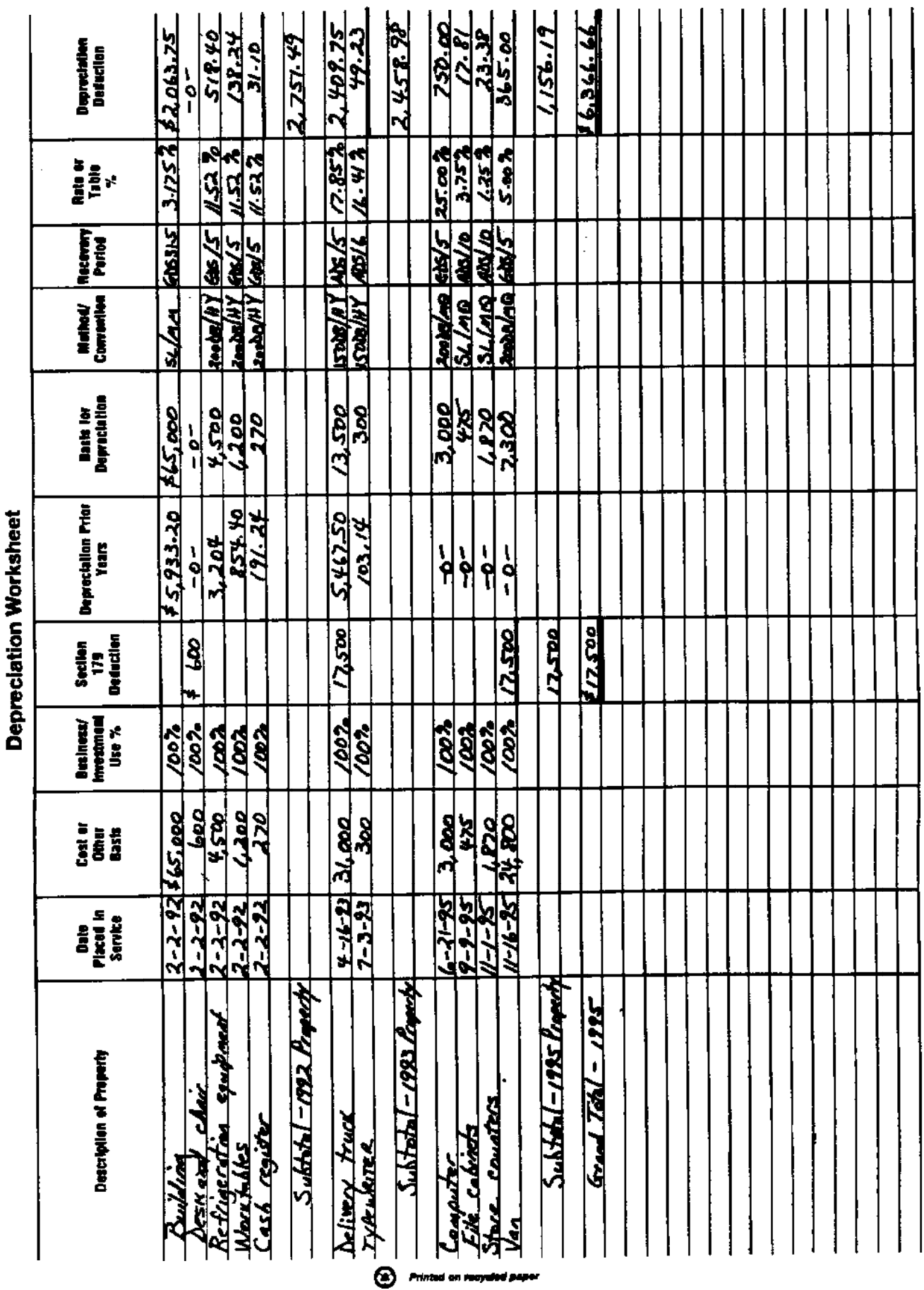

 $\frac{1}{\sqrt{2}}$ 

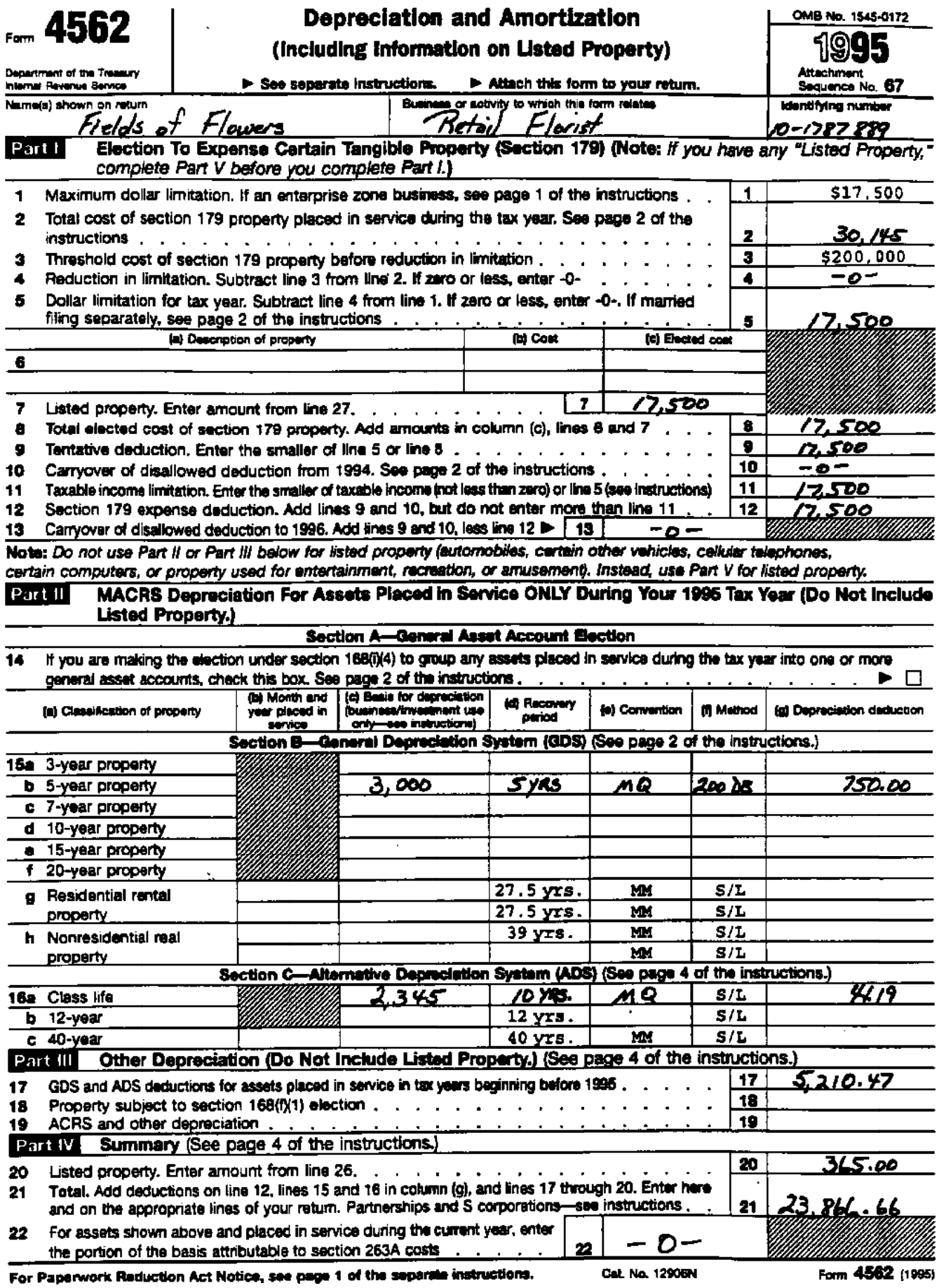

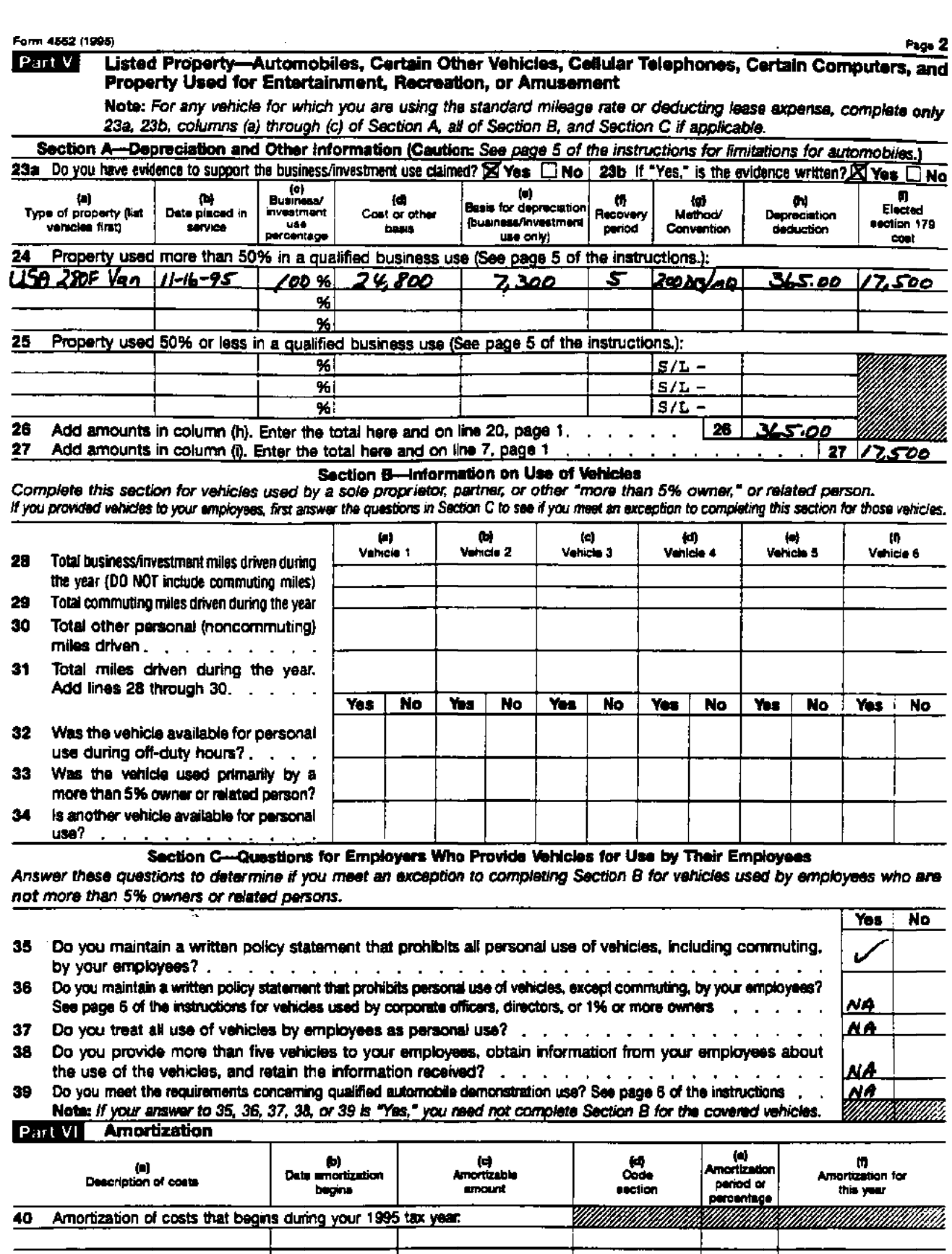

41 Amortization of costs that began before 1995<br>42 Total. Enter here and on "Other Decuctions" or "Other Expenses" line of your return  $\overline{41}$  $42:$ ÷,

> $\bigoplus$  Primari as recape سمينم لده

## **Appendix A MACRS Percentage Table Guide General Depreciation System (GDS) Alternative Depreciation System (ADS)**

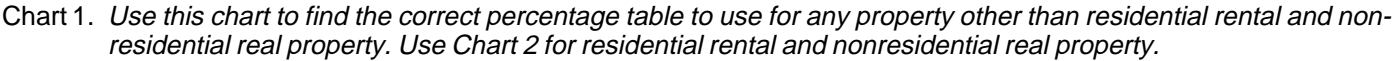

| <b>MACRS</b><br><b>System</b> | <b>Depreciation</b><br>Method | <b>Recovery Period</b>   | <b>Convention</b> | <b>Class</b> | <b>Month or</b><br>Quarter<br><b>Placed</b><br>in Service | <b>Table</b>                         |
|-------------------------------|-------------------------------|--------------------------|-------------------|--------------|-----------------------------------------------------------|--------------------------------------|
| <b>GDS</b>                    | 200%                          | GDS/3,5,7,10 (Nonfarm)   | Half-Year         | 3, 5, 7, 10  | Any                                                       | $A-1$                                |
| <b>GDS</b>                    | 200%                          | GDS/3,5,7,10 (Nonfarm)   | Mid-Quarter       | 3,5,7,10     | 1st Qtr<br>2nd Qtr<br>3rd Qtr<br>4th Qtr                  | $A-2$<br>$A-3$<br>$A-4$<br>$A-5$     |
| GDS                           | 150%                          | GDS/3,5,7,10 (Farm)      | Half-Year         | 3,5,7,10     | Any                                                       | $A-14$                               |
| GDS                           | 150%                          | GDS/3,5,7,10 (Farm)      | Mid-Quarter       | 3, 5, 7, 10  | 1st Qtr<br>2nd Qtr<br>3rd Qtr<br>4th Qtr                  | $A-15$<br>$A-16$<br>$A-17$<br>$A-18$ |
| GDS                           | 150%                          | GDS/15,20                | Half-Year         | 15 & 20      | Any                                                       | $A-1$                                |
| GDS                           | 150%                          | GDS/15,20                | Mid-Quarter       | 15 & 20      | 1st Qtr<br>2nd Qtr<br>3rd Qtr<br>4th Qtr                  | $A-2$<br>$A-3$<br>$A-4$<br>$A-5$     |
| <b>GDS</b><br><b>ADS</b>      | <b>SL</b>                     | <b>GDS</b><br><b>ADS</b> | Half-Year         | All          | Any                                                       | $A-8$                                |
| <b>GDS</b><br><b>ADS</b>      | <b>SL</b>                     | <b>GDS</b><br><b>ADS</b> | Mid-Quarter       | All          | 1st Qtr<br>2nd Qtr<br>3rd Qtr<br>4th Qtr                  | $A-9$<br>$A-10$<br>$A-11$<br>$A-12$  |
| <b>ADS</b>                    | 150%                          | <b>ADS</b>               | Half-Year         | Any          | Any                                                       | $A-14$                               |
| <b>ADS</b>                    | 150%                          | <b>ADS</b>               | Mid-Quarter       | Any          | 1st Qtr<br>2nd Qtr<br>3rd Qtr<br>4th Qtr                  | $A-15$<br>$A-16$<br>$A-17$<br>$A-18$ |

Chart 2. Use this chart to find the correct percentage table to use for residential rental and nonresidential real property. Use Chart 1 for all other property.

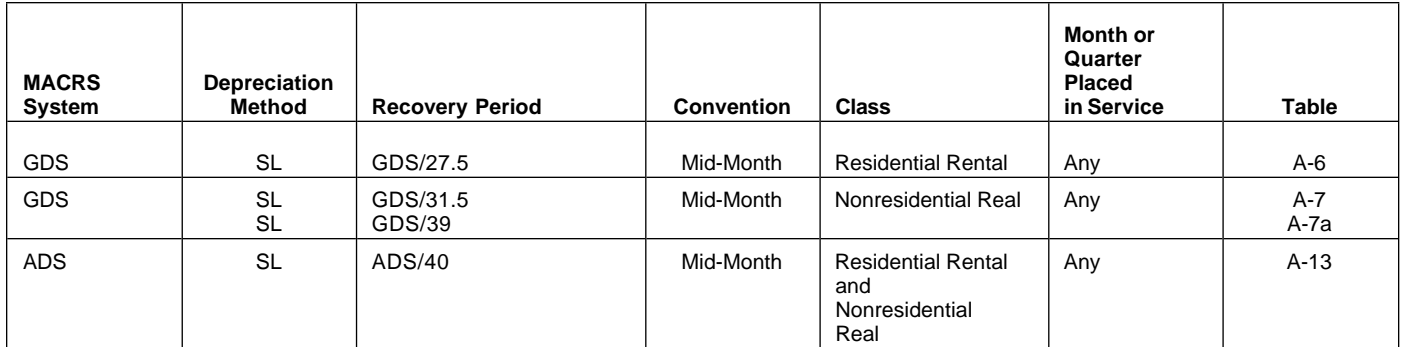

## Chart 3. **Income Inclusion Amount Rates for MACRS Leased Listed Property**

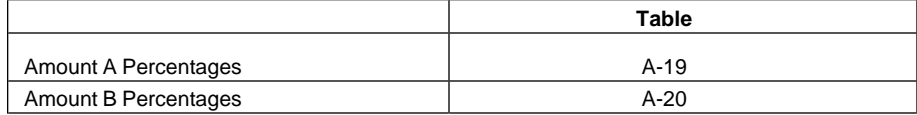

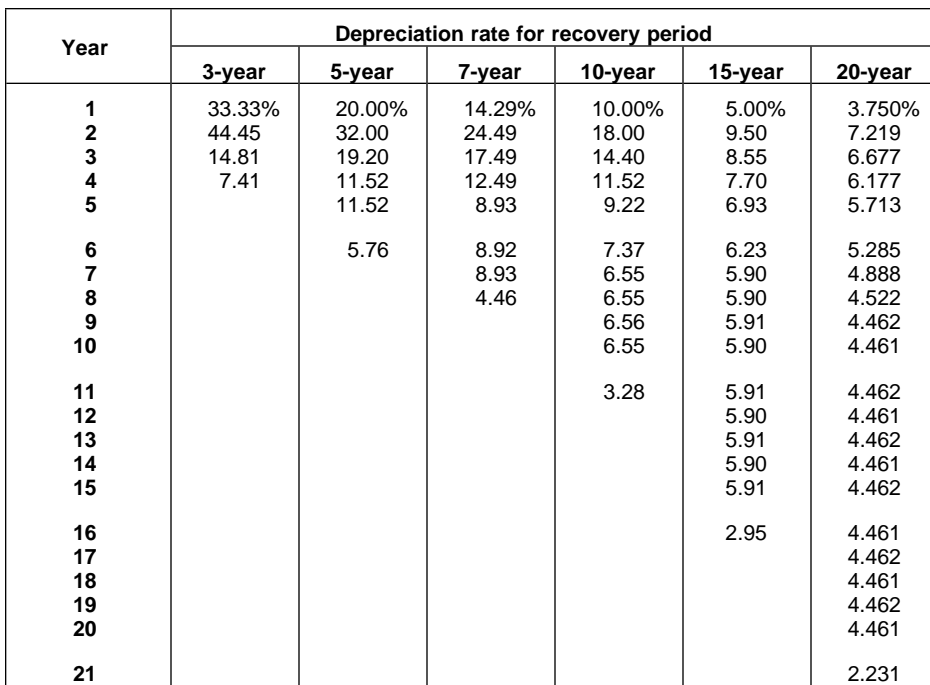

## Table A-1. **3-, 5-, 7-, 10-, 15-, and 20-Year Property Half-Year Convention**

## Table A-2. **3-, 5-, 7-, 10-, 15-, and 20-Year Property Mid-Quarter Convention Placed in Service in First Quarter**

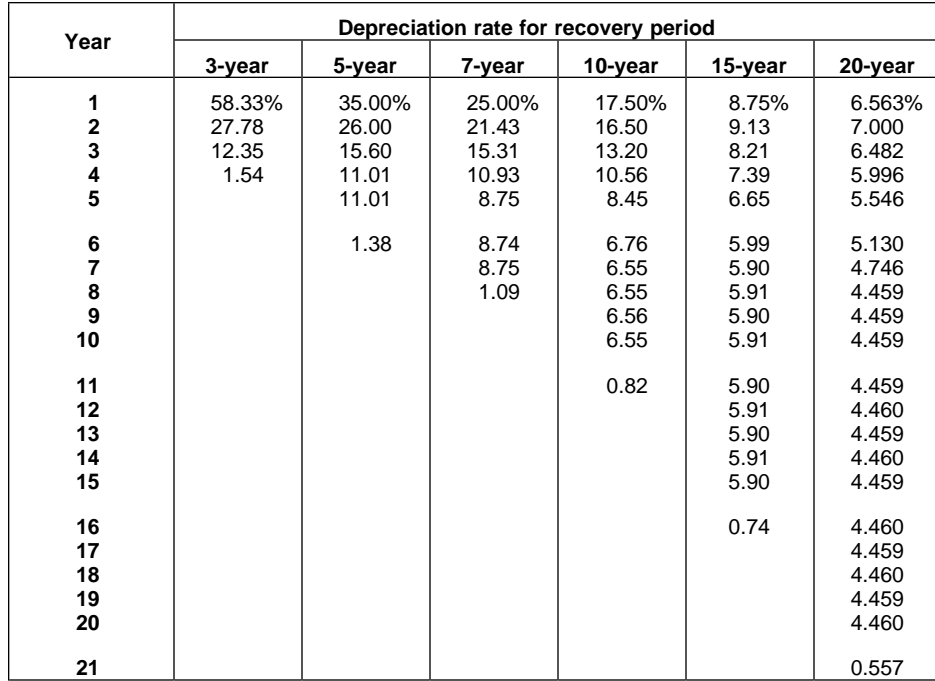

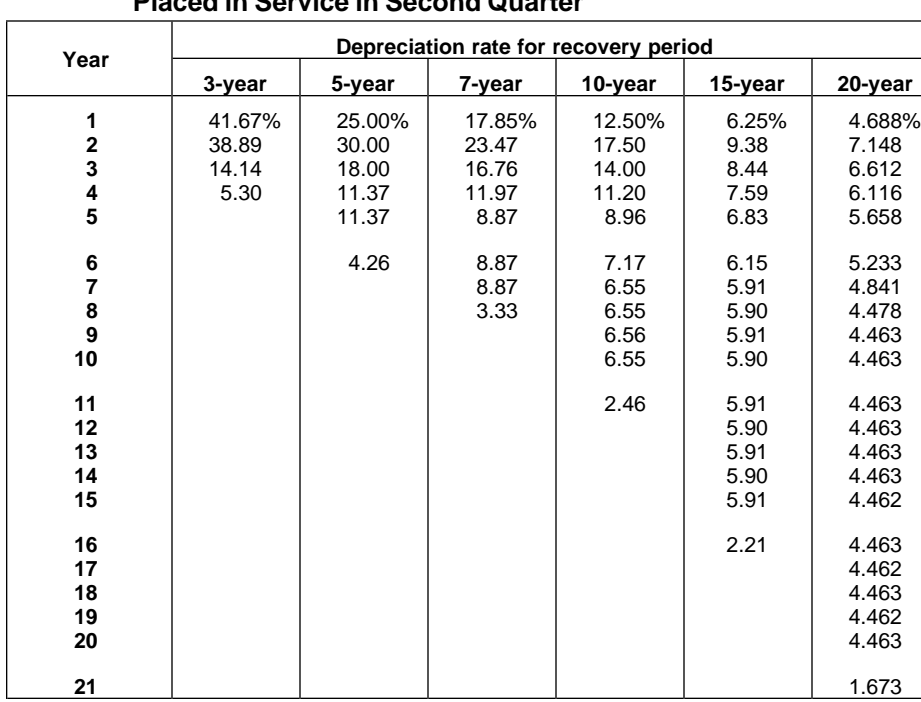

## Table A-3. **3-, 5-, 7-, 10-, 15-, and 20-Year Property Mid-Quarter Convention Placed in Service in Second Quarter**

Table A-4. **3-, 5-, 7-, 10-, 15-, and 20-Year Property Mid-Quarter Convention Placed in Service in Third Quarter**

| Year                                         | Depreciation rate for recovery period |                                            |                                           |                                              |                                              |                                                    |  |  |  |
|----------------------------------------------|---------------------------------------|--------------------------------------------|-------------------------------------------|----------------------------------------------|----------------------------------------------|----------------------------------------------------|--|--|--|
|                                              | 3-year                                | 5-year                                     | 7-year                                    | 10-year                                      | 15-year                                      | 20-year                                            |  |  |  |
| 1<br>$\mathbf 2$<br>3<br>4<br>$\overline{5}$ | 25.00%<br>50.00<br>16.67<br>8.33      | 15.00%<br>34.00<br>20.40<br>12.24<br>11.30 | 10.71%<br>25.51<br>18.22<br>13.02<br>9.30 | 7.50%<br>18.50<br>14.80<br>11.84<br>9.47     | 3.75%<br>9.63<br>8.66<br>7.80<br>7.02        | 2.813%<br>7.289<br>6.742<br>6.237<br>5.769         |  |  |  |
| 6<br>7<br>$\frac{8}{9}$<br>10<br>11          |                                       | 7.06                                       | 8.85<br>8.86<br>5.53                      | 7.58<br>6.55<br>6.55<br>6.56<br>6.55<br>4.10 | 6.31<br>5.90<br>5.90<br>5.91<br>5.90<br>5.91 | 5.336<br>4.936<br>4.566<br>4.460<br>4.460<br>4.460 |  |  |  |
| 12<br>13<br>14<br>15<br>16                   |                                       |                                            |                                           |                                              | 5.90<br>5.91<br>5.90<br>5.91<br>3.69         | 4.460<br>4.461<br>4.460<br>4.461<br>4.460          |  |  |  |
| 17<br>18<br>19<br>20<br>21                   |                                       |                                            |                                           |                                              |                                              | 4.461<br>4.460<br>4.461<br>4.460<br>2.788          |  |  |  |

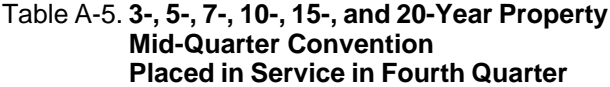

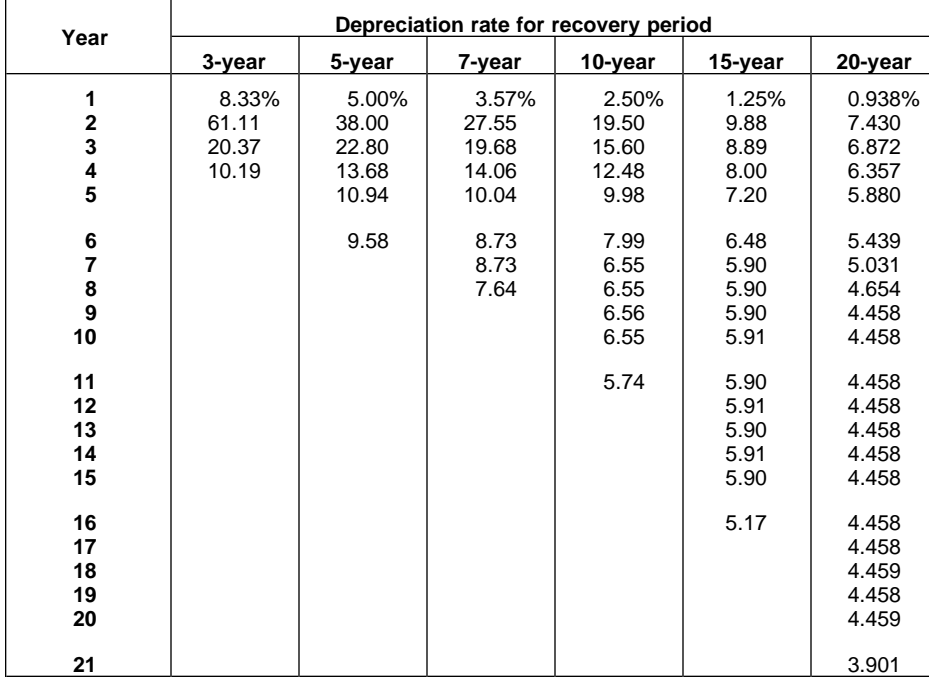

## Table A-6. **Residential Rental Property Mid-Month Convention Straight Line—27.5 Years**

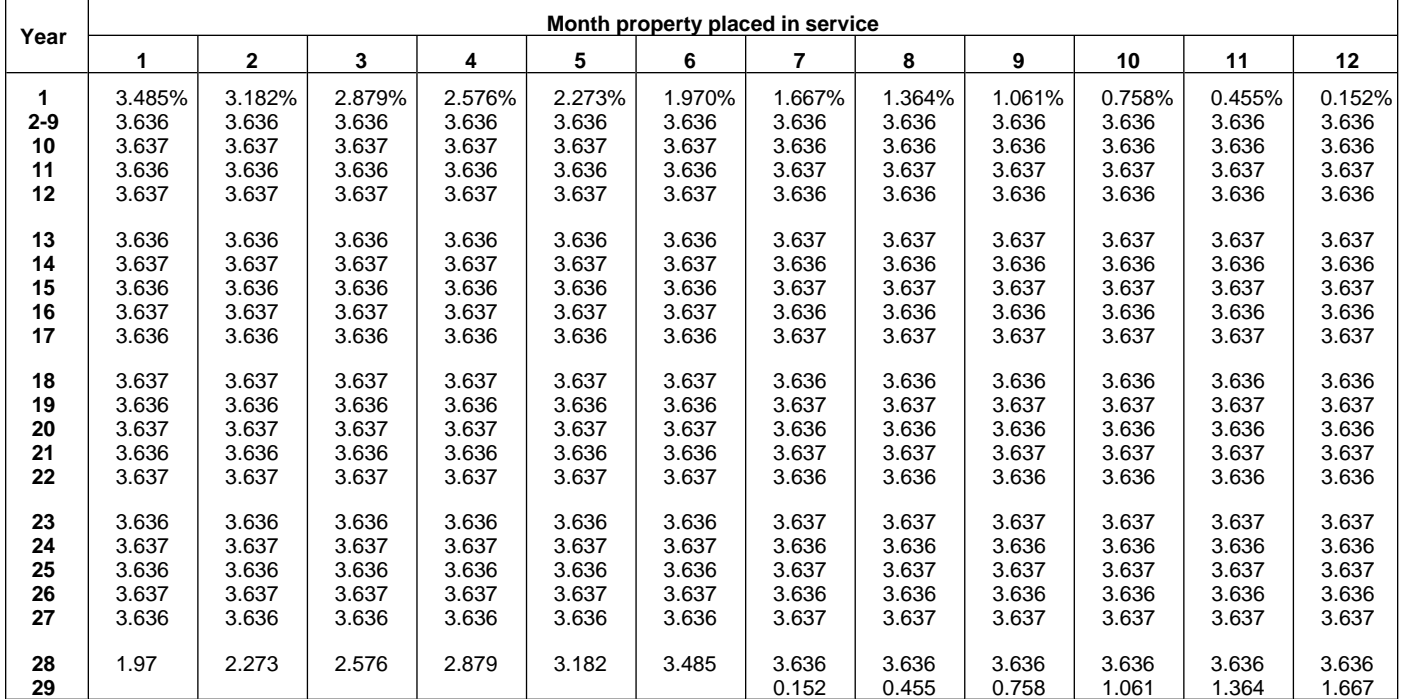

## Table A-7. **Nonresidential Real Property Mid-Month Convention Straight Line—31.5 Years**

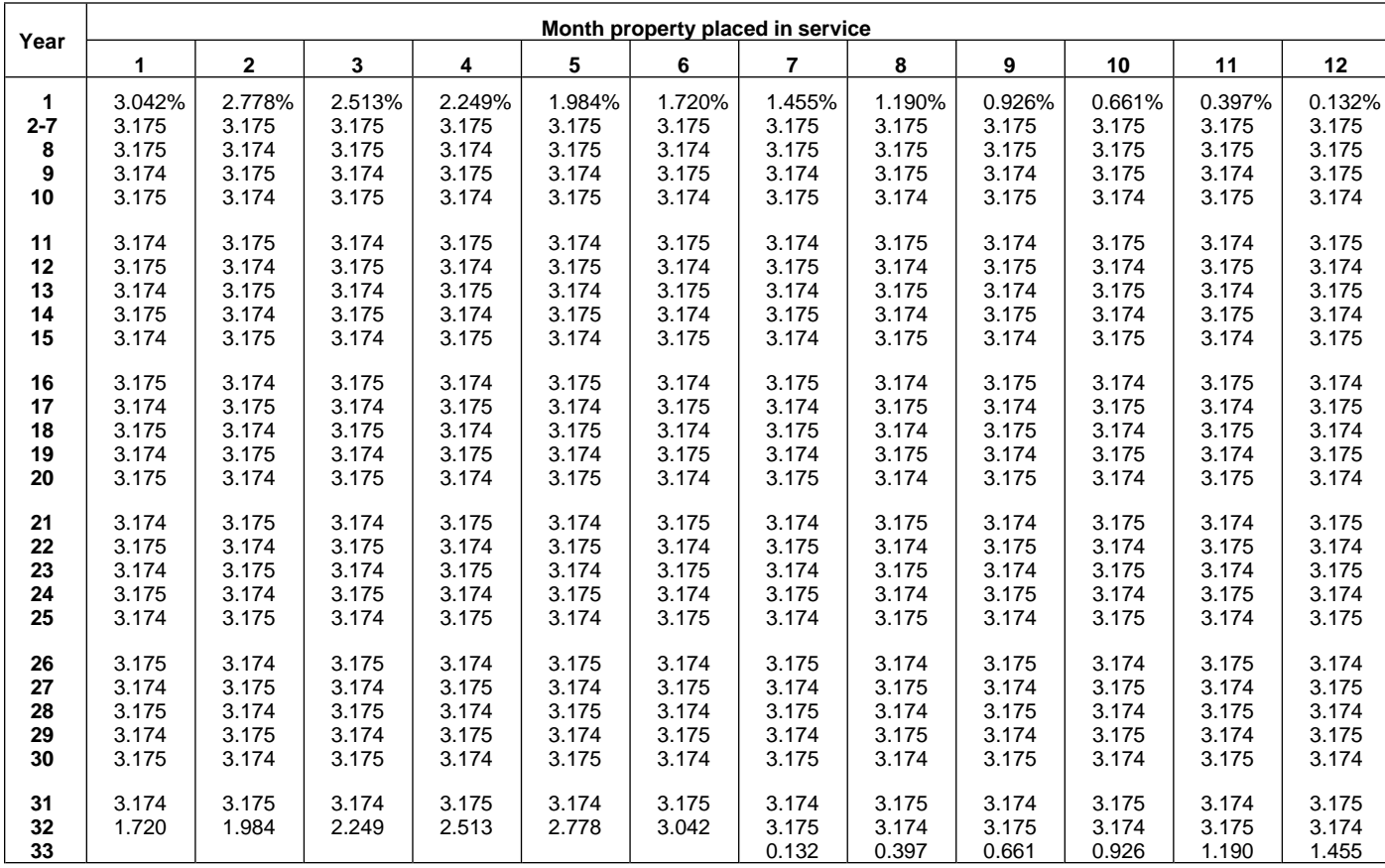

## Table A-7a. **Nonresidential Real Property Mid-Month Convention Straight Line—39 Years**

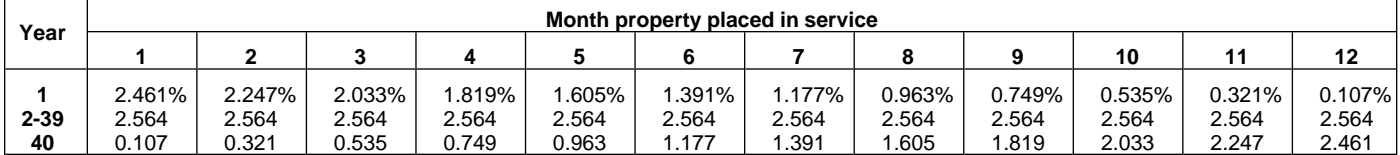

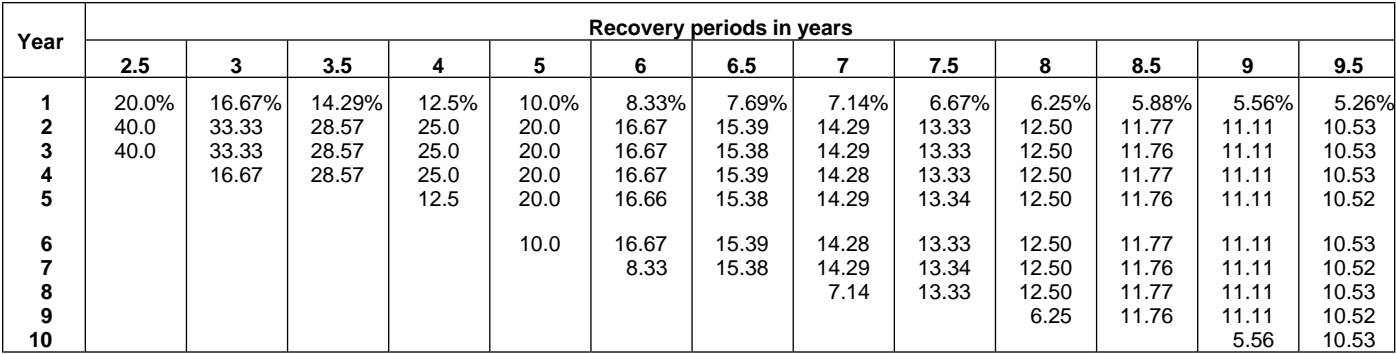

### Table A-8. **Straight Line Method Half-Year Convention**

## Table A-8. (Continued)

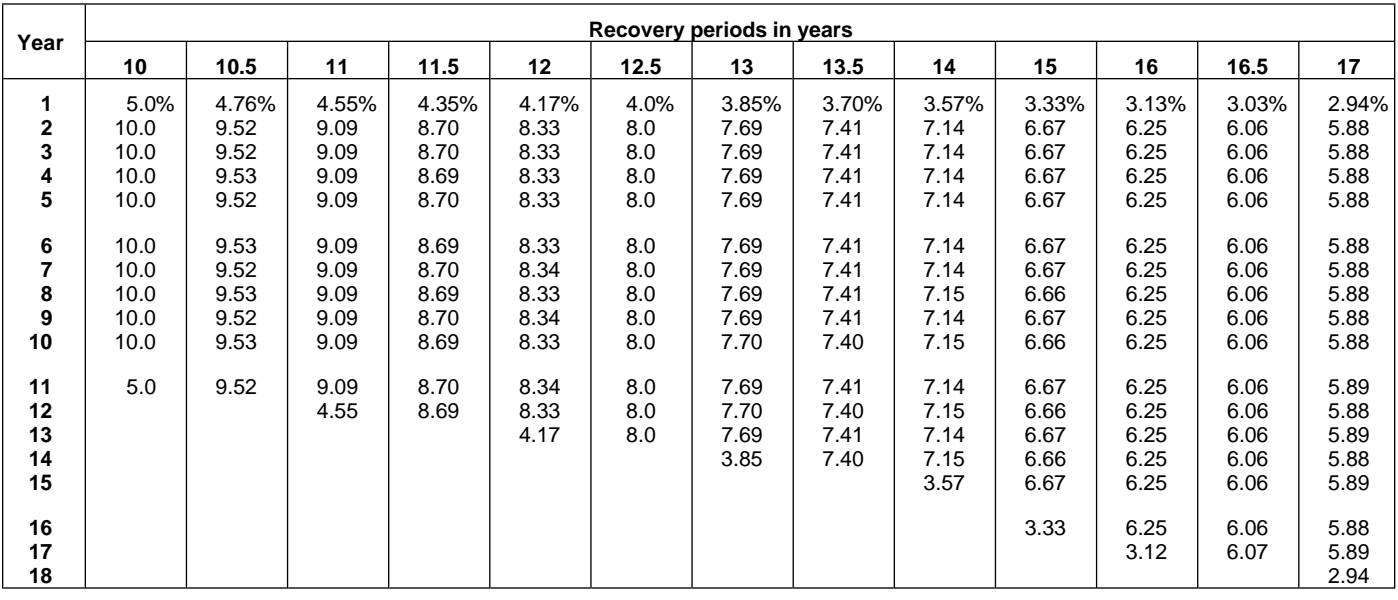

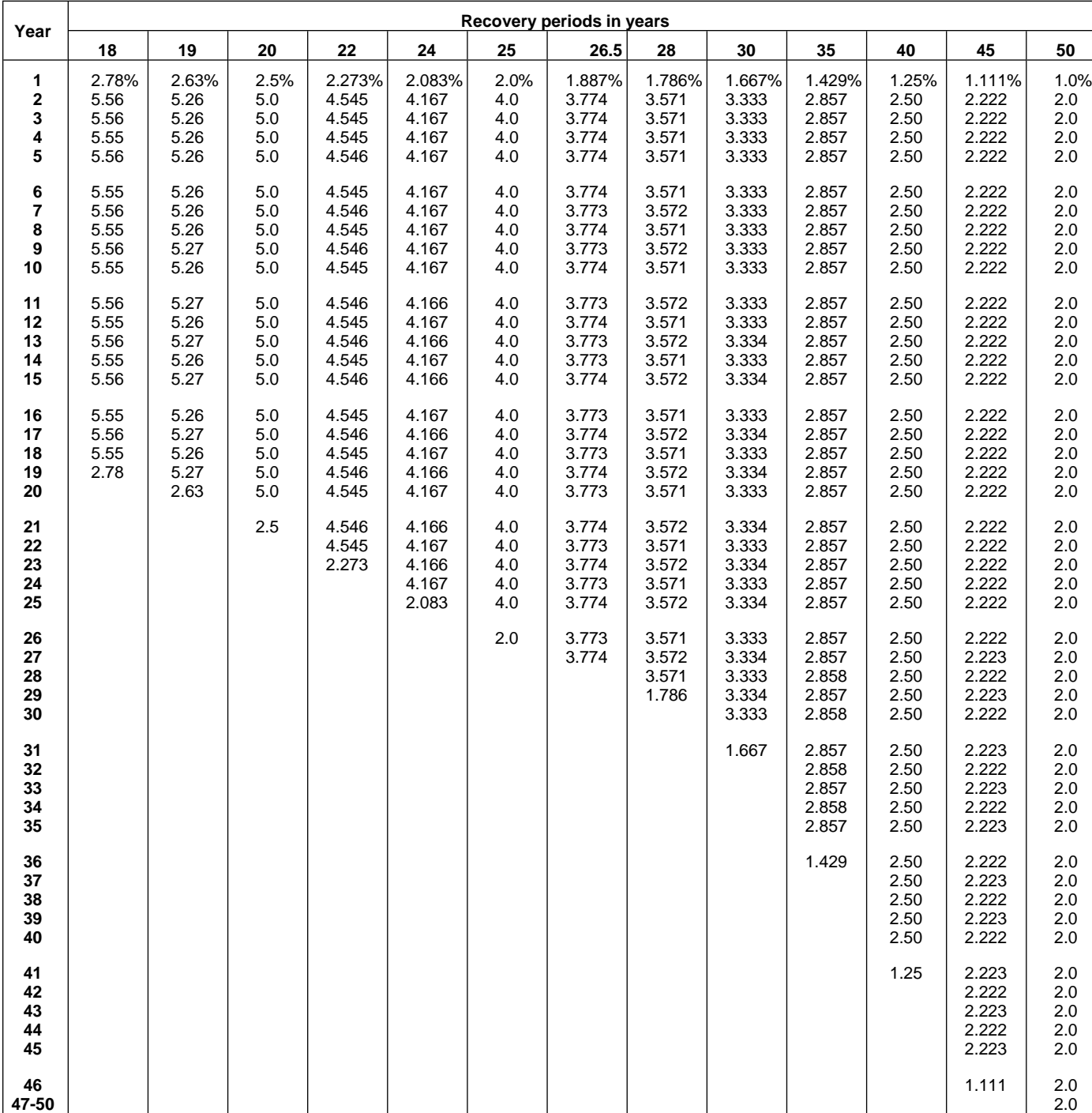

| | | | | | | | | | | | | | | | 1.0

Table A-8. (Continued)

### Table A-9. **Straight Line Method Mid-Quarter Convention Placed in Service in First Quarter**

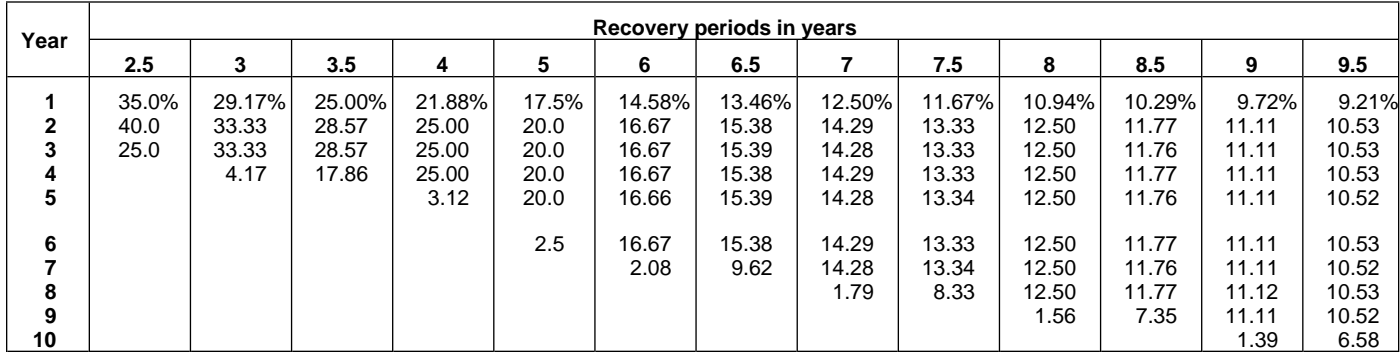

# Table A-9. (Continued)

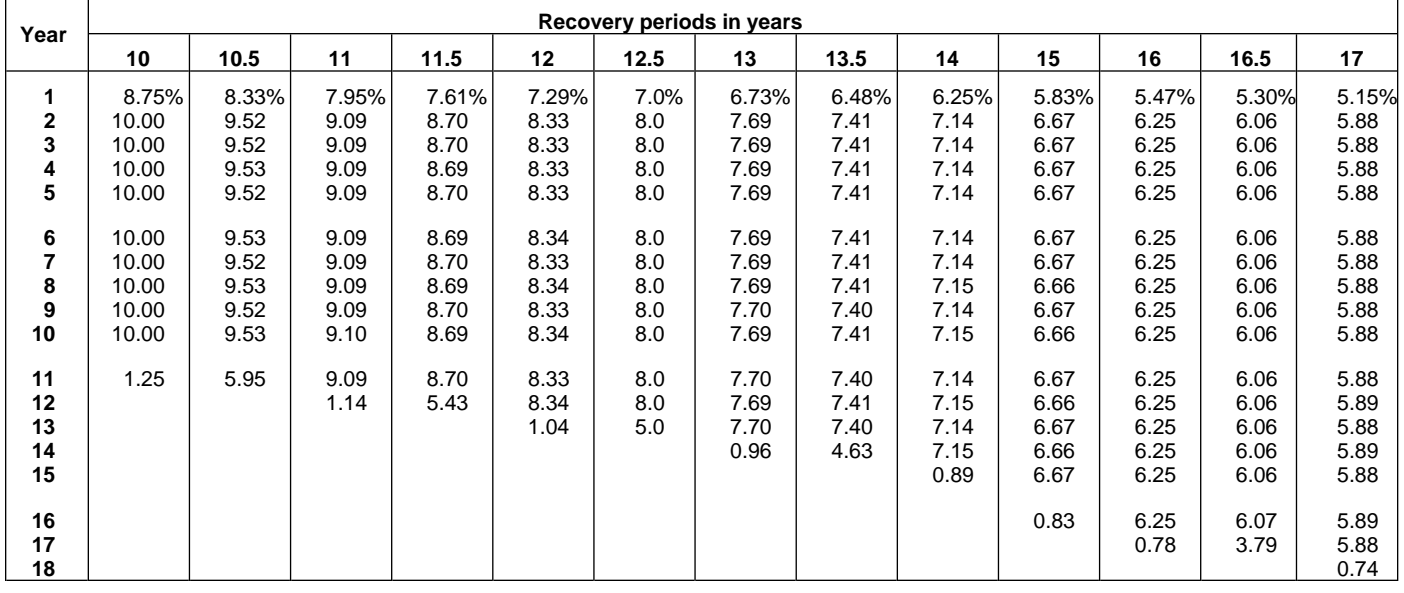

| Year                                         |                                       | Recovery periods in years             |                                            |                                            |                                            |                                  |                                            |                                            |                                            |                                            |                                            |                                            |                                       |
|----------------------------------------------|---------------------------------------|---------------------------------------|--------------------------------------------|--------------------------------------------|--------------------------------------------|----------------------------------|--------------------------------------------|--------------------------------------------|--------------------------------------------|--------------------------------------------|--------------------------------------------|--------------------------------------------|---------------------------------------|
|                                              | 18                                    | 19                                    | 20                                         | 22                                         | 24                                         | 25                               | 26.5                                       | 28                                         | 30                                         | 35                                         | 40                                         | 45                                         | 50                                    |
| 1<br>$\mathbf{2}$<br>3<br>4<br>5             | 4.86%<br>5.56<br>5.56<br>5.56<br>5.55 | 4.61%<br>5.26<br>5.26<br>5.26<br>5.26 | 4.375%<br>5.000<br>5.000<br>5.000<br>5.000 | 3.977%<br>4.545<br>4.545<br>4.546<br>4.545 | 3.646%<br>4.167<br>4.167<br>4.167<br>4.167 | 3.5%<br>4.0<br>4.0<br>4.0<br>4.0 | 3.302%<br>3.774<br>3.774<br>3.774<br>3.774 | 3.125%<br>3.571<br>3.571<br>3.571<br>3.571 | 2.917%<br>3.333<br>3.333<br>3.333<br>3.333 | 2.500%<br>2.857<br>2.857<br>2.857<br>2.857 | 2.188%<br>2.500<br>2.500<br>2.500<br>2.500 | 1.944%<br>2.222<br>2.222<br>2.222<br>2.222 | 1.75%<br>2.00<br>2.00<br>2.00<br>2.00 |
| 6<br>$\overline{\mathbf{r}}$<br>8<br>9<br>10 | 5.56<br>5.55<br>5.56<br>5.55<br>5.56  | 5.26<br>5.26<br>5.26<br>5.26<br>5.27  | 5.000<br>5.000<br>5.000<br>5.000<br>5.000  | 4.546<br>4.545<br>4.546<br>4.545<br>4.546  | 4.167<br>4.167<br>4.167<br>4.167<br>4.166  | 4.0<br>4.0<br>4.0<br>4.0<br>4.0  | 3.774<br>3.773<br>3.774<br>3.773<br>3.774  | 3.572<br>3.571<br>3.572<br>3.571<br>3.572  | 3.333<br>3.333<br>3.333<br>3.333<br>3.333  | 2.857<br>2.857<br>2.857<br>2.857<br>2.857  | 2.500<br>2.500<br>2.500<br>2.500<br>2.500  | 2.222<br>2.222<br>2.222<br>2.222<br>2.222  | 2.00<br>2.00<br>2.00<br>2.00<br>2.00  |
| 11<br>12<br>13<br>14<br>15                   | 5.55<br>5.56<br>5.55<br>5.56<br>5.55  | 5.26<br>5.27<br>5.26<br>5.27<br>5.26  | 5.000<br>5.000<br>5.000<br>5.000<br>5.000  | 4.545<br>4.546<br>4.545<br>4.546<br>4.545  | 4.167<br>4.166<br>4.167<br>4.166<br>4.167  | 4.0<br>4.0<br>4.0<br>4.0<br>4.0  | 3.773<br>3.774<br>3.773<br>3.774<br>3.773  | 3.571<br>3.572<br>3.571<br>3.572<br>3.571  | 3.333<br>3.333<br>3.334<br>3.333<br>3.334  | 2.857<br>2.857<br>2.857<br>2.857<br>2.857  | 2.500<br>2.500<br>2.500<br>2.500<br>2.500  | 2.222<br>2.222<br>2.222<br>2.222<br>2.222  | 2.00<br>2.00<br>2.00<br>2.00<br>2.00  |
| 16<br>17<br>18<br>19<br>20                   | 5.56<br>5.55<br>5.56<br>0.69          | 5.27<br>5.26<br>5.27<br>5.26<br>0.66  | 5.000<br>5.000<br>5.000<br>5.000<br>5.000  | 4.546<br>4.545<br>4.546<br>4.545<br>4.546  | 4.166<br>4.167<br>4.166<br>4.167<br>4.166  | 4.0<br>4.0<br>4.0<br>4.0<br>4.0  | 3.774<br>3.773<br>3.774<br>3.773<br>3.774  | 3.572<br>3.571<br>3.572<br>3.571<br>3.572  | 3.333<br>3.334<br>3.333<br>3.334<br>3.333  | 2.857<br>2.857<br>2.857<br>2.857<br>2.857  | 2.500<br>2.500<br>2.500<br>2.500<br>2.500  | 2.222<br>2.222<br>2.222<br>2.222<br>2.222  | 2.00<br>2.00<br>2.00<br>2.00<br>2.00  |
| 21<br>22<br>23<br>24<br>25                   |                                       |                                       | 0.625                                      | 4.545<br>4.546<br>0.568                    | 4.167<br>4.166<br>4.167<br>4.166<br>0.521  | 4.0<br>4.0<br>4.0<br>4.0<br>4.0  | 3.773<br>3.774<br>3.773<br>3.774<br>3.773  | 3.571<br>3.572<br>3.571<br>3.572<br>3.571  | 3.334<br>3.333<br>3.334<br>3.333<br>3.334  | 2.857<br>2.857<br>2.857<br>2.857<br>2.857  | 2.500<br>2.500<br>2.500<br>2.500<br>2.500  | 2.222<br>2.222<br>2.222<br>2.222<br>2.222  | 2.00<br>2.00<br>2.00<br>2.00<br>2.00  |
| 26<br>27<br>28<br>29<br>30                   |                                       |                                       |                                            |                                            |                                            | 0.5                              | 3.774<br>2.358                             | 3.572<br>3.571<br>3.572<br>0.446           | 3.333<br>3.334<br>3.333<br>3.334<br>3.333  | 2.857<br>2.858<br>2.857<br>2.858<br>2.857  | 2.500<br>2.500<br>2.500<br>2.500<br>2.500  | 2.223<br>2.222<br>2.223<br>2.222<br>2.223  | 2.00<br>2.00<br>2.00<br>2.00<br>2.00  |
| 31<br>32<br>33<br>34<br>35                   |                                       |                                       |                                            |                                            |                                            |                                  |                                            |                                            | 0.417                                      | 2.858<br>2.857<br>2.858<br>2.857<br>2.858  | 2.500<br>2.500<br>2.500<br>2.500<br>2.500  | 2.222<br>2.223<br>2.222<br>2.223<br>2.222  | 2.00<br>2.00<br>2.00<br>2.00<br>2.00  |
| 36<br>37<br>38<br>39<br>40                   |                                       |                                       |                                            |                                            |                                            |                                  |                                            |                                            |                                            | 0.357                                      | 2.500<br>2.500<br>2.500<br>2.500<br>2.500  | 2.223<br>2.222<br>2.223<br>2.222<br>2.223  | 2.00<br>2.00<br>2.00<br>2.00<br>2.00  |
| 41<br>42<br>43<br>44<br>45                   |                                       |                                       |                                            |                                            |                                            |                                  |                                            |                                            |                                            |                                            | 0.312                                      | 2.222<br>2.223<br>2.222<br>2.223<br>2.222  | 2.00<br>2.00<br>2.00<br>2.00<br>2.00  |
| 46<br>47-50<br>51                            |                                       |                                       |                                            |                                            |                                            |                                  |                                            |                                            |                                            |                                            |                                            | 0.278                                      | 2.00<br>2.00<br>0.25                  |

Table A-9. (Continued)

### Table A-10. **Straight Line Method Mid-Quarter Convention Placed in Service in Second Quarter**

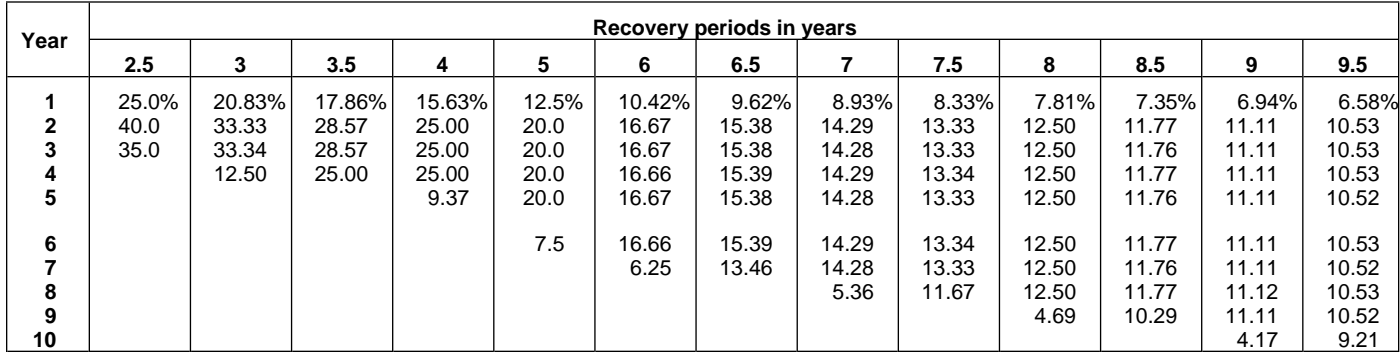

# Table A-10. (Continued)

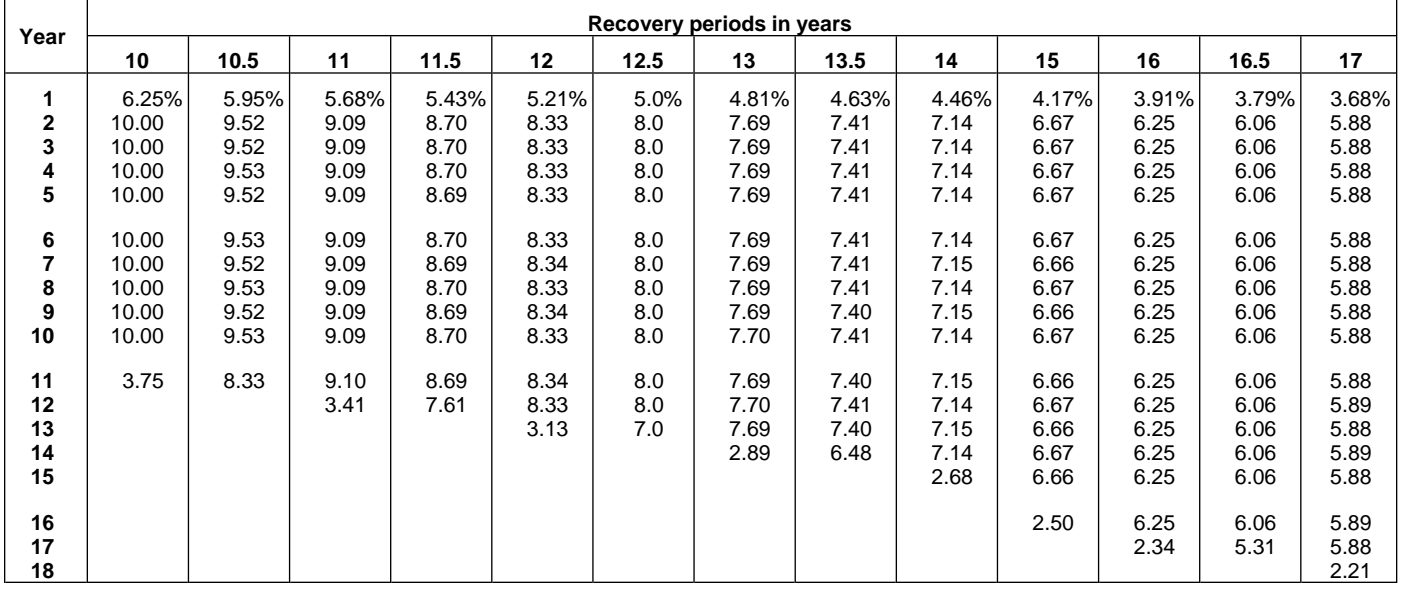

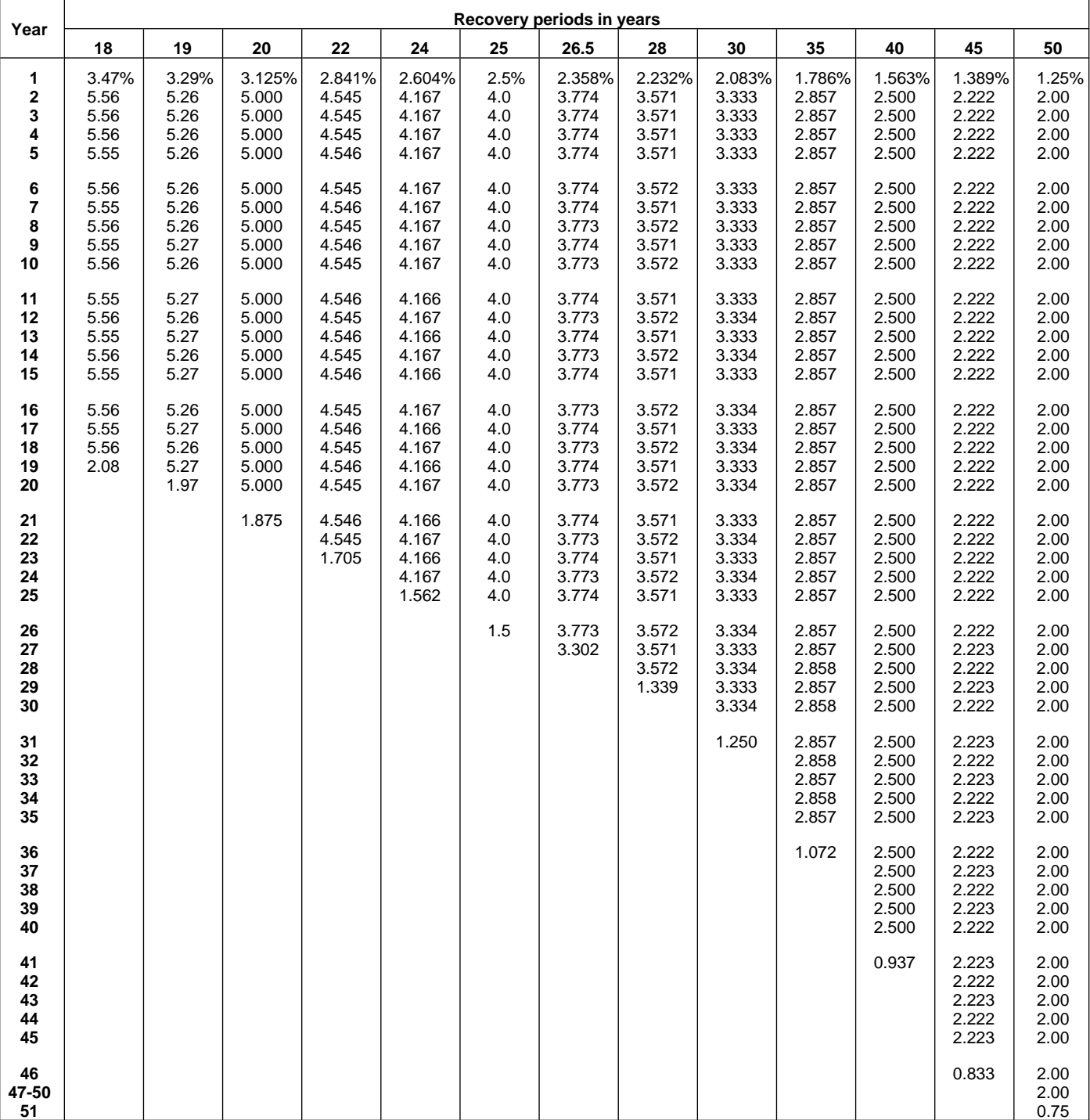
### Table A-11. **Straight Line Method Mid-Quarter Convention Placed in Service in Third Quarter**

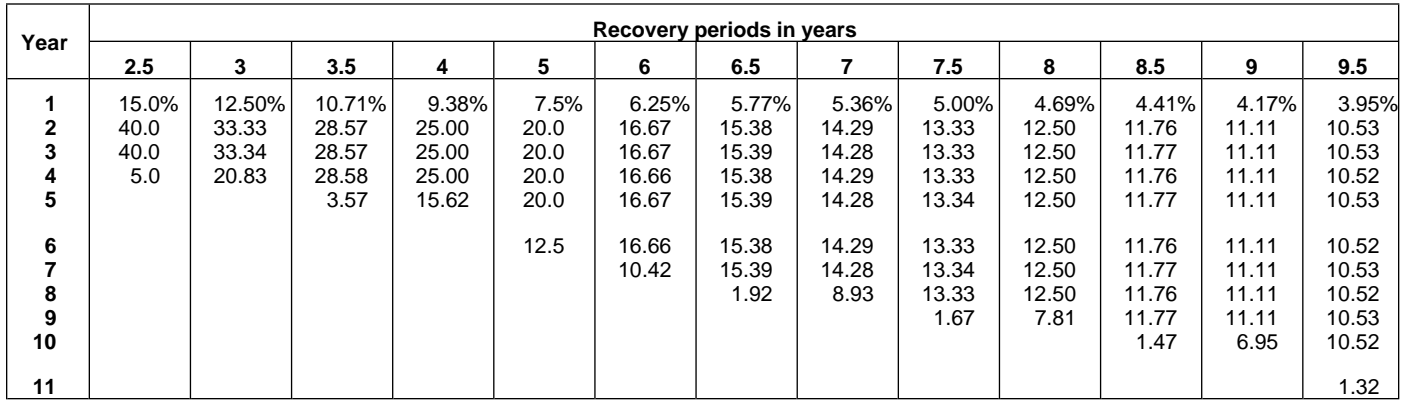

# Table A-11. (Continued)

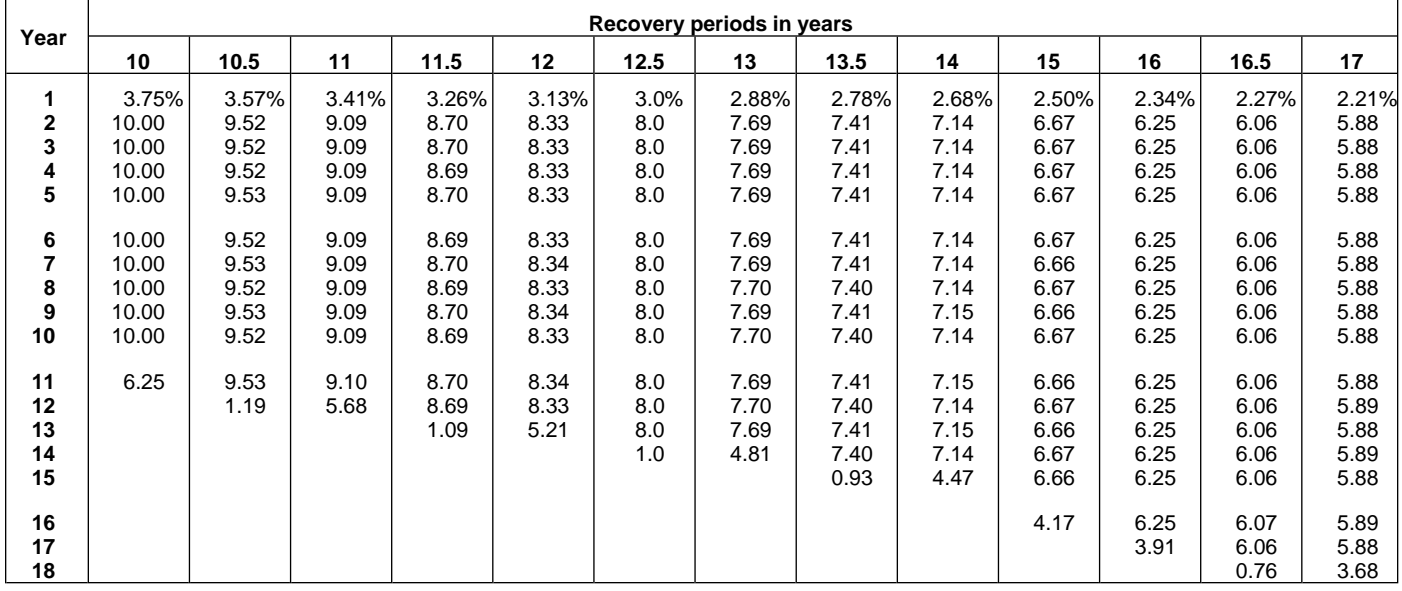

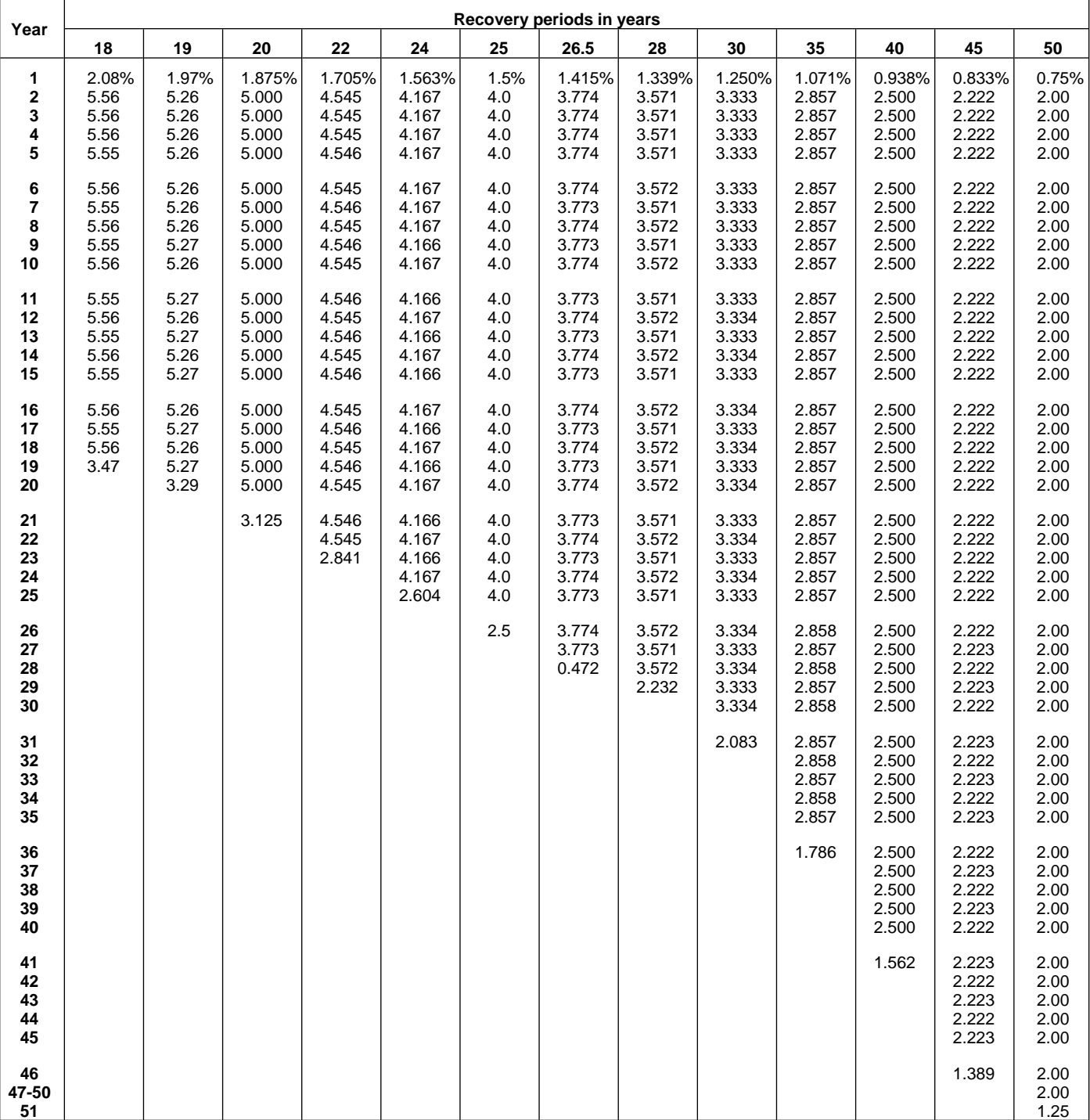

### Table A-12. **Straight Line Method Mid-Quarter Convention Placed in Service in Fourth Quarter**

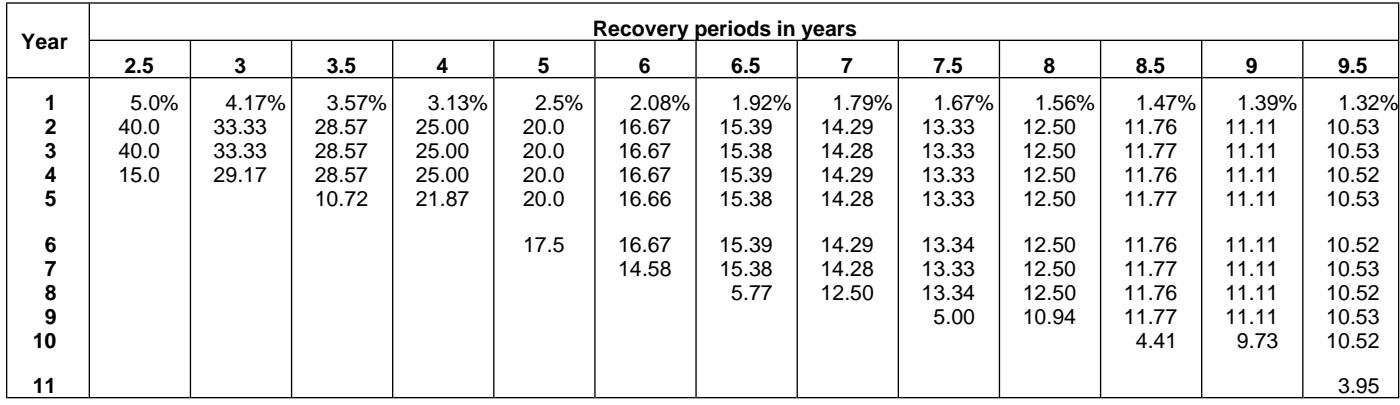

# Table A-12. (Continued)

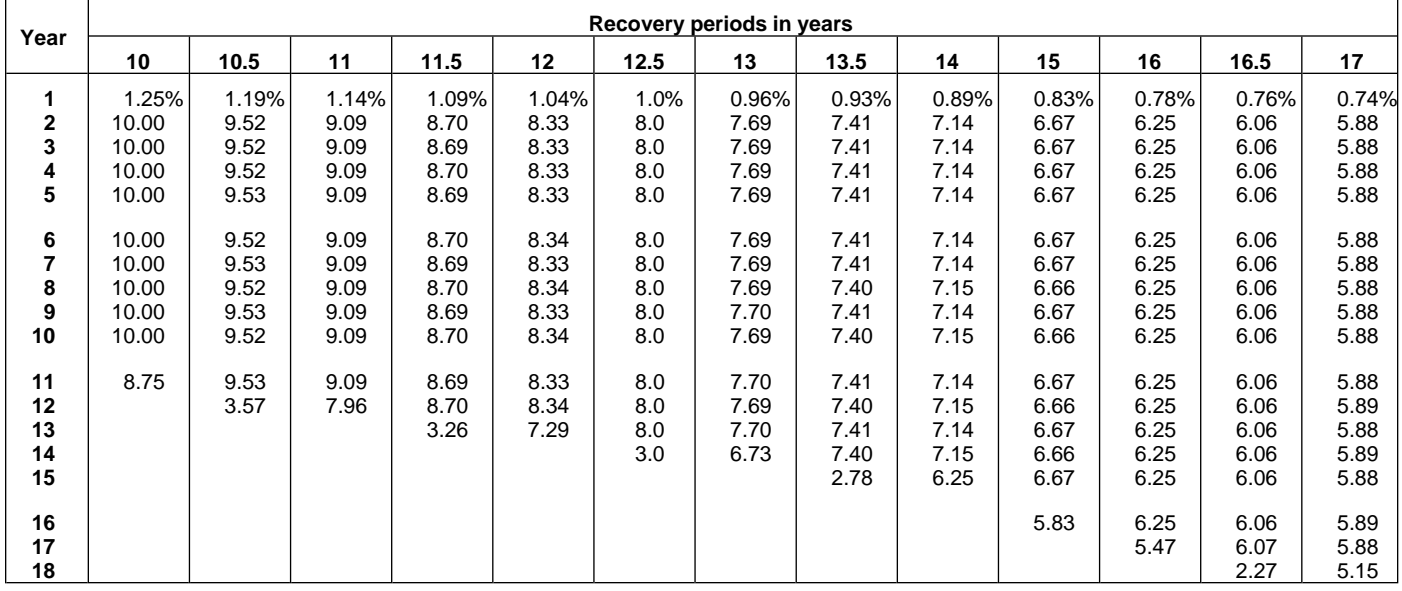

| Year                             | Recovery periods in years             |                                       |                                            |                                            |                                            |                                  |                                            |                                            |                                            |                                            |                                            |                                            |                                       |
|----------------------------------|---------------------------------------|---------------------------------------|--------------------------------------------|--------------------------------------------|--------------------------------------------|----------------------------------|--------------------------------------------|--------------------------------------------|--------------------------------------------|--------------------------------------------|--------------------------------------------|--------------------------------------------|---------------------------------------|
|                                  | 18                                    | 19                                    | 20                                         | 22                                         | 24                                         | 25                               | 26.5                                       | 28                                         | 30                                         | 35                                         | 40                                         | 45                                         | 50                                    |
| 1<br>$\mathbf{2}$<br>3<br>4<br>5 | 0.69%<br>5.56<br>5.56<br>5.56<br>5.55 | 0.66%<br>5.26<br>5.26<br>5.26<br>5.26 | 0.625%<br>5.000<br>5.000<br>5.000<br>5.000 | 0.568%<br>4.545<br>4.545<br>4.546<br>4.545 | 0.521%<br>4.167<br>4.167<br>4.167<br>4.167 | 0.5%<br>4.0<br>4.0<br>4.0<br>4.0 | 0.472%<br>3.774<br>3.774<br>3.774<br>3.774 | 0.446%<br>3.571<br>3.571<br>3.571<br>3.571 | 0.417%<br>3.333<br>3.333<br>3.333<br>3.333 | 0.357%<br>2.857<br>2.857<br>2.857<br>2.857 | 0.313%<br>2.500<br>2.500<br>2.500<br>2.500 | 0.278%<br>2.222<br>2.222<br>2.222<br>2.222 | 0.25%<br>2.00<br>2.00<br>2.00<br>2.00 |
| 6<br>7<br>8<br>9<br>10           | 5.56<br>5.55<br>5.56<br>5.55<br>5.56  | 5.26<br>5.26<br>5.26<br>5.26<br>5.27  | 5.000<br>5.000<br>5.000<br>5.000<br>5.000  | 4.546<br>4.545<br>4.546<br>4.545<br>4.546  | 4.167<br>4.167<br>4.167<br>4.167<br>4.166  | 4.0<br>4.0<br>4.0<br>4.0<br>4.0  | 3.773<br>3.774<br>3.773<br>3.774<br>3.773  | 3.572<br>3.571<br>3.572<br>3.571<br>3.572  | 3.333<br>3.333<br>3.333<br>3.333<br>3.333  | 2.857<br>2.857<br>2.857<br>2.857<br>2.857  | 2.500<br>2.500<br>2.500<br>2.500<br>2.500  | 2.222<br>2.222<br>2.222<br>2.222<br>2.222  | 2.00<br>2.00<br>2.00<br>2.00<br>2.00  |
| 11<br>12<br>13<br>14<br>15       | 5.55<br>5.56<br>5.55<br>5.56<br>5.55  | 5.26<br>5.27<br>5.26<br>5.27<br>5.26  | 5.000<br>5.000<br>5.000<br>5.000<br>5.000  | 4.545<br>4.546<br>4.545<br>4.546<br>4.545  | 4.167<br>4.166<br>4.167<br>4.166<br>4.167  | 4.0<br>4.0<br>4.0<br>4.0<br>4.0  | 3.774<br>3.773<br>3.774<br>3.773<br>3.774  | 3.571<br>3.572<br>3.571<br>3.572<br>3.571  | 3.333<br>3.333<br>3.334<br>3.333<br>3.334  | 2.857<br>2.857<br>2.857<br>2.857<br>2.857  | 2.500<br>2.500<br>2.500<br>2.500<br>2.500  | 2.222<br>2.222<br>2.222<br>2.222<br>2.222  | 2.00<br>2.00<br>2.00<br>2.00<br>2.00  |
| 16<br>17<br>18<br>19<br>20       | 5.56<br>5.55<br>5.56<br>4.86          | 5.27<br>5.26<br>5.27<br>5.26<br>4.61  | 5.000<br>5.000<br>5.000<br>5.000<br>5.000  | 4.546<br>4.545<br>4.546<br>4.545<br>4.546  | 4.166<br>4.167<br>4.166<br>4.167<br>4.166  | 4.0<br>4.0<br>4.0<br>4.0<br>4.0  | 3.773<br>3.774<br>3.773<br>3.774<br>3.773  | 3.572<br>3.571<br>3.572<br>3.571<br>3.572  | 3.333<br>3.334<br>3.333<br>3.334<br>3.333  | 2.857<br>2.857<br>2.857<br>2.857<br>2.857  | 2.500<br>2.500<br>2.500<br>2.500<br>2.500  | 2.222<br>2.222<br>2.222<br>2.222<br>2.222  | 2.00<br>2.00<br>2.00<br>2.00<br>2.00  |
| 21<br>22<br>23<br>24<br>25       |                                       |                                       | 4.375                                      | 4.545<br>4.546<br>3.977                    | 4.167<br>4.166<br>4.167<br>4.166<br>3.646  | 4.0<br>4.0<br>4.0<br>4.0<br>4.0  | 3.774<br>3.773<br>3.774<br>3.773<br>3.774  | 3.571<br>3.572<br>3.571<br>3.572<br>3.571  | 3.334<br>3.333<br>3.334<br>3.333<br>3.334  | 2.857<br>2.857<br>2.857<br>2.857<br>2.857  | 2.500<br>2.500<br>2.500<br>2.500<br>2.500  | 2.222<br>2.222<br>2.222<br>2.222<br>2.222  | 2.00<br>2.00<br>2.00<br>2.00<br>2.00  |
| 26<br>27<br>28<br>29<br>30       |                                       |                                       |                                            |                                            |                                            | 3.5                              | 3.773<br>3.774<br>1.415                    | 3.572<br>3.571<br>3.572<br>3.125           | 3.333<br>3.334<br>3.333<br>3.334<br>3.333  | 2.857<br>2.858<br>2.857<br>2.858<br>2.857  | 2.500<br>2.500<br>2.500<br>2.500<br>2.500  | 2.222<br>2.222<br>2.223<br>2.222<br>2.223  | 2.00<br>2.00<br>2.00<br>2.00<br>2.00  |
| 31<br>32<br>33<br>34<br>35       |                                       |                                       |                                            |                                            |                                            |                                  |                                            |                                            | 2.917                                      | 2.858<br>2.857<br>2.858<br>2.857<br>2.858  | 2.500<br>2.500<br>2.500<br>2.500<br>2.500  | 2.222<br>2.223<br>2.222<br>2.223<br>2.222  | 2.00<br>2.00<br>2.00<br>2.00<br>2.00  |
| 36<br>37<br>38<br>39<br>40       |                                       |                                       |                                            |                                            |                                            |                                  |                                            |                                            |                                            | 2.500                                      | 2.500<br>2.500<br>2.500<br>2.500<br>2.500  | 2.223<br>2.222<br>2.223<br>2.222<br>2.223  | 2.00<br>2.00<br>2.00<br>2.00<br>2.00  |
| 41<br>42<br>43<br>44<br>45       |                                       |                                       |                                            |                                            |                                            |                                  |                                            |                                            |                                            |                                            | 2.187                                      | 2.222<br>2.223<br>2.222<br>2.223<br>2.222  | 2.00<br>2.00<br>2.00<br>2.00<br>2.00  |
| 46<br>47-50<br>51                |                                       |                                       |                                            |                                            |                                            |                                  |                                            |                                            |                                            |                                            |                                            | 1.945                                      | 2.00<br>2.00<br>1.75                  |

Table A-12. (Continued)

Table A-13. **Straight Line Mid-Month Convention**

| Year     |        | Month property placed in service |        |        |           |           |          |        |        |        |        |        |  |  |  |
|----------|--------|----------------------------------|--------|--------|-----------|-----------|----------|--------|--------|--------|--------|--------|--|--|--|
|          |        |                                  |        |        |           |           |          |        |        | 10     | 11     | 12     |  |  |  |
|          | 2.396% | 2.188%                           | 1.979% | 1.771% | $1.563\%$ | $1.354\%$ | $.146\%$ | 0.938% | 0.729% | 0.521% | 0.313% | 0.104% |  |  |  |
| $2 - 40$ | د.500  | 2.500                            | 2.500  | 2.500  | 2.500     | 2.500     | 2.500    | 2.500  | 2.500  | 2.500  | 2.500  | 2.500  |  |  |  |
| 41       | 0.104  | 0.312                            | 0.521  | 0.729  | 0.937     | 1.146     | .354     | .562   | 1.771  | 979. ا | 2.187  | 2.396  |  |  |  |

Table A-14. **150% Declining Balance Method Half-Year Convention**

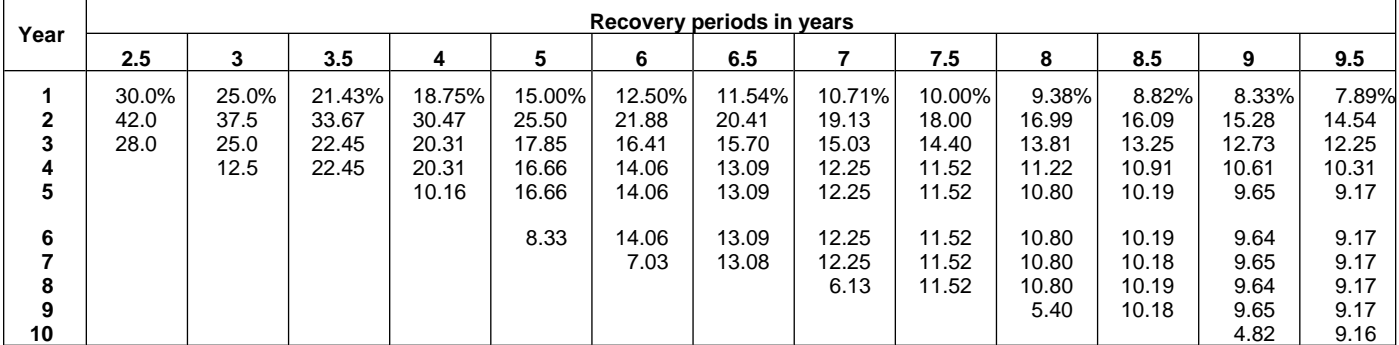

## Table A-14. (Continued)

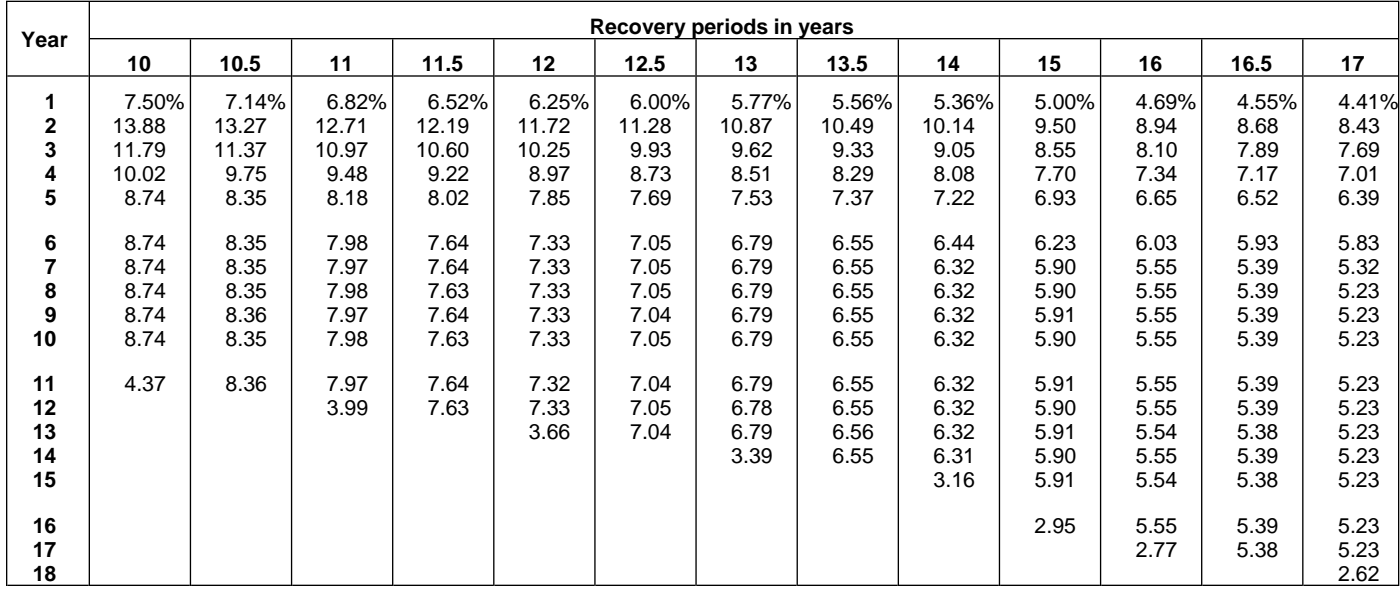

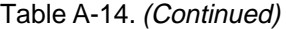

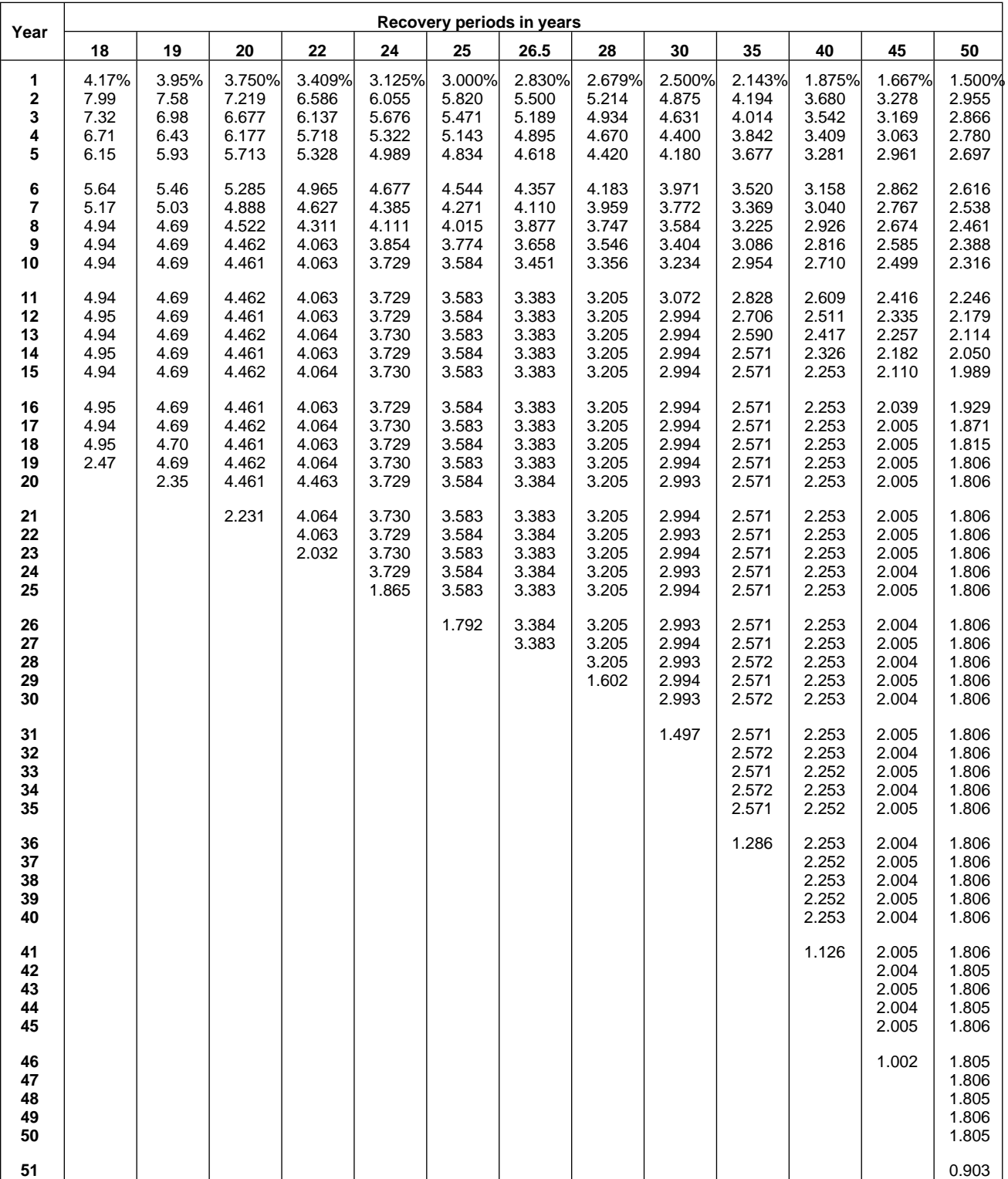

### Table A-15. **150% Declining Balance Method Mid-Quarter Convention Property Placed in Service in First Quarter**

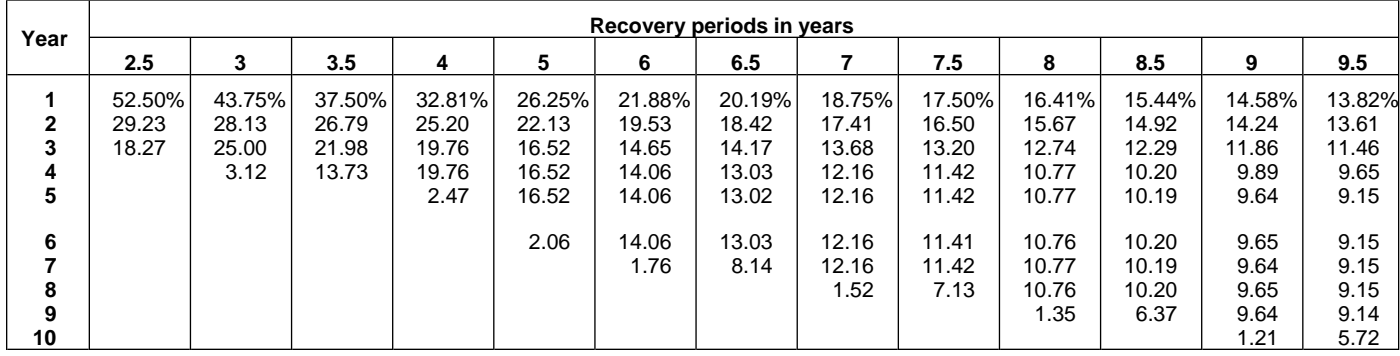

# Table A-15. (Continued)

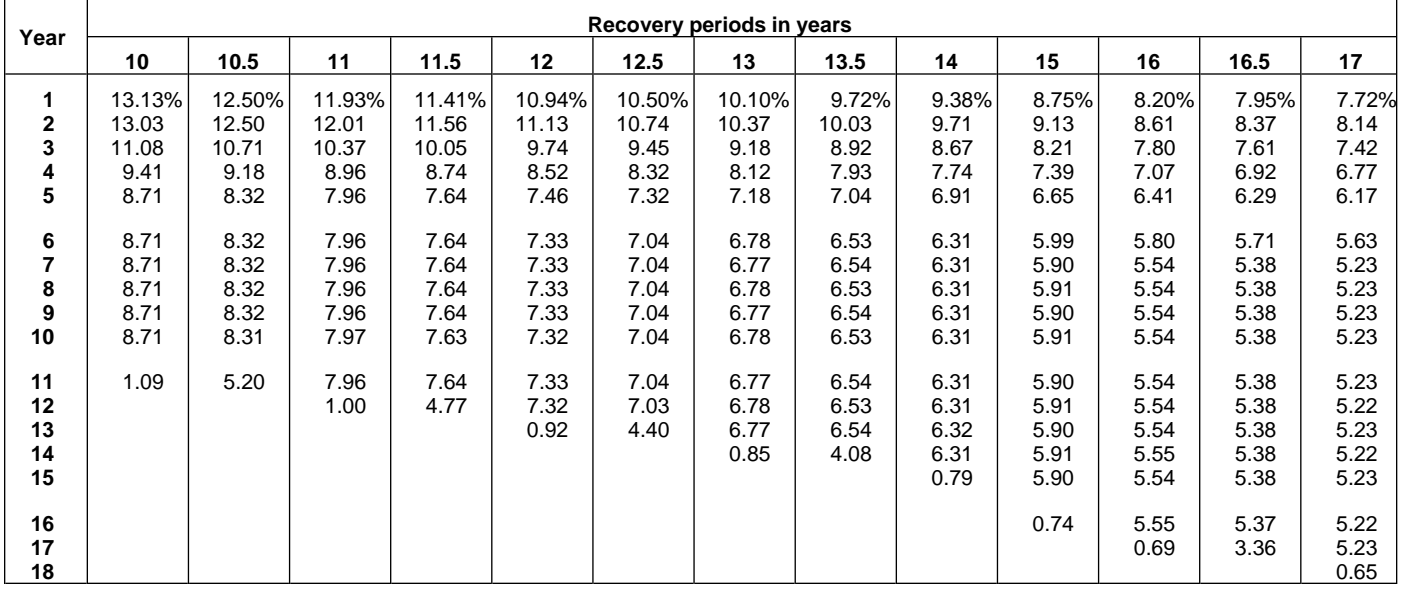

| Year                               | Recovery periods in years             |                                       |                                            |                                            |                                            |                                            |                                            |                                            |                                            |                                            |                                            |                                            |                                            |
|------------------------------------|---------------------------------------|---------------------------------------|--------------------------------------------|--------------------------------------------|--------------------------------------------|--------------------------------------------|--------------------------------------------|--------------------------------------------|--------------------------------------------|--------------------------------------------|--------------------------------------------|--------------------------------------------|--------------------------------------------|
|                                    | 18                                    | 19                                    | 20                                         | 22                                         | 24                                         | 25                                         | 26.5                                       | 28                                         | 30                                         | 35                                         | 40                                         | 45                                         | 50                                         |
| 1<br>$\mathbf{2}$<br>3<br>4<br>5   | 7.29%<br>7.73<br>7.08<br>6.49<br>5.95 | 6.91%<br>7.35<br>6.77<br>6.23<br>5.74 | 6.563%<br>7.008<br>6.482<br>5.996<br>5.546 | 5.966%<br>6.411<br>5.974<br>5.567<br>5.187 | 5.469%<br>5.908<br>5.539<br>5.193<br>4.868 | 5.250%<br>5.685<br>5.344<br>5.023<br>4.722 | 4.953%<br>5.380<br>5.075<br>4.788<br>4.517 | 4.688%<br>5.106<br>4.832<br>4.574<br>4.329 | 4.375%<br>4.781<br>4.542<br>4.315<br>4.099 | 3.750%<br>4.125<br>3.948<br>3.779<br>3.617 | 3.281%<br>3.627<br>3.491<br>3.360<br>3.234 | 2.917%<br>3.236<br>3.128<br>3.024<br>2.923 | 2.625%<br>2.921<br>2.834<br>2.749<br>2.666 |
| 6<br>7<br>8<br>9<br>10             | 5.45<br>5.00<br>4.94<br>4.95<br>4.94  | 5.29<br>4.87<br>4.69<br>4.69<br>4.69  | 5.130<br>4.746<br>4.459<br>4.459<br>4.459  | 4.834<br>4.504<br>4.197<br>4.061<br>4.061  | 4.564<br>4.279<br>4.011<br>3.761<br>3.729  | 4.439<br>4.172<br>3.922<br>3.687<br>3.582  | 4.262<br>4.020<br>3.793<br>3.578<br>3.383  | 4.097<br>3.877<br>3.669<br>3.473<br>3.287  | 3.894<br>3.700<br>3.515<br>3.339<br>3.172  | 3.462<br>3.314<br>3.172<br>3.036<br>2.906  | 3.113<br>2.996<br>2.884<br>2.776<br>2.671  | 2.826<br>2.732<br>2.640<br>2.552<br>2.467  | 2.586<br>2.509<br>2.433<br>2.360<br>2.290  |
| 11<br>12<br>13<br>14<br>15         | 4.95<br>4.94<br>4.95<br>4.94<br>4.95  | 4.69<br>4.69<br>4.69<br>4.69<br>4.68  | 4.459<br>4.460<br>4.459<br>4.460<br>4.459  | 4.061<br>4.061<br>4.061<br>4.061<br>4.061  | 3.729<br>3.730<br>3.729<br>3.730<br>3.729  | 3.582<br>3.582<br>3.582<br>3.582<br>3.582  | 3.384<br>3.383<br>3.384<br>3.383<br>3.384  | 3.204<br>3.204<br>3.204<br>3.204<br>3.204  | 3.013<br>2.994<br>2.994<br>2.994<br>2.994  | 2.781<br>2.662<br>2.571<br>2.571<br>2.571  | 2.571<br>2.475<br>2.382<br>2.293<br>2.252  | 2.385<br>2.306<br>2.229<br>2.154<br>2.083  | 2.221<br>2.154<br>2.090<br>2.027<br>1.966  |
| 16<br>17<br>18<br>19<br>20         | 4.94<br>4.95<br>4.94<br>0.62          | 4.69<br>4.68<br>4.69<br>4.68<br>0.59  | 4.460<br>4.459<br>4.460<br>4.459<br>4.460  | 4.061<br>4.061<br>4.061<br>4.061<br>4.060  | 3.730<br>3.729<br>3.730<br>3.729<br>3.730  | 3.582<br>3.582<br>3.582<br>3.581<br>3.582  | 3.383<br>3.384<br>3.383<br>3.384<br>3.383  | 3.204<br>3.204<br>3.204<br>3.204<br>3.204  | 2.994<br>2.994<br>2.994<br>2.994<br>2.994  | 2.571<br>2.571<br>2.571<br>2.571<br>2.571  | 2.252<br>2.253<br>2.252<br>2.253<br>2.252  | 2.013<br>2.005<br>2.005<br>2.005<br>2.005  | 1.907<br>1.850<br>1.806<br>1.806<br>1.806  |
| 21<br>22<br>23<br>24<br>25         |                                       |                                       | 0.557                                      | 4.061<br>4.060<br>0.508                    | 3.729<br>3.730<br>3.729<br>3.730<br>0.466  | 3.581<br>3.582<br>3.581<br>3.582<br>3.581  | 3.384<br>3.383<br>3.384<br>3.383<br>3.384  | 3.203<br>3.204<br>3.203<br>3.204<br>3.203  | 2.993<br>2.994<br>2.993<br>2.994<br>2.993  | 2.571<br>2.571<br>2.571<br>2.570<br>2.571  | 2.253<br>2.252<br>2.253<br>2.252<br>2.253  | 2.005<br>2.005<br>2.005<br>2.005<br>2.004  | 1.806<br>1.806<br>1.806<br>1.806<br>1.806  |
| ${\bf 26}$<br>27<br>28<br>29<br>30 |                                       |                                       |                                            |                                            |                                            | 0.448                                      | 3.383<br>2.115                             | 3.204<br>3.203<br>3.204<br>0.400           | 2.994<br>2.993<br>2.994<br>2.993<br>2.994  | 2.570<br>2.571<br>2.570<br>2.571<br>2.570  | 2.252<br>2.253<br>2.252<br>2.253<br>2.252  | 2.005<br>2.004<br>2.005<br>2.004<br>2.005  | 1.806<br>1.806<br>1.805<br>1.806<br>1.805  |
| 31<br>32<br>33<br>34<br>35         |                                       |                                       |                                            |                                            |                                            |                                            |                                            |                                            | 0.374                                      | 2.571<br>2.570<br>2.571<br>2.570<br>2.571  | 2.253<br>2.252<br>2.253<br>2.252<br>2.253  | 2.004<br>2.005<br>2.004<br>2.005<br>2.004  | 1.806<br>1.805<br>1.806<br>1.805<br>1.806  |
| 36<br>37<br>38<br>39<br>40         |                                       |                                       |                                            |                                            |                                            |                                            |                                            |                                            |                                            | 0.321                                      | 2.252<br>2.253<br>2.252<br>2.253<br>2.252  | 2.005<br>2.004<br>2.005<br>2.004<br>2.005  | 1.805<br>1.806<br>1.805<br>1.806<br>1.805  |
| 41<br>42<br>43<br>44<br>45         |                                       |                                       |                                            |                                            |                                            |                                            |                                            |                                            |                                            |                                            | 0.282                                      | 2.004<br>2.005<br>2.004<br>2.005<br>2.004  | 1.806<br>1.805<br>1.806<br>1.805<br>1.806  |
| 46<br>47<br>48<br>49<br>50         |                                       |                                       |                                            |                                            |                                            |                                            |                                            |                                            |                                            |                                            |                                            | 0.251                                      | 1.805<br>1.806<br>1.805<br>1.806<br>1.805  |
| 51                                 |                                       |                                       |                                            |                                            |                                            |                                            |                                            |                                            |                                            |                                            |                                            |                                            | 0.226                                      |

Table A-15. (Continued)

### Table A-16. **150% Declining Balance Method Mid-Quarter Convention Property Placed in Service in Second Quarter**

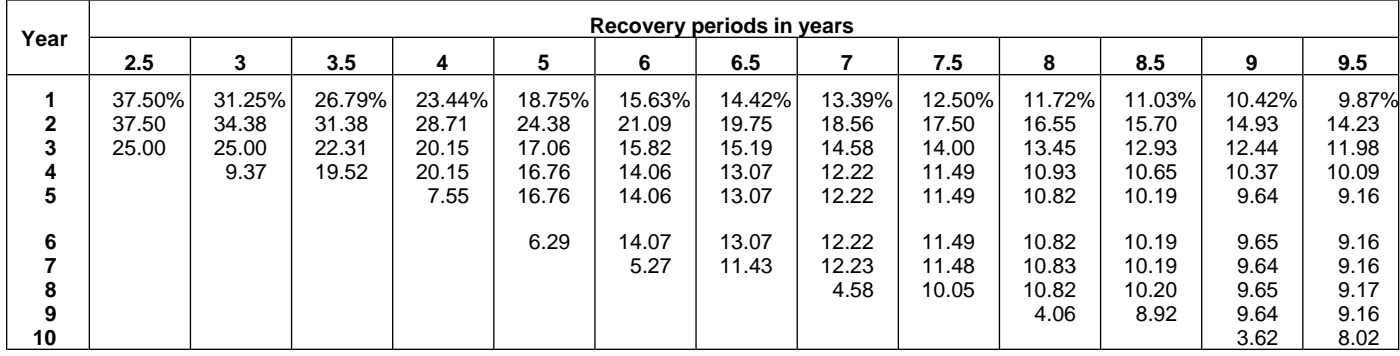

# Table A-16. (Continued)

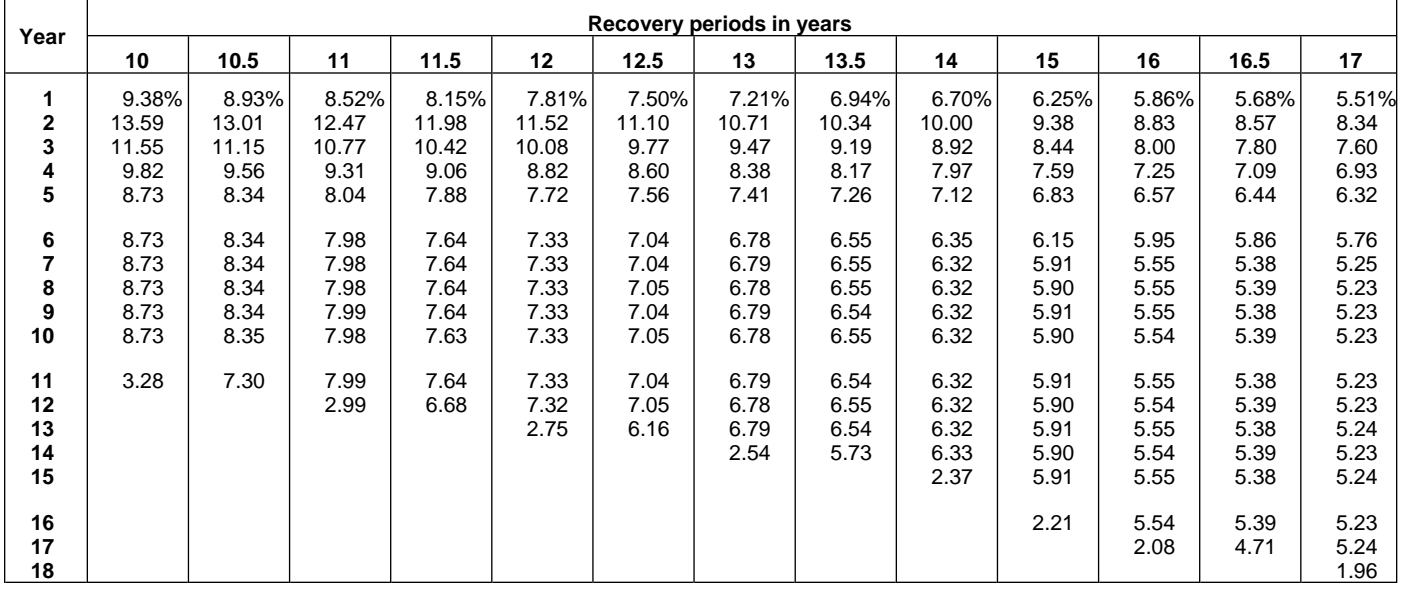

| Year                       | Recovery periods in years             |                                       |                                            |                                            |                                            |                                            |                                            |                                            |                                            |                                            |                                            |                                            |                                            |
|----------------------------|---------------------------------------|---------------------------------------|--------------------------------------------|--------------------------------------------|--------------------------------------------|--------------------------------------------|--------------------------------------------|--------------------------------------------|--------------------------------------------|--------------------------------------------|--------------------------------------------|--------------------------------------------|--------------------------------------------|
|                            | 18                                    | 19                                    | 20                                         | 22                                         | 24                                         | 25                                         | 26.5                                       | 28                                         | 30                                         | 35                                         | 40                                         | 45                                         | 50                                         |
| 1<br>2<br>3<br>4<br>5      | 5.21%<br>7.90<br>7.24<br>6.64<br>6.08 | 4.93%<br>7.51<br>6.91<br>6.37<br>5.86 | 4.688%<br>7.148<br>6.612<br>6.116<br>5.658 | 4.261%<br>6.528<br>6.083<br>5.668<br>5.281 | 3.906%<br>6.006<br>5.631<br>5.279<br>4.949 | 3.750%<br>5.775<br>5.429<br>5.103<br>4.797 | 3.538%<br>5.460<br>5.151<br>4.859<br>4.584 | 3.348%<br>5.178<br>4.900<br>4.638<br>4.389 | 3.125%<br>4.844<br>4.602<br>4.371<br>4.153 | 2.679%<br>4.171<br>3.992<br>3.821<br>3.657 | 2.344%<br>3.662<br>3.525<br>3.393<br>3.265 | 2.083%<br>3.264<br>3.155<br>3.050<br>2.948 | 1.875%<br>2.944<br>2.855<br>2.770<br>2.687 |
| 6<br>7<br>8<br>9<br>10     | 5.58<br>5.11<br>4.94<br>4.94<br>4.95  | 5.40<br>4.98<br>4.69<br>4.69<br>4.69  | 5.233<br>4.841<br>4.478<br>4.463<br>4.463  | 4.921<br>4.586<br>4.273<br>4.063<br>4.063  | 4.639<br>4.349<br>4.078<br>3.823<br>3.729  | 4.509<br>4.238<br>3.984<br>3.745<br>3.583  | 4.325<br>4.080<br>3.849<br>3.631<br>3.426  | 4.154<br>3.932<br>3.721<br>3.522<br>3.333  | 3.945<br>3.748<br>3.561<br>3.383<br>3.213  | 3.501<br>3.351<br>3.207<br>3.069<br>2.938  | 3.143<br>3.025<br>2.912<br>2.802<br>2.697  | 2.850<br>2.755<br>2.663<br>2.574<br>2.489  | 2.606<br>2.528<br>2.452<br>2.378<br>2.307  |
| 11<br>12<br>13<br>14<br>15 | 4.94<br>4.95<br>4.94<br>4.95<br>4.94  | 4.69<br>4.69<br>4.69<br>4.69<br>4.69  | 4.463<br>4.463<br>4.463<br>4.463<br>4.462  | 4.062<br>4.063<br>4.062<br>4.063<br>4.062  | 3.729<br>3.729<br>3.730<br>3.729<br>3.730  | 3.583<br>3.583<br>3.583<br>3.583<br>3.583  | 3.384<br>3.383<br>3.384<br>3.383<br>3.384  | 3.205<br>3.205<br>3.205<br>3.205<br>3.205  | 3.053<br>2.994<br>2.994<br>2.994<br>2.994  | 2.812<br>2.692<br>2.576<br>2.571<br>2.571  | 2.596<br>2.499<br>2.405<br>2.315<br>2.253  | 2.406<br>2.325<br>2.248<br>2.173<br>2.101  | 2.238<br>2.171<br>2.106<br>2.042<br>1.981  |
| 16<br>17<br>18<br>19<br>20 | 4.95<br>4.94<br>4.95<br>1.85          | 4.69<br>4.69<br>4.69<br>4.69<br>1.76  | 4.463<br>4.462<br>4.463<br>4.462<br>4.463  | 4.063<br>4.062<br>4.063<br>4.062<br>4.063  | 3.729<br>3.730<br>3.729<br>3.730<br>3.729  | 3.583<br>3.583<br>3.583<br>3.583<br>3.583  | 3.383<br>3.384<br>3.383<br>3.384<br>3.383  | 3.204<br>3.205<br>3.204<br>3.205<br>3.204  | 2.994<br>2.994<br>2.993<br>2.994<br>2.993  | 2.571<br>2.571<br>2.571<br>2.571<br>2.571  | 2.253<br>2.253<br>2.253<br>2.253<br>2.253  | 2.031<br>2.005<br>2.005<br>2.005<br>2.005  | 1.922<br>1.864<br>1.808<br>1.806<br>1.806  |
| 21<br>22<br>23<br>24<br>25 |                                       |                                       | 1.673                                      | 4.062<br>4.063<br>1.523                    | 3.730<br>3.729<br>3.730<br>3.729<br>1.399  | 3.583<br>3.583<br>3.583<br>3.582<br>3.583  | 3.384<br>3.383<br>3.384<br>3.383<br>3.384  | 3.205<br>3.204<br>3.205<br>3.204<br>3.205  | 2.994<br>2.993<br>2.994<br>2.993<br>2.994  | 2.572<br>2.571<br>2.572<br>2.571<br>2.572  | 2.253<br>2.253<br>2.253<br>2.253<br>2.253  | 2.005<br>2.005<br>2.004<br>2.005<br>2.004  | 1.806<br>1.806<br>1.806<br>1.806<br>1.806  |
| 26<br>27<br>28<br>29<br>30 |                                       |                                       |                                            |                                            |                                            | 1.343                                      | 3.383<br>2.961                             | 3.204<br>3.205<br>3.204<br>1.202           | 2.993<br>2.994<br>2.993<br>2.994<br>2.993  | 2.571<br>2.572<br>2.571<br>2.572<br>2.571  | 2.253<br>2.253<br>2.253<br>2.253<br>2.252  | 2.005<br>2.004<br>2.005<br>2.004<br>2.005  | 1.806<br>1.806<br>1.806<br>1.806<br>1.806  |
| 31<br>32<br>33<br>34<br>35 |                                       |                                       |                                            |                                            |                                            |                                            |                                            |                                            | 1.123                                      | 2.572<br>2.571<br>2.572<br>2.571<br>2.572  | 2.253<br>2.252<br>2.253<br>2.252<br>2.253  | 2.004<br>2.005<br>2.004<br>2.005<br>2.004  | 1.806<br>1.806<br>1.806<br>1.806<br>1.806  |
| 36<br>37<br>38<br>39<br>40 |                                       |                                       |                                            |                                            |                                            |                                            |                                            |                                            |                                            | 0.964                                      | 2.252<br>2.253<br>2.252<br>2.253<br>2.252  | 2.005<br>2.004<br>2.005<br>2.004<br>2.005  | 1.806<br>1.806<br>1.806<br>1.806<br>1.806  |
| 41<br>42<br>43<br>44<br>45 |                                       |                                       |                                            |                                            |                                            |                                            |                                            |                                            |                                            |                                            | 0.845                                      | 2.004<br>2.005<br>2.004<br>2.005<br>2.004  | 1.806<br>1.806<br>1.806<br>1.806<br>1.805  |
| 46<br>47<br>48<br>49<br>50 |                                       |                                       |                                            |                                            |                                            |                                            |                                            |                                            |                                            |                                            |                                            | 0.752                                      | 1.806<br>1.805<br>1.806<br>1.805<br>1.806  |
| 51                         |                                       |                                       |                                            |                                            |                                            |                                            |                                            |                                            |                                            |                                            |                                            |                                            | 0.677                                      |

Table A-16. (Continued)

### Table A-17. **150% Declining Balance Method Mid-Quarter Convention Property Placed in Service in Third Quarter**

| Year                         |                                  |                                   |                                   |                                   |                                   |                                  | Recovery periods in years        |                                  |                                          |                                          |                                                   |                                              |                                                      |
|------------------------------|----------------------------------|-----------------------------------|-----------------------------------|-----------------------------------|-----------------------------------|----------------------------------|----------------------------------|----------------------------------|------------------------------------------|------------------------------------------|---------------------------------------------------|----------------------------------------------|------------------------------------------------------|
|                              | 2.5                              | 3                                 | 3.5                               | 4                                 | 5                                 | 6                                | 6.5                              |                                  | 7.5                                      | 8                                        | 8.5                                               | 9                                            | 9.5                                                  |
| 1<br>$\mathbf{2}$<br>3<br>4  | 22.50%<br>46.50<br>27.56<br>3.44 | 18.75%<br>40.63<br>25.00<br>15.62 | 16.07%<br>35.97<br>22.57<br>22.57 | 14.06%<br>32.23<br>20.46<br>20.46 | 11.25%<br>26.63<br>18.64<br>16.56 | 9.38%<br>22.66<br>16.99<br>14.06 | 8.65%<br>21.08<br>16.22<br>13.10 | 8.04%<br>19.71<br>15.48<br>12.27 | 7.50%<br>18.50<br>14.80<br>11.84         | 7.03%<br>17.43<br>14.16<br>11.51         | 6.62%<br>16.48<br>13.57<br>11.18                  | 6.25%<br>15.63<br>13.02<br>10.85             | 5.92%<br>14.85<br>12.51<br>10.53                     |
| 5<br>6<br>8<br>9<br>10<br>11 |                                  |                                   | 2.82                              | 12.79                             | 16.57<br>10.35                    | 14.06<br>14.06<br>8.79           | 13.10<br>13.11<br>13.10<br>1.64  | 12.28<br>12.27<br>12.28<br>7.67  | 11.48<br>11.48<br>11.48<br>11.48<br>1.44 | 10.78<br>10.78<br>10.78<br>10.79<br>6.74 | 10.18<br>10.17<br>10.18<br>10.17<br>10.18<br>1.27 | 9.64<br>9.65<br>9.64<br>9.65<br>9.64<br>6.03 | 9.17<br>9.17<br>9.18<br>9.17<br>9.18<br>9.17<br>1.15 |

Table A-17. (Continued)

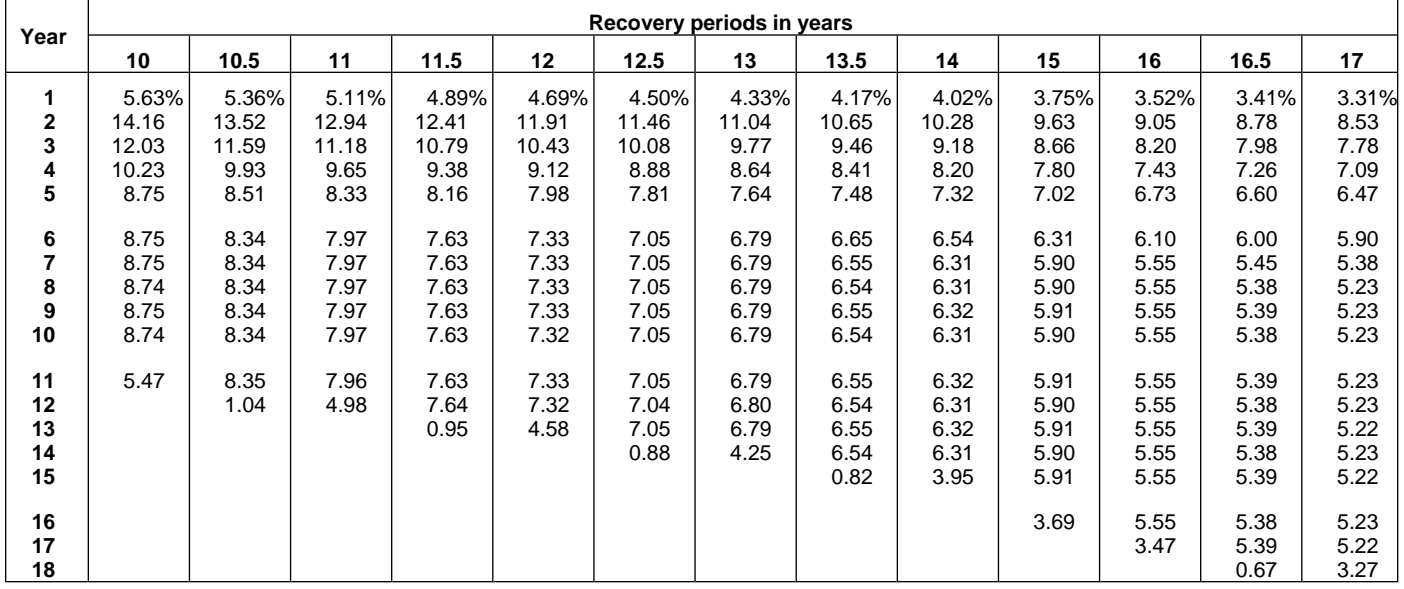

| Year                                         | Recovery periods in years             |                                       |                                            |                                            |                                            |                                            |                                            |                                            |                                            |                                            |                                            |                                            |                                            |
|----------------------------------------------|---------------------------------------|---------------------------------------|--------------------------------------------|--------------------------------------------|--------------------------------------------|--------------------------------------------|--------------------------------------------|--------------------------------------------|--------------------------------------------|--------------------------------------------|--------------------------------------------|--------------------------------------------|--------------------------------------------|
|                                              | 18                                    | 19                                    | 20                                         | 22                                         | ${\bf 24}$                                 | 25                                         | 26.5                                       | 28                                         | 30                                         | 35                                         | 40                                         | 45                                         | 50                                         |
| 1<br>$\mathbf{2}$<br>3<br>4<br>5             | 3.13%<br>8.07<br>7.40<br>6.78<br>6.22 | 2.96%<br>7.66<br>7.06<br>6.50<br>5.99 | 2.813%<br>7.289<br>6.742<br>6.237<br>5.769 | 2.557%<br>6.644<br>6.191<br>5.769<br>5.375 | 2.344%<br>6.104<br>5.722<br>5.364<br>5.029 | 2.250%<br>5.865<br>5.513<br>5.182<br>4.871 | 2.123%<br>5.540<br>5.227<br>4.931<br>4.652 | 2.009%<br>5.250<br>4.968<br>4.702<br>4.450 | 1.875%<br>4.906<br>4.661<br>4.428<br>4.207 | 1.607%<br>4.217<br>4.036<br>3.863<br>3.698 | 1.406%<br>3.697<br>3.559<br>3.425<br>3.297 | 1.250%<br>3.292<br>3.182<br>3.076<br>2.973 | 1.125%<br>2.966<br>2.877<br>2.791<br>2.707 |
| 6<br>$\overline{\mathbf{r}}$<br>8<br>9<br>10 | 5.70<br>5.23<br>4.94<br>4.94<br>4.94  | 5.51<br>5.08<br>4.69<br>4.69<br>4.69  | 5.336<br>4.936<br>4.566<br>4.460<br>4.460  | 5.009<br>4.667<br>4.349<br>4.064<br>4.064  | 4.715<br>4.420<br>4.144<br>3.885<br>3.729  | 4.579<br>4.304<br>4.046<br>3.803<br>3.584  | 4.388<br>4.140<br>3.906<br>3.685<br>3.476  | 4.212<br>3.986<br>3.773<br>3.571<br>3.379  | 3.996<br>3.796<br>3.607<br>3.426<br>3.255  | 3.539<br>3.387<br>3.242<br>3.103<br>2.970  | 3.173<br>3.054<br>2.940<br>2.829<br>2.723  | 2.874<br>2.778<br>2.686<br>2.596<br>2.510  | 2.626<br>2.547<br>2.471<br>2.397<br>2.325  |
| 11<br>12<br>13<br>14<br>15                   | 4.94<br>4.95<br>4.94<br>4.95<br>4.94  | 4.69<br>4.69<br>4.69<br>4.69<br>4.70  | 4.460<br>4.460<br>4.461<br>4.460<br>4.461  | 4.064<br>4.064<br>4.064<br>4.064<br>4.064  | 3.730<br>3.729<br>3.730<br>3.729<br>3.730  | 3.584<br>3.584<br>3.584<br>3.584<br>3.584  | 3.383<br>3.383<br>3.383<br>3.383<br>3.383  | 3.205<br>3.205<br>3.205<br>3.205<br>3.205  | 3.092<br>2.994<br>2.994<br>2.994<br>2.994  | 2.843<br>2.721<br>2.605<br>2.571<br>2.571  | 2.621<br>2.523<br>2.428<br>2.337<br>2.253  | 2.426<br>2.345<br>2.267<br>2.192<br>2.118  | 2.255<br>2.187<br>2.122<br>2.058<br>1.996  |
| 16<br>17<br>18<br>19<br>20                   | 4.95<br>4.94<br>4.95<br>3.09          | 4.69<br>4.70<br>4.69<br>4.70<br>2.93  | 4.460<br>4.461<br>4.460<br>4.461<br>4.460  | 4.064<br>4.064<br>4.065<br>4.064<br>4.065  | 3.729<br>3.730<br>3.729<br>3.730<br>3.729  | 3.584<br>3.584<br>3.584<br>3.584<br>3.584  | 3.383<br>3.383<br>3.383<br>3.383<br>3.383  | 3.206<br>3.205<br>3.206<br>3.205<br>3.206  | 2.994<br>2.994<br>2.994<br>2.994<br>2.993  | 2.571<br>2.571<br>2.571<br>2.571<br>2.571  | 2.253<br>2.253<br>2.253<br>2.253<br>2.253  | 2.048<br>2.005<br>2.005<br>2.005<br>2.005  | 1.937<br>1.878<br>1.822<br>1.806<br>1.806  |
| 21<br>22<br>23<br>24<br>25                   |                                       |                                       | 2.788                                      | 4.064<br>4.065<br>2.540                    | 3.730<br>3.729<br>3.730<br>3.729<br>2.331  | 3.585<br>3.584<br>3.585<br>3.584<br>3.585  | 3.383<br>3.383<br>3.383<br>3.383<br>3.382  | 3.205<br>3.206<br>3.205<br>3.206<br>3.205  | 2.994<br>2.993<br>2.994<br>2.993<br>2.994  | 2.571<br>2.571<br>2.571<br>2.571<br>2.571  | 2.253<br>2.253<br>2.253<br>2.253<br>2.253  | 2.005<br>2.005<br>2.005<br>2.005<br>2.004  | 1.806<br>1.806<br>1.806<br>1.806<br>1.806  |
| 26<br>27<br>28<br>29<br>30                   |                                       |                                       |                                            |                                            |                                            | 2.240                                      | 3.383<br>3.382<br>0.423                    | 3.206<br>3.205<br>3.206<br>2.003           | 2.993<br>2.994<br>2.993<br>2.994<br>2.993  | 2.571<br>2.571<br>2.571<br>2.571<br>2.571  | 2.253<br>2.253<br>2.253<br>2.253<br>2.253  | 2.005<br>2.004<br>2.005<br>2.004<br>2.005  | 1.806<br>1.806<br>1.806<br>1.806<br>1.806  |
| 31<br>32<br>33<br>34<br>35                   |                                       |                                       |                                            |                                            |                                            |                                            |                                            |                                            | 1.871                                      | 2.571<br>2.571<br>2.571<br>2.571<br>2.571  | 2.253<br>2.253<br>2.253<br>2.253<br>2.253  | 2.004<br>2.005<br>2.004<br>2.005<br>2.004  | 1.806<br>1.806<br>1.806<br>1.806<br>1.806  |
| 36<br>37<br>38<br>39<br>40                   |                                       |                                       |                                            |                                            |                                            |                                            |                                            |                                            |                                            | 1.607                                      | 2.253<br>2.253<br>2.254<br>2.253<br>2.254  | 2.005<br>2.004<br>2.005<br>2.004<br>2.005  | 1.806<br>1.805<br>1.806<br>1.805<br>1.806  |
| 41<br>42<br>43<br>44<br>45                   |                                       |                                       |                                            |                                            |                                            |                                            |                                            |                                            |                                            |                                            | 1.408                                      | 2.004<br>2.005<br>2.004<br>2.005<br>2.004  | 1.805<br>1.806<br>1.805<br>1.806<br>1.805  |
| 46<br>47<br>48<br>49<br>50                   |                                       |                                       |                                            |                                            |                                            |                                            |                                            |                                            |                                            |                                            |                                            | 1.253                                      | 1.806<br>1.805<br>1.806<br>1.805<br>1.806  |
| 51                                           |                                       |                                       |                                            |                                            |                                            |                                            |                                            |                                            |                                            |                                            |                                            |                                            | 1.128                                      |

Table A-17. (Continued)

### Table A-18. **150% Declining Balance Method Mid-Quarter Convention Property Placed in Service in Fourth Quarter**

| Year              |                         |                         |                         |                         |                         |                         | Recovery periods in years |                         |                                 |                                 |                                          |                                      |                                      |
|-------------------|-------------------------|-------------------------|-------------------------|-------------------------|-------------------------|-------------------------|---------------------------|-------------------------|---------------------------------|---------------------------------|------------------------------------------|--------------------------------------|--------------------------------------|
|                   | 2.5                     | 3                       | 3.5                     | 4                       | 5                       | 6                       | 6.5                       |                         | 7.5                             | 8                               | 8.5                                      | 9                                    | 9.5                                  |
| $\mathbf{2}$<br>3 | 7.50%<br>55.50<br>26.91 | 6.25%<br>46.88<br>25.00 | 5.36%<br>40.56<br>23.18 | 4.69%<br>35.74<br>22.34 | 3.75%<br>28.88<br>20.21 | 3.13%<br>24.22<br>18.16 | 2.88%<br>22.41<br>17.24   | 2.68%<br>20.85<br>16.39 | 2.50%<br>19.50<br>15.60         | 2.34%<br>18.31<br>14.88         | 2.21%<br>17.26<br>14.21                  | 2.08%<br>16.32<br>13.60              | 1.97%<br>15.48<br>13.03              |
| 4<br>5            | 10.09                   | 21.87                   | 22.47<br>8.43           | 19.86<br>17.37          | 16.40<br>16.41          | 14.06<br>14.06          | 13.26<br>13.10            | 12.87<br>12.18          | 12.48<br>11.41                  | 12.09<br>10.74                  | 11.70<br>10.16                           | 11.33<br>9.65                        | 10.98<br>9.24                        |
| 6<br>8<br>9<br>10 |                         |                         |                         |                         | 14.35                   | 14.06<br>12.31          | 13.10<br>13.10<br>4.91    | 12.18<br>12.19<br>10.66 | 11.41<br>11.41<br>11.41<br>4.28 | 10.75<br>10.74<br>10.75<br>9.40 | 10.16<br>10.16<br>10.16<br>10.17<br>3.81 | 9.65<br>9.64<br>9.65<br>9.64<br>8.44 | 9.17<br>9.17<br>9.17<br>9.17<br>9.18 |
| 11                |                         |                         |                         |                         |                         |                         |                           |                         |                                 |                                 |                                          |                                      | 3.44                                 |

Table A-18. (Continued)

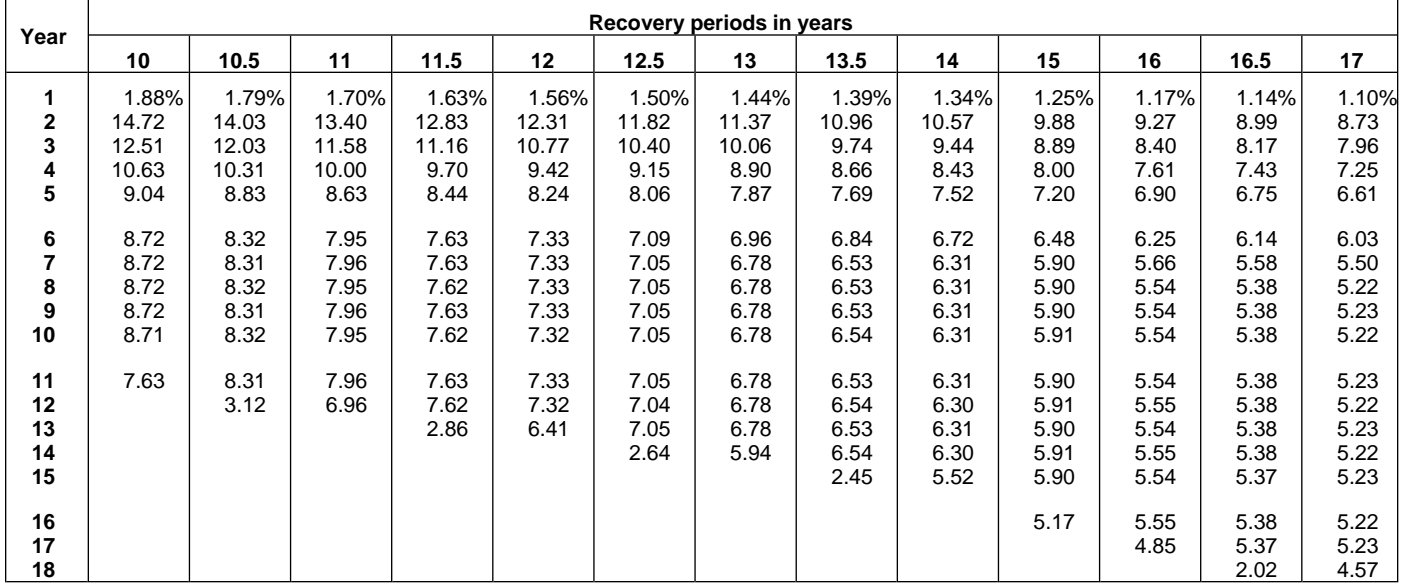

| Year                             | Recovery periods in years             |                                       |                                            |                                            |                                            |                                            |                                            |                                            |                                            |                                            |                                            |                                            |                                            |
|----------------------------------|---------------------------------------|---------------------------------------|--------------------------------------------|--------------------------------------------|--------------------------------------------|--------------------------------------------|--------------------------------------------|--------------------------------------------|--------------------------------------------|--------------------------------------------|--------------------------------------------|--------------------------------------------|--------------------------------------------|
|                                  | 18                                    | 19                                    | 20                                         | 22                                         | ${\bf 24}$                                 | 25                                         | 26.5                                       | 28                                         | 30                                         | 35                                         | 40                                         | 45                                         | 50                                         |
| 1<br>$\mathbf{2}$<br>3<br>4<br>5 | 1.04%<br>8.25<br>7.56<br>6.93<br>6.35 | 0.99%<br>7.82<br>7.20<br>6.63<br>6.11 | 0.938%<br>7.430<br>6.872<br>6.357<br>5.880 | 0.852%<br>6.760<br>6.299<br>5.870<br>5.469 | 0.781%<br>6.201<br>5.814<br>5.450<br>5.110 | 0.750%<br>5.955<br>5.598<br>5.262<br>4.946 | 0.708%<br>5.620<br>5.302<br>5.002<br>4.719 | 0.670%<br>5.321<br>5.036<br>4.766<br>4.511 | 0.625%<br>4.969<br>4.720<br>4.484<br>4.260 | 0.536%<br>4.263<br>4.080<br>3.905<br>3.738 | 0.469%<br>3.732<br>3.592<br>3.458<br>3.328 | 0.417%<br>3.319<br>3.209<br>3.102<br>2.998 | 0.375%<br>2.989<br>2.899<br>2.812<br>2.728 |
| 6<br>7<br>8<br>9<br>10           | 5.82<br>5.34<br>4.94<br>4.94<br>4.94  | 5.63<br>5.18<br>4.77<br>4.69<br>4.69  | 5.439<br>5.031<br>4.654<br>4.458<br>4.458  | 5.097<br>4.749<br>4.425<br>4.124<br>4.062  | 4.790<br>4.491<br>4.210<br>3.947<br>3.730  | 4.649<br>4.370<br>4.108<br>3.862<br>3.630  | 4.452<br>4.200<br>3.962<br>3.738<br>3.526  | 4.269<br>4.041<br>3.824<br>3.619<br>3.426  | 4.047<br>3.845<br>3.653<br>3.470<br>3.296  | 3.578<br>3.424<br>3.278<br>3.137<br>3.003  | 3.203<br>3.083<br>2.968<br>2.856<br>2.749  | 2.898<br>2.802<br>2.708<br>2.618<br>2.531  | 2.646<br>2.567<br>2.490<br>2.415<br>2.342  |
| 11<br>12<br>13<br>14<br>15       | 4.95<br>4.94<br>4.95<br>4.94<br>4.95  | 4.69<br>4.69<br>4.69<br>4.69<br>4.69  | 4.458<br>4.458<br>4.458<br>4.458<br>4.458  | 4.062<br>4.062<br>4.062<br>4.061<br>4.062  | 3.729<br>3.730<br>3.729<br>3.730<br>3.729  | 3.582<br>3.582<br>3.582<br>3.582<br>3.582  | 3.383<br>3.382<br>3.383<br>3.382<br>3.383  | 3.242<br>3.204<br>3.204<br>3.204<br>3.204  | 3.132<br>2.994<br>2.994<br>2.994<br>2.994  | 2.874<br>2.751<br>2.633<br>2.570<br>2.571  | 2.646<br>2.547<br>2.451<br>2.359<br>2.271  | 2.447<br>2.365<br>2.286<br>2.210<br>2.136  | 2.272<br>2.204<br>2.138<br>2.074<br>2.011  |
| 16<br>17<br>18<br>19<br>20       | 4.94<br>4.95<br>4.94<br>4.33          | 4.69<br>4.68<br>4.69<br>4.68<br>4.10  | 4.458<br>4.458<br>4.459<br>4.458<br>4.459  | 4.061<br>4.062<br>4.061<br>4.062<br>4.061  | 3.730<br>3.729<br>3.730<br>3.729<br>3.730  | 3.583<br>3.582<br>3.583<br>3.582<br>3.583  | 3.382<br>3.383<br>3.382<br>3.383<br>3.382  | 3.204<br>3.204<br>3.204<br>3.204<br>3.204  | 2.994<br>2.994<br>2.994<br>2.993<br>2.994  | 2.570<br>2.571<br>2.570<br>2.571<br>2.570  | 2.253<br>2.253<br>2.253<br>2.253<br>2.253  | 2.065<br>2.005<br>2.005<br>2.005<br>2.005  | 1.951<br>1.893<br>1.836<br>1.806<br>1.806  |
| 21<br>22<br>23<br>24<br>25       |                                       |                                       | 3.901                                      | 4.062<br>4.061<br>3.554                    | 3.729<br>3.730<br>3.729<br>3.730<br>3.263  | 3.582<br>3.583<br>3.582<br>3.583<br>3.582  | 3.383<br>3.382<br>3.383<br>3.382<br>3.383  | 3.204<br>3.204<br>3.205<br>3.204<br>3.205  | 2.993<br>2.994<br>2.993<br>2.994<br>2.993  | 2.571<br>2.570<br>2.571<br>2.570<br>2.571  | 2.253<br>2.253<br>2.253<br>2.253<br>2.253  | 2.005<br>2.005<br>2.005<br>2.005<br>2.005  | 1.806<br>1.806<br>1.806<br>1.805<br>1.806  |
| 26<br>27<br>28<br>29<br>30       |                                       |                                       |                                            |                                            |                                            | 3.135                                      | 3.382<br>3.383<br>1.268                    | 3.204<br>3.205<br>3.204<br>2.804           | 2.994<br>2.993<br>2.994<br>2.993<br>2.994  | 2.570<br>2.571<br>2.570<br>2.571<br>2.570  | 2.252<br>2.253<br>2.252<br>2.253<br>2.252  | 2.005<br>2.004<br>2.005<br>2.004<br>2.005  | 1.805<br>1.806<br>1.805<br>1.806<br>1.805  |
| 31<br>32<br>33<br>34<br>35       |                                       |                                       |                                            |                                            |                                            |                                            |                                            |                                            | 2.619                                      | 2.571<br>2.570<br>2.571<br>2.570<br>2.571  | 2.253<br>2.252<br>2.253<br>2.252<br>2.253  | 2.004<br>2.005<br>2.004<br>2.005<br>2.004  | 1.806<br>1.805<br>1.806<br>1.805<br>1.806  |
| 36<br>37<br>38<br>39<br>40       |                                       |                                       |                                            |                                            |                                            |                                            |                                            |                                            |                                            | 2.249                                      | 2.252<br>2.253<br>2.252<br>2.253<br>2.252  | 2.005<br>2.004<br>2.005<br>2.004<br>2.005  | 1.805<br>1.806<br>1.805<br>1.806<br>1.805  |
| 41<br>42<br>43<br>44<br>45       |                                       |                                       |                                            |                                            |                                            |                                            |                                            |                                            |                                            |                                            | 1.971                                      | 2.004<br>2.005<br>2.004<br>2.005<br>2.004  | 1.806<br>1.805<br>1.806<br>1.805<br>1.806  |
| 46<br>47<br>48<br>49<br>50       |                                       |                                       |                                            |                                            |                                            |                                            |                                            |                                            |                                            |                                            |                                            | 1.754                                      | 1.805<br>1.806<br>1.805<br>1.806<br>1.805  |
| 51                               |                                       |                                       |                                            |                                            |                                            |                                            |                                            |                                            |                                            |                                            |                                            |                                            | 1.580                                      |

Table A-18. (Continued)

### **RATES TO FIGURE INCLUSION AMOUNTS FOR LEASED LISTED PROPERTY**

# Table A-19. **Amount A Percentages**

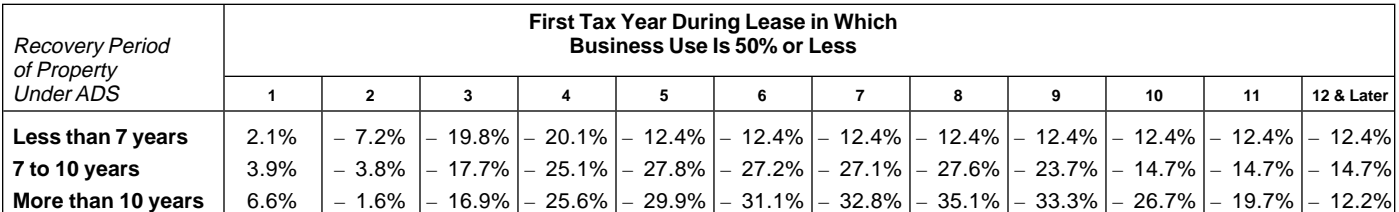

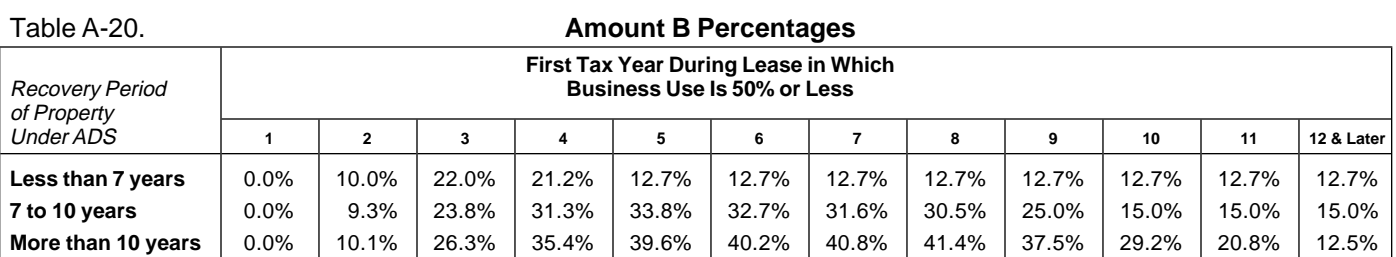

The first section is shown as Table B–1 and the second

You read the bold headings in the first section to see if<br>your property is listed. Then you look under each head-<br>ing for a description of the assets included in the asset<br>class. To the right of this description you will s covery period for the property under GDS. It is also the<br>MACRS property class for the property. The third figure<br>is the recovery period under ADS, discussed earlier, If<br>1995, he buys and places a backhoe in service in his is the recovery period under ADS, discussed earlier. If<br>you find your property described in an asset class, use<br>the second figure after the description. This is the prop-<br>erty class and recovery period for the property. Th class life figure is generally the same as the recovery pe-<br>riod under ADS. However, it differs for a few items of the lattical property because the law specifies the recovery period for them.

# **Table B–2**

If your property is not described in the first section, Table B–1, use the second section, Table B–2. This section is

**Appendix B**<br> **Appendix B**<br> **Appendix B**<br> **in those activities.** This section is like the first except that<br>
the asset classes are based on activities. If you do not The Table of Class Lives and Recovery Periods has two<br>sections. The first section, Specific Depreciable Assets<br>Used In All Business Activities, Except As Noted:, gener-<br>ally lists assets used in all business activities. Th

**How To Use the Table Property not in table.** Any property not described in eiting the first section, Table B-1, or the second section, Soction is shown as B–2. GDS and a 12–year recovery period for ADS.

**Table B–1**<br>**Example 1.** Richard Green bought a desk to use in<br>Nou read the held begdings in the first eastien to see if his business. He reads the headings and descriptions in

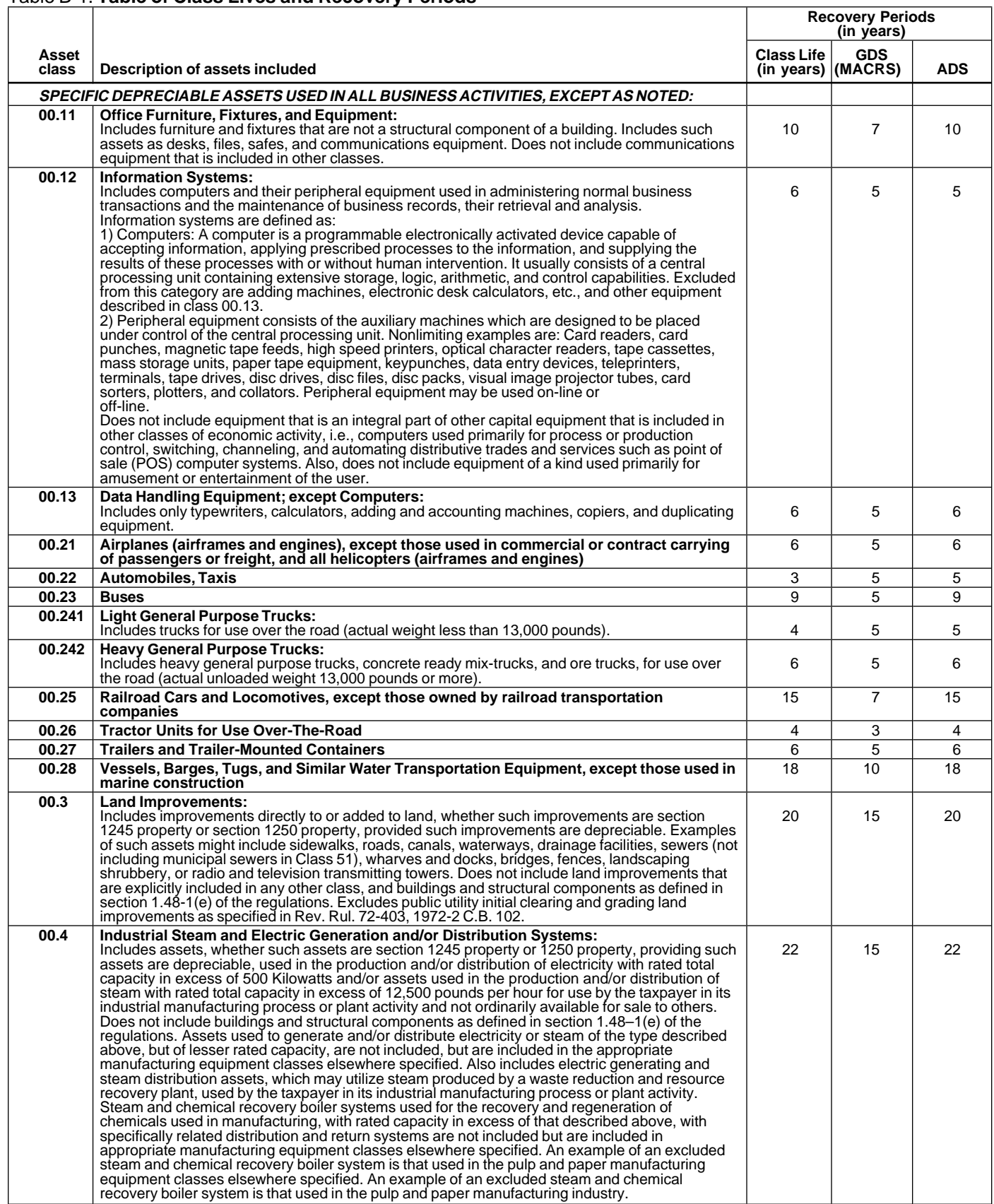

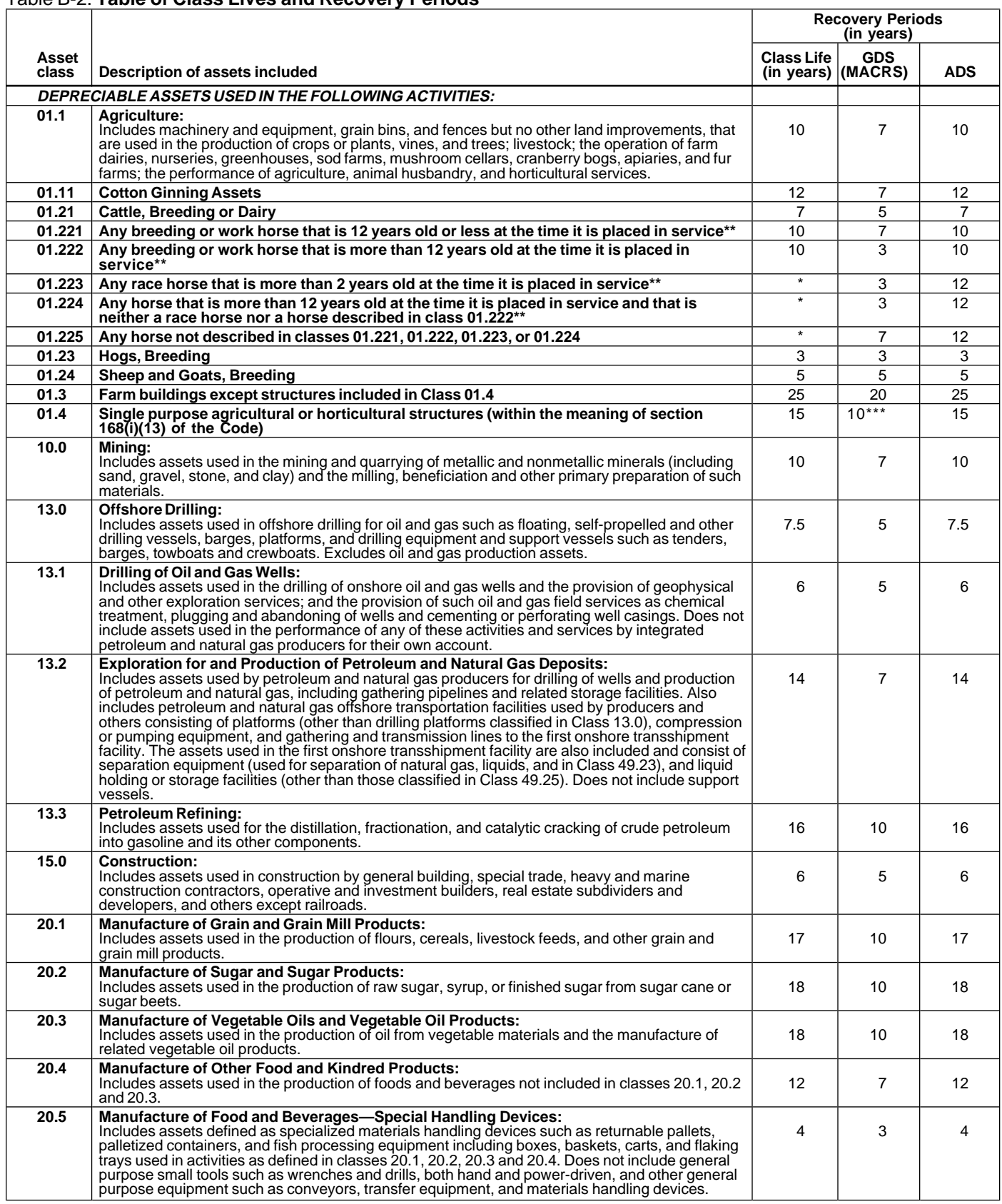

\* Property described in asset classes 01.223, 01.224, and 01.225 are assigned recovery periods but have no class lives.

\*\* A horse is more than 2 (or 12) years old after the day that is 24 (or 144) months after its actual birthdate.

\*\*\* 7 if property was placed in service before 1989.

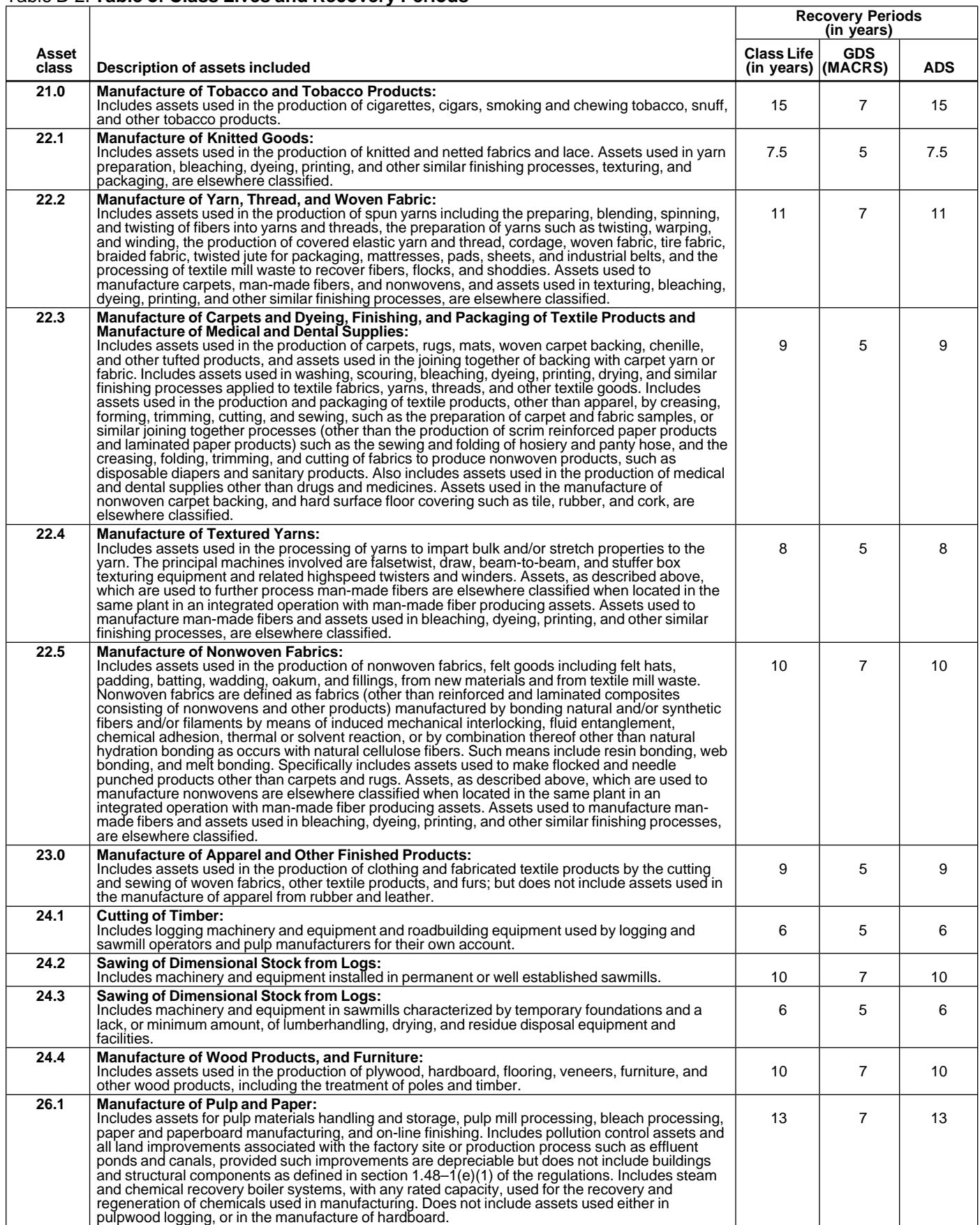

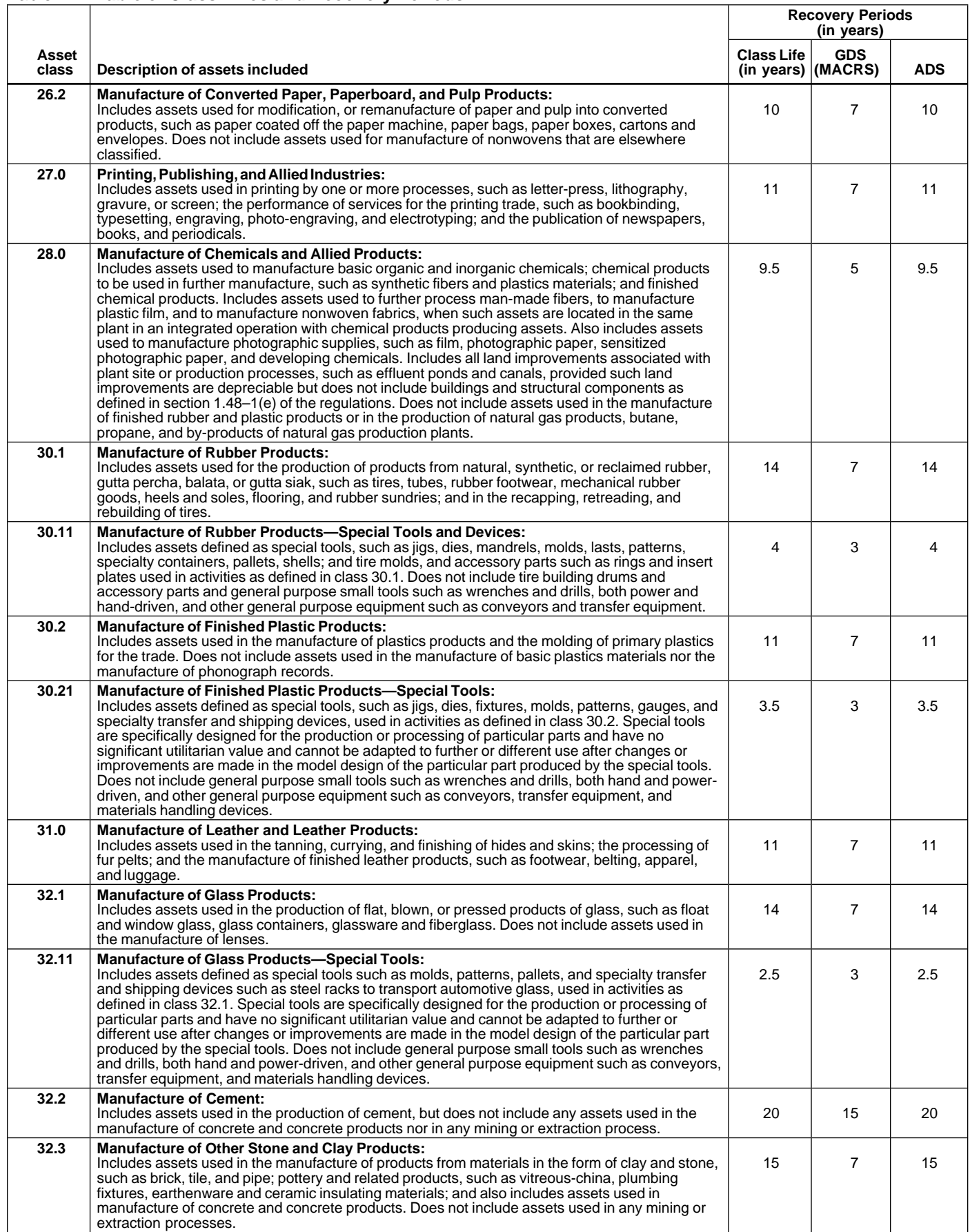

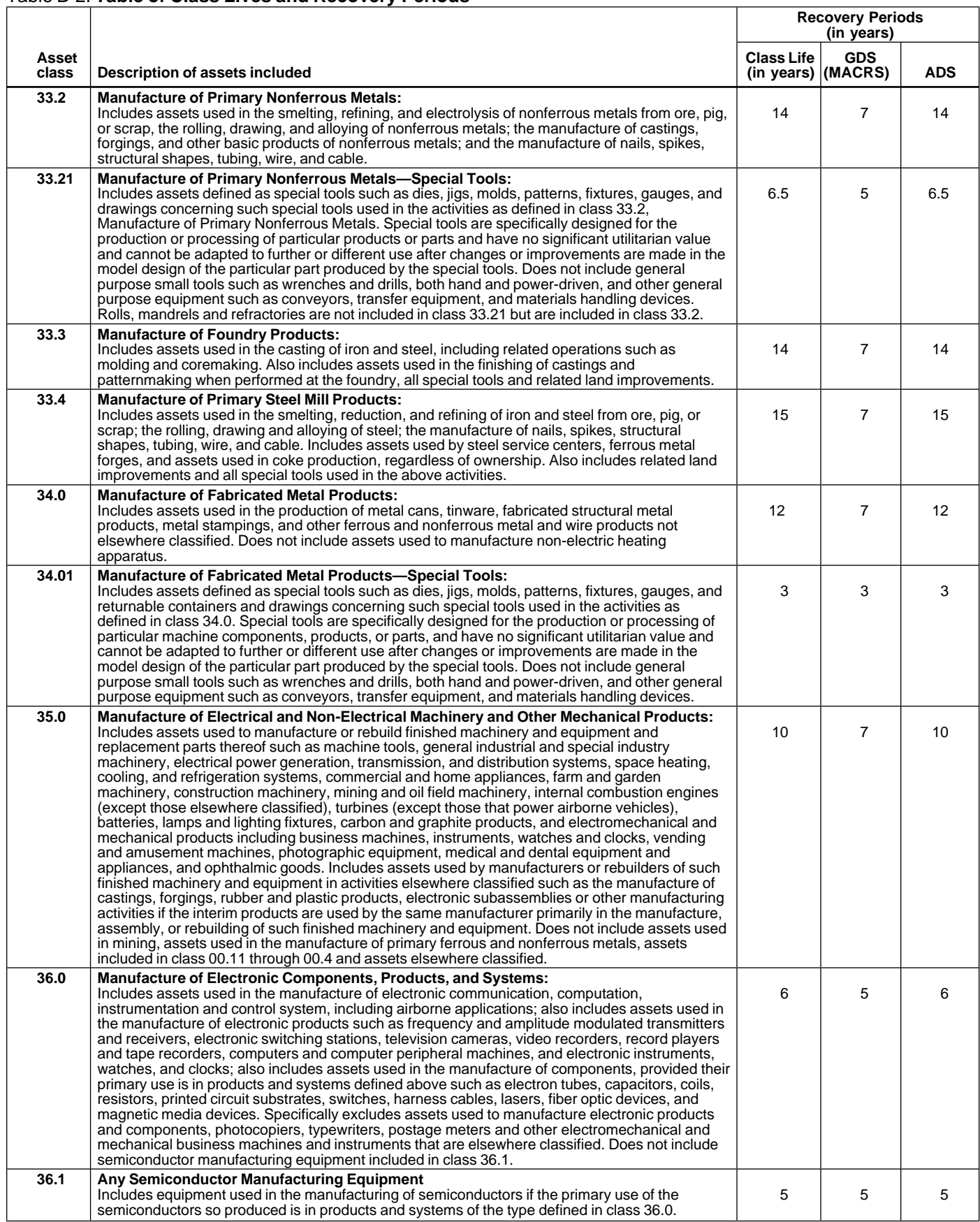

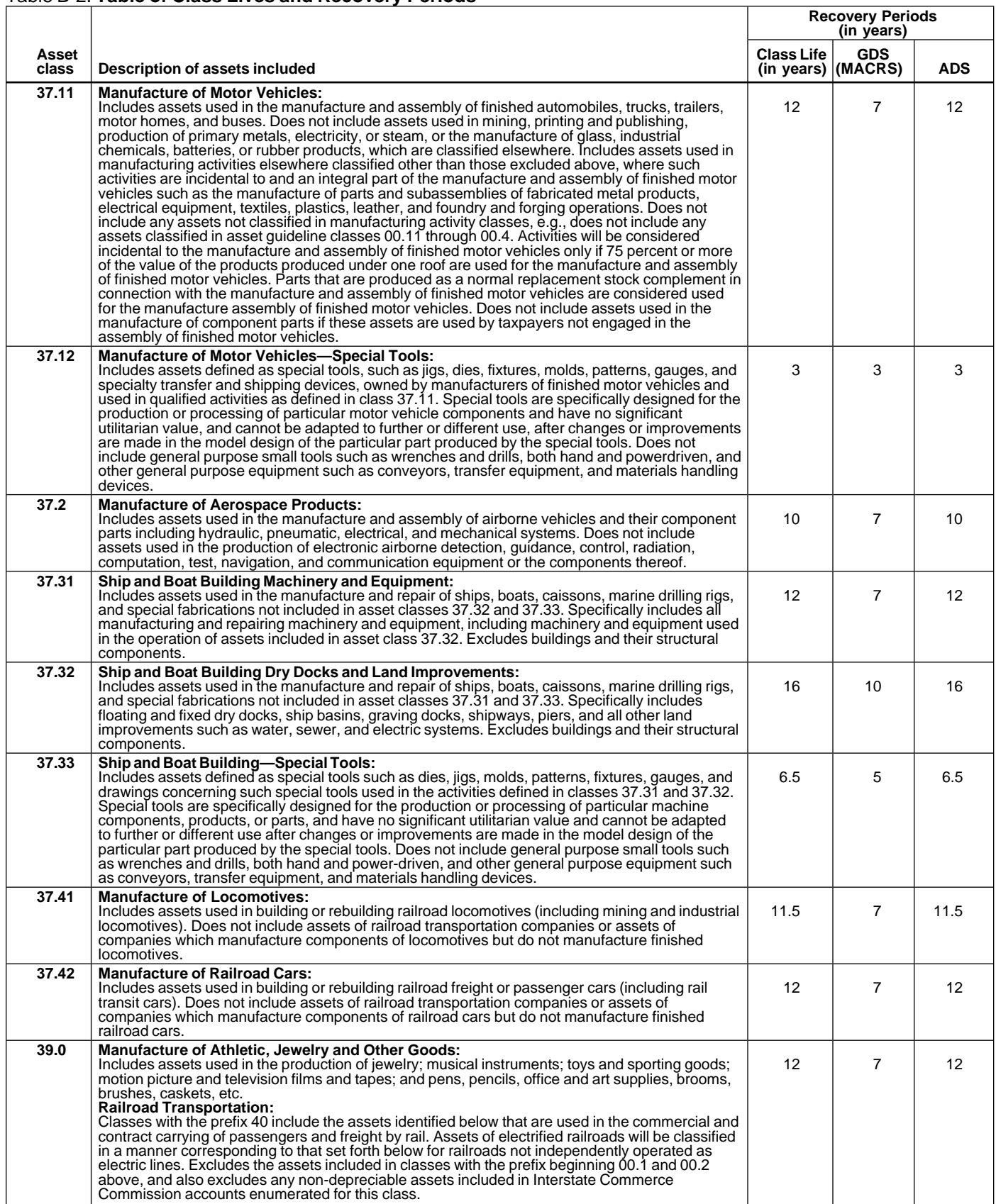

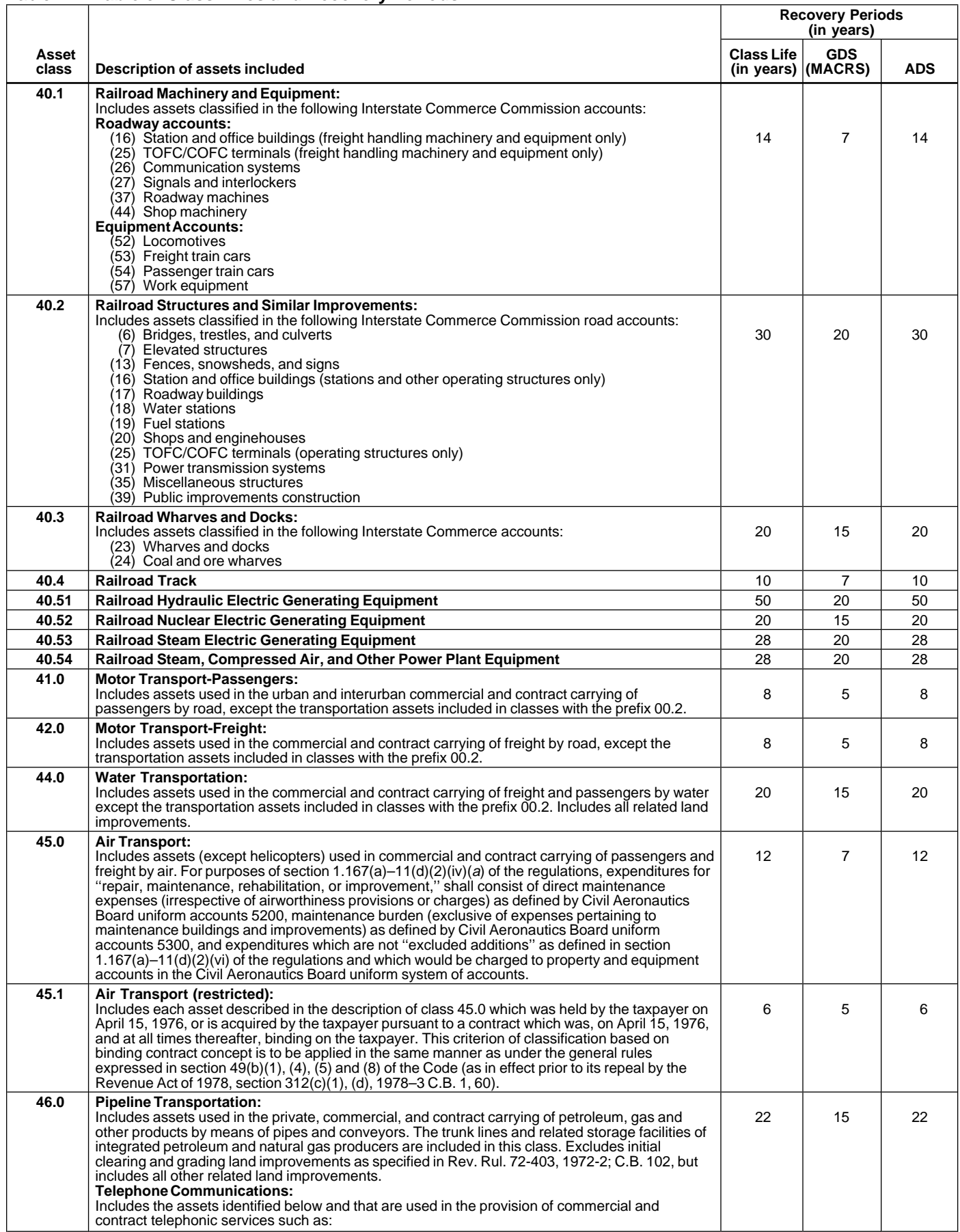

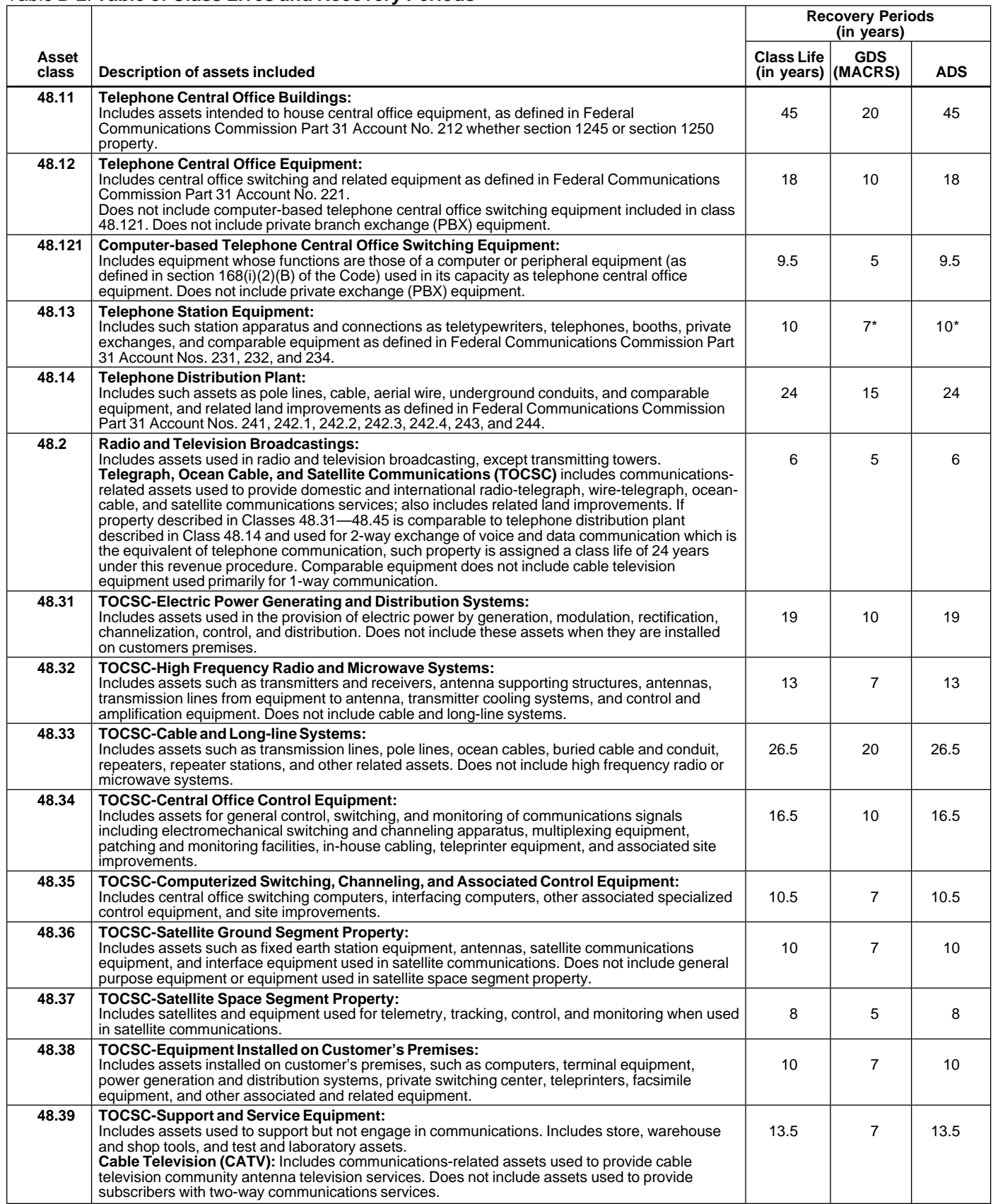

\* Property described in asset guideline class 48.13 which is qualified technological equipment as defined in section 168(i)(2) is assigned a 5-year recovery period.

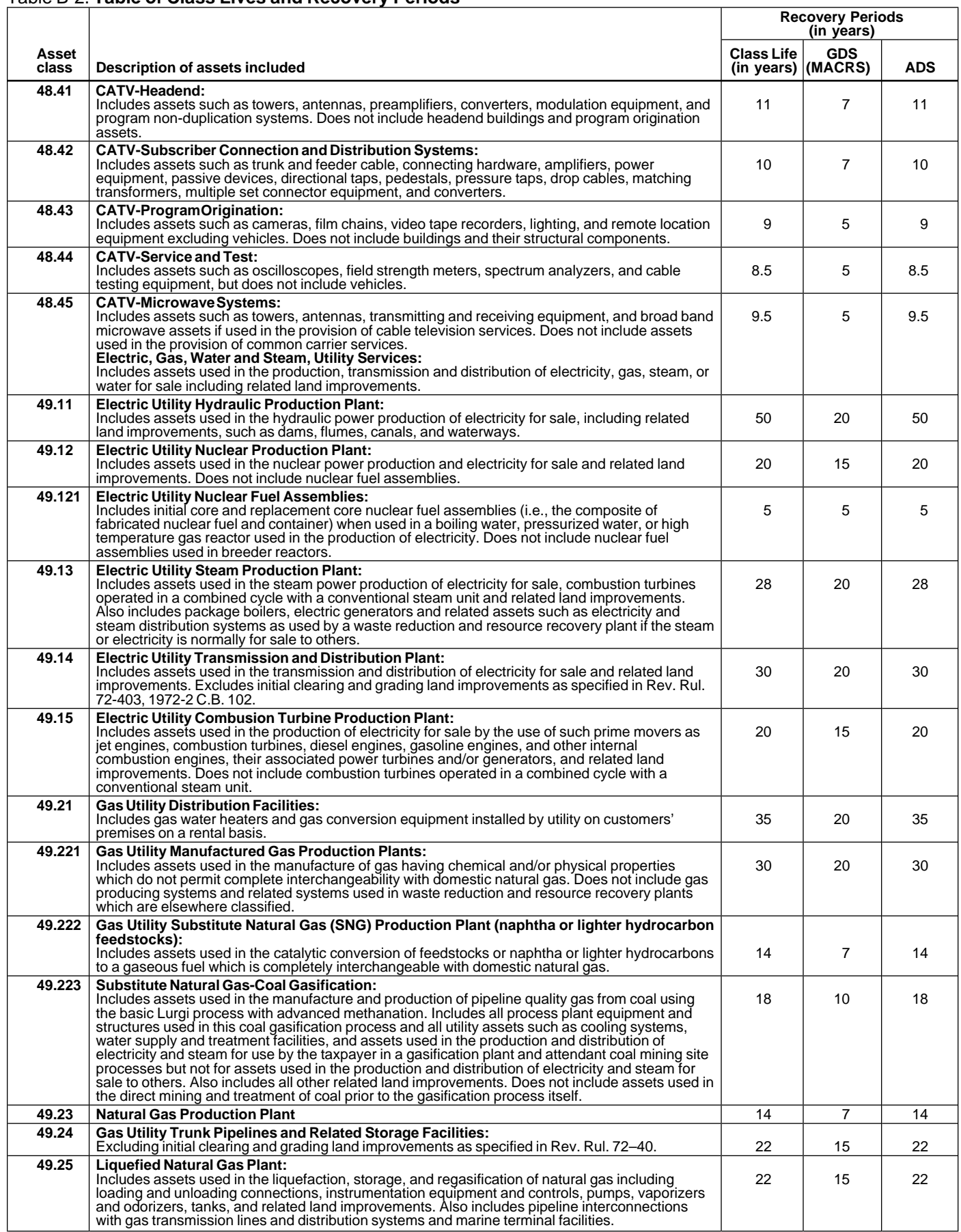

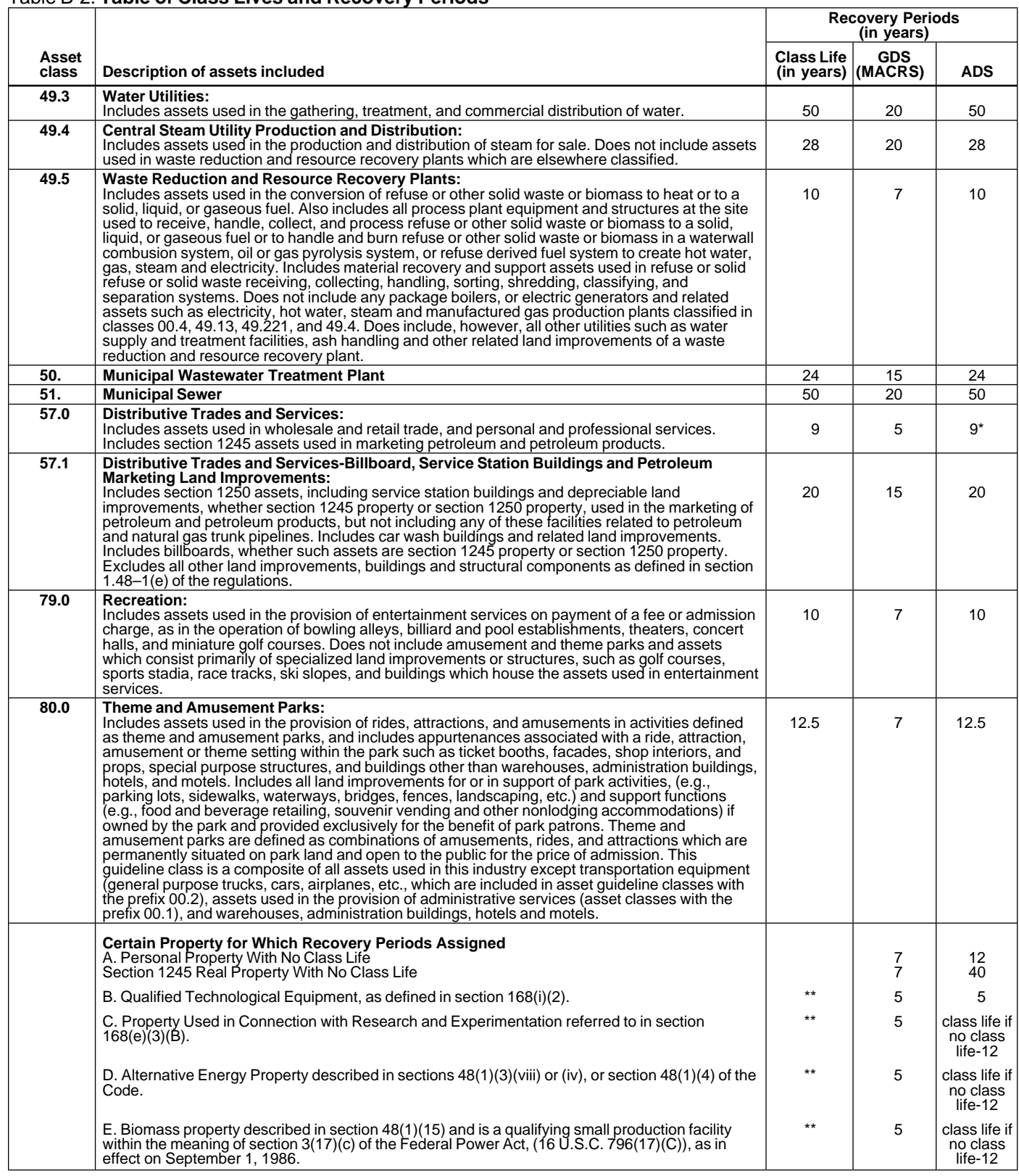

\* Any high technology medical equipment as defined in section 168(i)(2)(C) which is described in asset guideline class 57.0 is assigned a 5-year recovery period for the alternate MACRS method.

\*\* The class life (if any) of property described in classes B, C, D, or E is determined by reference to the asset guideline classes. If an item of property<br>described in paragraphs B, C, D, or E is not described in any asse

**Abstract fees:** Expenses generally paid by a buyer to the property.

trade or business is actively conducted requires an ex- or for the production of income. amination of all the facts and circumstances. Generally,<br>for the section 179 deduction, a taxpayer is considered<br>to actively conduct a trade or business if he or she<br> $\frac{1}{2}$ meaningfully participates in the management or opera-**Exchange:** To barter, swap, part with, give, or transfer<br>tions of the trade or business. A mere passive investor in property, for other property or services. tions of the trade or business. A mere passive investor in a trade or business does not actively conduct the trade **Fair market value (FMV):** The price which property or business. brings when it is offered for sale by one who is willing but

Agreement not to compete: An intangible property conservator. which is an agreement made by the seller of a business **Franchise:** An intangible property such as an agreewho consents not to be in competition with the buyer. ment or contract that gives one of the parties the right to

gible property over its useful life.

cludes any liabilities assumed by the buyer and any lia- **Goodwill:** An intangible property such as the advantage as real estate taxes or a mortgage. in the state of a name but can also be attached to a name but can also be attached to a

Business/investment use: Usually, a percentage showing how much an item of property, such as an auto- **Grantor:** The one who transfers property to another. mobile, is used for business and investment purposes. **Idle:** The status of property not currently used.

**Capitalized:** Expended or treated as an item of a capital **Inheritance:** Property received through law of descent nature. A capitalized amount is not deductible as a cur-<br>usually on the death of the property owner.

**Class life/lives:** A number of years that establishes the used exclusively at a regular business establishment), property class and recovery period for most types of and cellular telephones or similar telecommunications<br>property under the General Depreciation System (GDS) equipment. property under the General Depreciation System (GDS) and Alternative Depreciation System (ADS). **Nonresidential real property:** Most real property other

**Commuting:** Travel between a personal residence and than residential rental property. work or job site in an individual's tax home. **Nontaxable exchange:** An exchange of property in

**Convention:** A method established under the Modified which any gain or loss realized is not recognized (in-Accelerated Cost Recovery System (MACRS) to deter- cluded in or deducted from income) for tax purposes. mine the portion of the year to depreciate property both This usually involves exchanges of like-kind property. in the year the property is placed in service and in the **Patent:** A legal written instrument issued by the govern- year of disposition. ment, and conveying a right, authority, or grant to an indi-

ship of literary or artistic property granted by law. right to make and sell a new invention.

**Glossary**<br>The definitions in this glossary are the meanings of depreciate property. The General Depreciation System The definitions in this glossary are the meanings of<br>the terms as used in this publication. The same term<br>used in another publication may have a slightly different<br>meaning.<br>meaning.<br>declining balance percentage) is determi

research the title of real property.<br>**Active conduct of a trade/business:** To determine if a its permanent withdrawal from use in a trade or business its permanent withdrawal from use in a trade or business

Adjusted basis: The original cost of property, plus cer-<br>tain additions and improvements, minus certain deduc-<br>or desires to buy but is not compelled to do so.

tions such as depreciation allowed or allowable and cas- **Fiduciary:** The one who acts on behalf of another as a ualty losses. guardian, trustee, executor, administrator, receiver, or

**Amortization:** A ratable deduction for the cost of intan-<br> **a** specified area.<br>
a specified area.

**Amount realized:** The total of all money received plus **Fungible commodity:** A fungible commodity is a com-<br>the fair market value of all property or services received modity of a nature, that one part may be used in place

or benefit received in property beyond its mere value. It **Basis:** A way of measuring an individual's investment in particular area where business is transacted, to a list of property for tax purposes.<br> **Pusiness finus of the customers** of the customers, or to other elements of value in business as

nature. A capitalized amount is not deductible as a cur-<br>rent expense and must be included in the basis of<br>property: Property that includes passenger au-<br>property.<br>**Circumstantial evidence:** Details or facts which indi-<br>re

**Copyright:** An intangible property such as the owner- vidual, as a patent for a tract of land, or for the exclusive

**Placed in service:** The time that property is ready and ceilings, as well as any permanent coverings such as available for a specified use whether in business, an ac- paneling or tiling, windows and doors, and all compotivity to produce income, a tax-exempt activity, or a per- nents of a central air conditioning or heating system in-

basis (cost) of an item of property is recovered. the gain or loss is recognized (included in or deducted

**Remainder interest:** A remainder interest is that part of an estate which is left after all of the other provisions of a **Tax-exempt:** Not subject to payment of tax. will have been satisfied.

alternatives. rence of an event or the failure of an event to occur.

**Salvage value:** An estimated value of property at the ness location, or class of goods. end of its useful life. Not used under MACRS.

**Section 1245 property:** The term section 1245 prop- of property for purposes of figuring gain on a sale withfacilities used in connection with the distribution of pe-<br>troleum or primary products of petroleum, and railroad<br>hicles or clean-fuel vehicle refueling property, and any grading or tunnel bores. electric vehicle credit.

Section 1250 property: The term section 1250 property (other<br>than section 1245 property) which is or has been subject<br>to the allowance for depreciation provided in section 167<br>of the Internal Revenue Code.<br>of the Internal

**Standard mileage rate:** The established amount for ends, and actually produces 100 units in a year, the peroptional use in determining a tax deduction for automo- centage to figure depreciation for that year is 10% of the biles instead of deducting depreciation and actual oper- machine's cost less its salvage value. ating expenses.

such parts of a building as walls, partitions, floors, and

sonal activity. The solution of the cluding motors, compressors, pipes and ducts. It also in-**Property class:** A category for property under MACRS.<br>It generally determines the depreciation method, recov-<br>electrical wiring and lighting fixtures, and other parts that<br>ery period, and convention.

**Recovery period:** The number of years over which the **Taxable exchange:** An exchange of property in which from income) for tax purposes.

**Residential rental property:** Real property, generally<br>buildings or structures, if 80% or more of its annual<br>gross rental income is from dwelling units.<br>gross rental income is from dwelling units.<br>income from property or **Revoke:** To reverse the selection of one of two tax terminates or fails upon the lapse of time, the occur-

**Sale:** A transaction usually shown in a written contract<br>between a buyer and a seller in which property or ser-<br>vices are exchanged.<br>name is used to designate a particular business, busi-<br>name is used to designate a parti

**Unadjusted depreciable basis:** The basis of an item erty is a tax term and includes personal property, single out taking into account any depreciation taken in earlier purpose agricultural and horticultural structures, storage years but with adjustments for amortization, the section facilities used in connection with the distribution of pe-<br>179 deduction any deduction claimed for clean-f hicles or clean-fuel vehicle refueling property, and any

machine will produce 1000 units before its useful life

Straight line method: A way to figure depreciation for<br>property can be expected to be usable in trade or business or to<br>property that ratably deducts the same amount for each<br>year in the recovery period. The rate (in perce **Structural components:** Parts that together form an erally determined by its class life. The class life for most entire structure, such as a building. The term includes property is established and listed in Appendix B.